## Revision

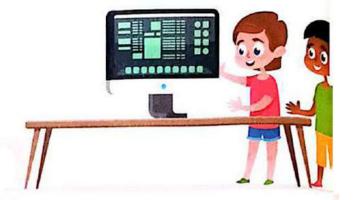

### Lesson 8: Sharing information

### Compare between intranet network and internet:

| Intranet                                                                  | Internet                                                        |
|---------------------------------------------------------------------------|-----------------------------------------------------------------|
| <ul> <li>An intranet is used to share in a<br/>closed network.</li> </ul> | <ul> <li>The internet is used to share over the web.</li> </ul> |
| - It is more secure.                                                      | - It's less secure.                                             |

## Lesson 2: Protecting ourselves and our information

### To keep your PII safe

#### To keep your PII safe:

- 1. Limit the personal information you share online.
- Don't sign up for a website if it asks for too much personal information.
- 3. Use different strong passwords.
- 4. Use anti-virus software.
- 5. Update your devices regularly.

#### Back up your data

#### To back up your data you can use:

- Some apps and software programs that back up data automatically.
- 2. A data-storage devices such as :
  - flash drive
  - external hard disk drive
  - A hybrid backup is a safer way to back up and store files.
  - The hard disk has more space than the Flash Memory.

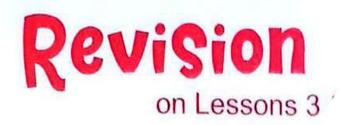

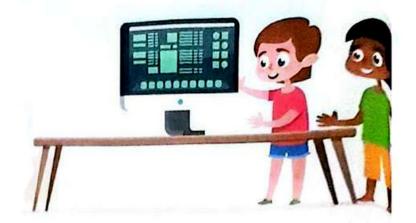

### Lesson 3: Password security

#### **Phishing and Smishing**

- ▶ Phishing and smishing are ways used by hackers to get your password.
- ▶ Phishing is a message via e-mail or social media that looks real, but isn't.

#### Types of phishing scam:

- A message which says that you have won a prize, but have to give your bank account details.
- When an attachment, or a file is opened data-stealing software is installed on the person's computer, or the user is asked to enter sensitive information such as bank account details.
- Ways of identifying phishing messages :
  - 1. include misspelled words and grammar errors.
  - include requests for too much personal data.
- Smishing is the same thing but it is a text message instead of an e-mail.

## **General Exercises**

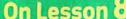

|        |                                                                                                    | On Le                                     | esson o                                 |                                                                                                    |
|--------|----------------------------------------------------------------------------------------------------|-------------------------------------------|-----------------------------------------|----------------------------------------------------------------------------------------------------|
| ▶ If y | ou got 🔵 you need                                                                                                    | to revise the lesson a                    | gain.                                   | ال جيدجدا                                                                                                    |
| _      |                                                                                                    |                                           | ب<br>سك بالعلامات الموضحة وإذا حصلت ع   | <sub>یفنا</sub> کیدبد<br>غیرجید قم بتقییم نفس                                                                                                    |
|        |                                                                                                    |                                           |                                         |                                                                                                    |
|        | 1. F                                                                                                    | revious Exams                             | من الامتحانات السابقة                   | تدريبات                                                                                                    |
| 1 P    | ut ( / ) in front o                                                                                                    | f the correct sente                       | ence and (x) in front                   | of the wrong one.                                                                                                    |
|        |                                                                                                    |                                           | e web and is more sec                   |                                                                                                    |
|        |                                                                                                    |                                           | sing Microsoft Excel.                   | ) [الجيزة - 6 اكتوبر]                                                                                                    |
|        |                                                                                                    |                                           | al order by Excel, go to                |                                                                                                    |
|        | click on data the                                                                                                    |                                           | , , , , , , , , , , , , , , , , , , , , | ) ( <mark>سوهاج - جهينة</mark> )                                                                                                    |
| 50 0   | hoose the correct                                                                                                    | t anguar from a h                         | a coud                                  |                                                                                                    |
|        |                                                                                                    | t answer from a, b<br>ogram to create gra |                                         | 7                                                                                                    |
| 1.     | a. Word                                                                                                    |                                           |                                         | چيزة - أبو نمرس)<br>* المحادة المحادثة المحادثة المحادثة المحادثة المحادثة المحادثة المحادثة المحادثة المحادثة الم                                                                                                    |
| 2      | Manager State State Stat |                                           | c. E-mails                              | d. PowerPoint                                                                                                    |
|        | are creating a fo                                                                                                    |                                           | first type the                          | and the second second s |
|        |                                                                                                    |                                           | c. sign "/"                             | جبزة - 6 اكتوبر)<br>" ــ " ط     sian " ــ "                                                                                                    |
| 3      |                                                                                                    |                                           | rform simple formulas.                  |                                                                                                    |
| 0.     |                                                                                                    | b. PowerPoint                             |                                         | جبزة - كرداسة)<br>d. Paint                                                                                                    |
| 4      |                                                                                                    |                                           | elect the cell and write                |                                                                                                    |
| •      | i to dad dity thro i                                                                                                    | idinocio in Excei, si                     | elect the cell and write                | a mark                                                                                                    |
|        | a. quotation " "                                                                                                    | b equals =                                | c. brackets ()                          |                                                                                                    |
| 5.     | Network used to                                                                                                    | share information a                       | and less secure is                      |                                                                                                    |
|        | a. network                                                                                                    |                                           | c. intranet                             |                                                                                                    |
|        |                                                                                                    |                                           |                                         | The second second secon |
|        | 2. E                                                                                                    | l Moasser Exerc                           | ات كتاب المعاصر  ises                   | تدريب                                                                                                    |
| 3 C    | hoose the correc                                                                                                    | t answer from a, b,                       | cord                                    |                                                                                                    |
|        |                                                                                                    |                                           | cally and organizing da                 | ta.                                                                                                    |
|        | a. Excel                                                                                                    | b. Word                                   | c. PowerPoint                           | d. Paint                                                                                                    |
| 2.     | To type a formula                                                                                                    |                                           | rogram, type at                         | the beginning of                                                                                                    |
|        | equation.                                                                                                    | Comparison assessed to                    | J                                       |                                                                                                    |
|        | a. +                                                                                                    | b                                         | c. =                                    | d. ?                                                                                                    |
| 3.     | Theis us                                                                                                    | ed to share over the                      | web and is less secure                  | э.                                                                                                    |
|        | a. internet                                                                                                    | b. intranet                               | c. network                              | d. closed network                                                                                                    |
| 4.     | ····is used to                                                                                                    | share in a closed n                       | etwork and is more sec                  | cure.                                                                                                    |
|        | a. Internet                                                                                                    | b. Intranet                               | c. Network                              | d. Open network                                                                                                    |
| 5.     | When a cell is in                                                                                                    | column A and the fo                       | ourth row, the cell is call             | ed                                                                                                    |

c. A4A

c. =A1+A2+A3

 $6\cdot$  If you want to calculate the sum of values in cells A1 , A2 and A3, we write the

70

a. A4

formula ..... a. =A1+A2+3A

b. 4A

b. =AAA+123

d. A5

d. A1 + A2 + A3 =

| Read and correct words between bra                                                                                                    | ackets.                                                                               |          |
|----------------------------------------------------------------------------------------------------|---------------------------------------------------------------------------------------|----------|
|                                                                                                    |                                                                                       | ,        |
| 1. (LAN) is used to share over the web                                                                                                    |                                                                                       | (        |
| 2. (Columns) in Excel are labeled with                                                                                                    | letters.                                                                              | (        |
| 3. ( / ) symbol means multiplication in                                                                                                    | Excel program.                                                                        | <b>(</b> |
| Put (✓) in front of the correct sente                                                                                                    | nce and (x) in front of the wron                                                      | g one.   |
| 1. The intranet is used to share over the                                                                                                    | ne web and is less secure-                                                            |          |
| 2. Rows in Excel are labeled with letter                                                                                                    | rs·                                                                                   |          |
| 3. The cell B5 is located in column (5)                                                                                                    | and row (B)·                                                                          |          |
| 4. The internet is used to share in a clo                                                                                                    | osed network and is more secure-                                                      |          |
| 5- Columns in Excel are labeled with n                                                                                                    | umbers·                                                                               |          |
| 6 The intranet is a private information                                                                                                    | for sharing information-                                                              |          |
| 7. The data in Excel program can't be                                                                                                    | arranged alphabetically·                                                              |          |
| 8- The internet is used to share information                                                                                                 | ation and is less secure.                                                             |          |
| 9- In Excel program the symbol (=) is u                                                                                                    | used at beginning of writing                                                          |          |
|                                                                                                    |                                                                                       |          |
| in a cell to refer to calculation proce                                                                                                    |                                                                                       |          |
|                                                                                                    | SS·                                                                                   |          |
|                                                                                                    | SS·                                                                                   |          |
| Match each symbol with the correct                                                                                                    | meaning.                                                                              | ,        |
| Match each symbol with the correct  The Symbol                                                                                               | meaning.  The meaning                                                                 | 1        |
| Match each symbol with the correct  The Symbol  1. +                                                                                         | meaning.  The meaning  Subtraction                                                    |          |
| The Symbol  1. +  2. *                                                                                                    | The meaning  Subtraction  Division                                                    |          |
| The Symbol  1. +  2. *  3. /  4. –                                                                                                    | The meaning  Subtraction Division Multiplication                                      |          |
| The Symbol  1. +  2. *  3. /  4. –  Answer the following formula.                                                                            | The meaning  Subtraction Division Multiplication Addition                             |          |
| The Symbol  1. +  2. *  3. /  4. –  Answer the following formula. Suppose cell A1 has a value of 10 and                                      | The meaning  Subtraction Division Multiplication Addition                             |          |
| The Symbol  1. +  2. *  3. /  4. –  Answer the following formula. Suppose cell A1 has a value of 10 and • = A1 + B2                          | The meaning  Subtraction Division Multiplication Addition  d cell B2 has a value of 2 |          |
| The Symbol  1. +  2. *  3. /  4  Answer the following formula.  Suppose cell A1 has a value of 10 and  • = A1 + B2  • = A1 / B2              | The meaning  Subtraction Division Multiplication Addition  d cell B2 has a value of 2 |          |
| The Symbol  1. +  2. *  3. /  4  Answer the following formula.  Suppose cell A1 has a value of 10 and  • = A1 + B2  • = A1 / B2  • = A1 - B2 | The meaning  Subtraction Division Multiplication Addition  d cell B2 has a value of 2 |          |

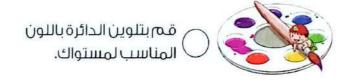

• = B2 + B2

## **General Exercises**

On Lesson 2

▶ If you got ♦ you need to revise the lesson again.

■ عبد جدا 
قم بتقبيم نفسك بالعلامات الموضحة وإذا حصلت على ♦ [غير جيد] قم بمراجعة الدرس مرة أخرى من الصفحة السابقة.

### 1. Previous Exams تدريبات من الامتحانات السابقة

|   |                                                                         |                          |                                                                                                    | ARCHITECTURE COLOR |                                                               |  |
|---|-------------------------------------------------------------------------|--------------------------|----------------------------------------------------------------------------------------------------|--------------------|---------------------------------------------------------------|--|
| 1 | 1 Put ( ) in front of the correct sentence and ( x ) for the wrong one. |                          |                                                                                                    |                    |                                                               |  |
|   | 1. Strong passwore                                                      | ds contain letters and   | d numbers only.                                                                                                    |                    | )[الجيزة - كرداسة]                                            |  |
|   | 2. We don't need a                                                      | strong password to       | protect our person                                                                                                    | ıal data. (        | ·<br>) (الجيزة - أبو نمرس                                     |  |
|   | 3. You shouldn't si                                                     | gn up to a website th    | at asks for a lot of                                                                                                    | personal in        | formation.                                                    |  |
|   |                                                                         |                          |                                                                                                    |                    | الجيزة - الهرم]                                               |  |
|   | 4. Hybrid back up i                                                     | s a safer way to back    | up and store files.                                                                                                    | اللبان)            | المنوفية - سرس )                                              |  |
|   | 5. An anti-virus hel                                                    | ps you keep your pe      | rsonal data safe.                                                                                                    | 1                  | ا (منيا - سمالوط)                                             |  |
|   | 6. Anti-virus softwa                                                    | are is ineffective to pr | otect its owner from                                                                                                    | n the dang         | ers of the                                                    |  |
|   | internet.                                                               |                          |                                                                                                    | سنا)               | المنوفية - قويـ                                               |  |
|   |                                                                         |                          |                                                                                                    |                    |                                                               |  |
| 2 |                                                                         | ct answer from a, b,     |                                                                                                    |                    |                                                               |  |
|   |                                                                         | e internet to break in   | The state of the state of the s |                    | الأقصر - الأقصر)                                              |  |
|   | a. Students                                                             | b. Hackers               | c. Teachers                                                                                                    | d. Thie            | /es                                                           |  |
|   | 2. You can keep yo                                                      | our files from viruses   | or loss by making                                                                                                    |                    | <mark>المنوفية - شبين الكوم]</mark>                           |  |
|   | a. back up                                                              |                          | b. off device                                                                                                    |                    |                                                               |  |
|   | c. personal infor                                                       | mation                   | d. none of ther                                                                                                    | n                  |                                                               |  |
|   | 3. We can back up                                                       | our important files u    | sing                                                                                                    | (                  | المنوفية - شبين الكوم                                         |  |
|   | a. GPS                                                                  |                          | b. external hard                                                                                                    | d drives           |                                                               |  |
|   | c. password                                                             |                          | d. all of the abo                                                                                                    | ove                |                                                               |  |
|   | 4. Back up copies                                                       | of files are created o   | n                                                                                                    |                    | <mark>الغرب</mark> ية - الغربية)                              |  |
|   | a. Flash Memory                                                         | /                        | b. external hard                                                                                                    | d disk             |                                                               |  |
|   | c. both a & b                                                           |                          | d. GPS                                                                                                    |                    |                                                               |  |
|   | 5 means                                                                 | make another copy        | of your work to kee                                                                                                    | p it safe.         | ا <mark>ل</mark> قاهرة - السادات)                             |  |
|   | <ul> <li>Copyrights</li> </ul>                                          | b. Back up               | c. Save                                                                                                    | d. PII             |                                                               |  |
| 3 | Complete the ser                                                        | tences with approp       | riate words in bra                                                                                                    | ckets.             |                                                               |  |
|   |                                                                         | (virus – hack            | er – software)                                                                                                    |                    |                                                               |  |
|   | 1. The tr                                                               | es to take the bank a    | ccount number of a                                                                                                    | an adult to        | steal his                                                     |  |
|   | money.                                                                  |                          |                                                                                                    |                    | [الجيزة - الهرم]                                              |  |
|   | 2. Hackers can se                                                       | nd                       |                                                                                                    |                    | <sup>[ال</sup> جيزة - الهرم)<br><sup>[ال</sup> جيزة - كرداسة] |  |

## 2. El Moasser Exercises تدريبات كتاب المعاصر

| 4 | Choose the correct ans   | swer from a, b, c                         | or a.                 |                   |        |    |
|---|--------------------------|-------------------------------------------|-----------------------|-------------------|--------|----|
|   | 1 can use so             | meone's email ad                          | dress and passwor     | d to send a virus | to all | 1  |
|   | the email addresses      | in your email acco                        | ount.                 |                   |        |    |
|   | a. Hackers               |                                           | b. Biologists         |                   |        |    |
|   | c. Computer enginee      | rs                                        | d. Teachers           |                   |        |    |
|   | 2, such as yo            | our name, address                         | , date of birth, and  | your passwords,   | is     |    |
|   | your personal inform     | ation.                                    |                       |                   |        |    |
|   | a. PPII                  | b. PII                                    | c. IP                 | d. PC             |        |    |
|   | 3. The strong passw      | ord should contai                         | n                     |                   |        |    |
|   | a. letters only          |                                           | b. letters & numb     | pers              |        |    |
|   | c. letters, numbers, a   | nd special signs                          | d. numbers only       |                   |        |    |
|   | 4. To keep your data sa  | afe uses                                  | oftware.              |                   |        |    |
|   | a. anti-virus            |                                           | d. browser            |                   |        |    |
|   | c. Word program          |                                           | d. PowerPoint pr      | rogram            |        |    |
|   | 5. There are several wa  | ays to back up you                        | ur data such as       |                   |        |    |
|   | a. flash memory          |                                           | b. external hard      | disk              |        |    |
|   | c. both a & b            |                                           | d. anti-virus         |                   |        |    |
|   | 6. 🕮 is consi            | dered a weak pas                          | ssword.               |                   |        |    |
|   | a. 12345678              | b. A123A\$%                               | c. A1A2@5264          | d. Aw#1^123       |        |    |
| 5 | Put (✓) in front of the  | correct sentence                          | e and (x) for the     | wrong one.        |        |    |
|   | 1. Limit the personal in |                                           | are online from the   | ways of           |        |    |
|   | protecting your pers     | onal data online.                         |                       |                   | (      | )  |
|   | 2. The Flash Memory c    | an be used to bac                         | k up data like exterr | nal hard disk.    | (      | )  |
|   | 3. A Sign up for a web   |                                           | oo much personal i    | nformation        | 222    |    |
|   | to protect your perso    |                                           |                       |                   | (      | )  |
|   | 4. Use anti-virus softwa | 9 (100 100 100 100 100 100 100 100 100 10 | vices and update y    | our devices       | ,      | ,  |
|   | regularly to protect y   |                                           | 2 6 8-                |                   | (      | )  |
|   | 5.  Some apps and s      |                                           |                       |                   | (      | )  |
|   | 6. The mouse and scre    |                                           | accessories that you  | u can use to      | ,      | ١. |
|   | save your files secu     | rely.                                     |                       |                   | (      | )  |

| 6 | Complete the sentences with appropriate words in brackets.                                       |                      |
|---|--------------------------------------------------------------------------------------------------|----------------------|
|   | (Flash Memory - PII - External hard disk drive - Ha                                              |                      |
|   | 1.  information. use the internet to break into a computer system information.                   | and steal person     |
|   | 2 are of the accessories that you can use to securely.                                           | o save your files    |
|   | 3 is an abbreviation of Personally Identifiable Information                                      | tion.                |
|   | Read and write the name of the app, concept, or tool.                                            |                      |
|   | <ol> <li>He can use someone's email address and password to send<br/>email addresses.</li> </ol> | a virus to all the ( |
|   | 2. It contains letters, numbers, and symbols.                                                    | (                    |
|   | 3. It's used to protect your computer from viruses                                               | (                    |

#### Read and circle the correct one.

- To protect your computer, you should use a program (Word program antivirus), and you should avoid opening unknown messages where (teachershackers) sneak into your computer and steal your data.
- The password for your online accounts must be (strong-weak) and to do this the password must contain (letters only - letters, numbers, special symbols).

#### 9 Read and circle the correct usage.

- 1. Strong password:
  - contains letters, numbers, and special symbols.

4. It is an abbreviation of Personally Identifiable Information.

- contains letters and symbols.
- 2. (12345678) considered:
  - strong password.

- weak password

- 3. Flash Memory:
  - Can be used to store data and files. Can be used to print files on paper.

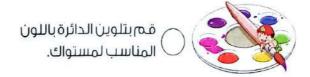

## **Accumulative Test**

## On Lessons 1 & 2

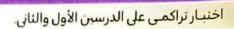

| Choose the correct answer from a, b, c or d.                                                                 |                                                                                   |  |  |  |
|----------------------------------------------------------------------------------------------------|-----------------------------------------------------------------------------------|--|--|--|
| 1 are trips to places where one takes photographs of the area.                                               |                                                                                   |  |  |  |
| a. Copyrights                                                                                                | b. Stolen data                                                                    |  |  |  |
| c. Photography expeditions                                                                                   | d. Lost files                                                                     |  |  |  |
| 2. A Placing a helps the photo                                                                               | graphers to protect their work.                                                   |  |  |  |
| a. photo b. watermark                                                                                        | c. pen d. browser                                                                 |  |  |  |
| 3. Dropping and breaking your laptop is .                                                                    | you should protect your files from                                                |  |  |  |
| a. software problems                                                                                         | b. human errors                                                                   |  |  |  |
| c. viruses                                                                                                   | d. browser 3 problems                                                             |  |  |  |
| 4. 🕮is considered a strong pa                                                                                | ssword.                                                                           |  |  |  |
| a. 12345678                                                                                                  | b. A123A\$%                                                                       |  |  |  |
| c. abcdefgh                                                                                                  | d. none of them                                                                   |  |  |  |
| $raket{2}$ Put ( $\checkmark$ ) in front of the correct sentence                                             | ( <del>C</del> )                                                                  |  |  |  |
| Hackers use the internet to break into a                                                                     | a computer system and steal personal                                              |  |  |  |
| information.                                                                                                 | (                                                                                 |  |  |  |
| 2. PII is abbreviation of Personally Identi                                                                  |                                                                                   |  |  |  |
| 3. You can use the photos of others with                                                                     | ut asking permission or without                                                   |  |  |  |
| purchasing the right to use the image.                                                                       | (                                                                                 |  |  |  |
| 4. Mr. Kerby uses GPR to find the locatio                                                                    | n and navigate quickly. (                                                         |  |  |  |
| Read and circle the correct one.                                                                             |                                                                                   |  |  |  |
| 1. Mr. Kerby travels with (car and camera-                                                                   |                                                                                   |  |  |  |
| work is protected by sharing his (high-re                                                                    | esolution photos - low-resolution photos)                                         |  |  |  |
| only with people he trusts.                                                                                  |                                                                                   |  |  |  |
| Mr. Kerby uses (GPS - GPR) which is contained and he backs up all the images he has two external hard drive. | onsidered a mapping tool for navigation. taken with his camera or drone on (one - |  |  |  |

يمكنك المراجعة باستمرار (تراكمية) من خلال الصفحة السابقة.

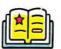

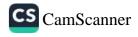

## **General Exercises**

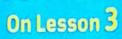

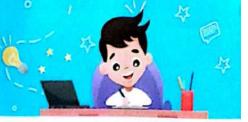

| ▶ If you got ● you need to revise the lesson again.                            |                          | ممثار 🌘 جبد حدا        |
|--------------------------------------------------------------------------------|--------------------------|------------------------|
| الموضحة وإذا حصلت على 🏉 (غير جبد) قم بمراجعة الدرس مرة أخرى من الصفحة السابقة. | قم بتقييم نفسك بالعلامات | 🤵 چید 🌘 غیر چید        |
|                                                                                |                          |                        |
| انات السابقة                                                                   | تدريبات من الامتح        |                        |
| ■ Put (✓) in front of the correct sentence and (x)                             | in front of the w        | rong one.              |
| 1. Password management software is used to create                              |                          |                        |
|                                                                                |                          | ( ) [الحيزة - الهرم]   |
| 2. Password managers create a unique password.                                 | اللبان)                  | ' ، (المنوفية - سرس    |
| 3. One type of phishing is receiving a message telling                         |                          | 50.00 CE-50.00 M 1     |
|                                                                                |                          | ( ) [القاهرة - الزيتون |
| Change the convert answer from a larger                                        |                          | ر المحرود ، وحود       |
| Choose the correct answer from a, b, c or d.                                   |                          | J                      |
| Hackers can get your password by a way                                         |                          | [الجيزة - الدق]        |
| a. updating b. phishing c. plan                                                | <del></del> 10           |                        |
| 2. ···· means you provide at least two ways of it                              |                          | f.                     |
| a. MFA b. Password c. E-ma                                                     |                          | [الجيزة - الدقى]       |
| 3. ·····is sending a fake message via e-mail or s                              | social media that        | looks real.            |
| a. Virus b. Phishing c. Fold                                                   | er d. Smish              | (المنيا - منفلوط) ning |
| Complete the following sentences with appropri                                 | ato words in hra         | ckats                  |
| (Multi - factor authentication - password manage                               |                          |                        |
|                                                                                |                          |                        |
| 1is sending a message via text messages to                                     |                          |                        |
| 2 provides at least two ways of identifying you                                |                          | [الجيزة - كرداسة]      |
| 3. One of the forms of is the arrival of a messa                               | age from an unkn         |                        |
| asking you for your data to obtain a prize.                                    |                          | [الجيزة - الهرم]       |
| 4. A tells you if one of your passwords has be                                 | en stolen online.        | [الجيزة - ٦ أكتوبر]    |
| 3 El Maggar Evergions els                                                      | II descending            |                        |
| معاصر 2. El Moosser Exercises                                                  | مريبات هاجات             |                        |
| Choose the correct answer from a, b, c or d.                                   |                          |                        |
| 1 tell you if one of your passwords has be                                     | en stolen.               |                        |
| a. Password managers b. MF.                                                    |                          |                        |
| c. PIN d. Sca                                                                  |                          |                        |
| 2 creates a strong, unique password for e                                      |                          | unts.                  |
| a. Phishing b. Sca                                                             |                          |                        |
| c. Password manager d. Viru                                                    | 12                       |                        |

97

|   | 3. MFA off                    | ten combines a known fa      | actor, such as                                                                                                 |      |
|---|-------------------------------|------------------------------|----------------------------------------------------------------------------------------------------|------|
|   | a. first name or last name    |                              | <ul> <li>b. username or password</li> </ul>                                                                    |      |
|   | c. password or PIN            |                              | d. password only                                                                                               |      |
|   | 4is an abbreviation for Perso |                              | Personal Identification Number.                                                                                |      |
|   | a. PEN                        | b. PNI                       | c. PIN d. PNE                                                                                                  |      |
|   | 5. The phi                    | shing message can be id      | dentified by                                                                                                   |      |
|   | a. corre                      | ct grammar                   | b. correct spelling                                                                                            |      |
|   | c. spelli                     | ng errors                    | d. none of them                                                                                                |      |
|   | 6. MFA pr                     | ovides at least v            | ways of identifying yourself.                                                                                  |      |
|   | a. four                       | b. three                     | c. five d. two                                                                                                 |      |
|   | 7reused                       |                              | rds you already have are too weak or if you                                                                    | ı've |
|   | a. Pass                       | word manager                 | b. MFA                                                                                                    |      |
|   | c. PIN                        |                              | d. Virus                                                                                                    |      |
| 5 | No Per Office States          |                              | ntence and (x) in front of the wrong one                                                                       | e.   |
|   |                               | s use phishing to steal yo   |                                                                                                    | (    |
|   |                               | re only one-way hackers      |                                                                                                    | (    |
|   |                               |                              | elp protect your personal data from                                                                            | ,    |
|   | hackers                       |                              | le de la companya de la companya de la companya de la companya de la companya de la companya de la companya de | (    |
|   | 4. A passwaccount             |                              | strong, unique password for each of your                                                                       | (    |
|   | 5. MFA is a                   | an abbreviation for multi-   | factor authentication.                                                                                         | (    |
|   | 6. PIN is a                   | n abbreviation for multi-fa  | actor authentication.                                                                                          | (    |
|   | 7. Multi-fac                  | ctor authentication tells ye | ou if the passwords you already have                                                                           | e:32 |
|   | are too                       |                              | 43.28                                                                                                    | (    |
|   | 8. A passw                    | ord manager provides at      | t least two ways of identifying yourself.                                                                      | (    |
|   |                               |                              | d on the person's computer when you                                                                            |      |
|   | open a l                      | ink containing phishing.     |                                                                                                    | (    |
| 6 | Match.                        |                              |                                                                                                    |      |
|   |                               | — (A) —                      | (B)                                                                                                    |      |
| 1 |                               | g and Smishing               | a. if your passwords were stole                                                                                | n.   |
|   | 2. Passwo                     | ord managers tell you        | b. are ways hackers use to get                                                                                 | •    |
|   | 3. Misspe                     | lled words help you          | your password.                                                                                                 |      |
|   |                               |                              | c. identify phishing scam.                                                                                     |      |
|   |                               |                              |                                                                                                    |      |

## **7** Look and write.

|                    | New message                                                                                                    |                |  |  |  |
|--------------------|----------------------------------------------------------------------------------------------------|----------------|--|--|--|
| To:                | reemhassan@egypt.com                                                                                                    |                |  |  |  |
| From:              | bankegypt@342gf4236dss.com                                                                                                    |                |  |  |  |
| This pri           | r,<br>you for your bisiness! You won a vacation to Hurghada! But, hu<br>ze only good today.<br>ok doesn't work, reply to this email with your name,<br>as and bank account number. Hurry!                                                                                                    | irry!          |  |  |  |
| Sincere            | Mark Control of the Control of the C | Sign in to get |  |  |  |
| Head of<br>Bank of | Customer Service                                                                                                    | your prize     |  |  |  |
| Read a             | nd circle the correct one.                                                                                                    |                |  |  |  |
| gram               | n messages always contain (correct sentences - sentence imatical and spelling errors), and you should avoid (open inside them.                                                                                                    |                |  |  |  |
| and                | ker's use (phishing - writing program) to (save - steal) your<br>to protect yourself, you must use (MFA - GPS) to verify ac<br>ount in to ways.                                                                                                    |                |  |  |  |
| Read a             | nd correct words between brackets.                                                                                                    |                |  |  |  |
|                    | (PIN) provides at least two ways of identifying yourself.                                                                                                    | (              |  |  |  |
| 2. The             | (doctors) use phishing to steal your password.                                                                                                    | (              |  |  |  |
| 3. The             | phishing message can be identified by correct grammar.                                                                                                    | (              |  |  |  |
|                    |                                                                                                    |                |  |  |  |
|                    |                                                                                                    |                |  |  |  |

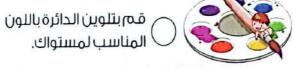

## 2 November Test

|   | Put (v) in front of the                                                 | correct sentenc      | e and (x) in front of                                     | the wrong one.   |    |
|---|-------------------------------------------------------------------------|----------------------|-----------------------------------------------------------|------------------|----|
|   | 1. Backing up your data p                                               | protects your lost a | and damaged files.                                        | (                |    |
|   | 2. The password manager creates a strong, unique password of the users' |                      |                                                           |                  |    |
|   | accounts. (                                                             |                      |                                                           |                  |    |
|   | 3. Multi-Factor authentic                                               | ation depends or     | nly on one way of auth                                    | entication. (    | ,  |
|   | 4. Multi-Factor authentic                                               | ation is used to g   | et the password of you                                    | ur account. (    |    |
|   | 5. Scareware websites of                                                | contain fake warn    | ings about downloadin                                     | g something. (   | )  |
|   | 6. The scam websites ha                                                 |                      |                                                           | TA 1             | )  |
|   | 7. If you are a victim for                                              | a scam website,      | you don't have to conta                                   | act the General  |    |
|   | Department for comba                                                    | 4000 Masterial 54 04 |                                                           | (                | )  |
|   | 8. The protocol determin                                                | es how the inforr    | nation will be transferre                                 | ed in the URL.(  | )  |
|   |                                                                         |                      |                                                           |                  |    |
| 2 | Choose the correct ans                                                  | wer from a, b, c,    | or d.                                                     |                  |    |
|   | 1. Sorting info into alpha                                              | betical order, go    | to the toolbar and click                                  | on               |    |
|   | a. Insert                                                               | b. Design            | c. Data                                                   | d. Tools         |    |
|   | 2. PII, Personally Identifi                                             | iable Information    | is considered a                                           | (SAR)(X)         |    |
|   | a. password                                                             |                      | b. favorite meal                                          |                  |    |
|   | c. favorite sport                                                       |                      | d. favorite book                                          |                  |    |
|   | 3 get the pass                                                          | words of the user    | s on the internet by ha                                   | cking the data.  |    |
|   | a. Users                                                                |                      | b. Workers                                                |                  |    |
|   | c. Hackers                                                              |                      | d. Designers                                              |                  |    |
|   | 4. The websites                                                         | s contain misspel    |                                                           |                  |    |
|   | a. scam                                                                 |                      | b. <b>idea</b> l                                          |                  |    |
|   | c. correct                                                              | V (0)                | d. famous                                                 |                  |    |
|   | 5. One way to files is to .                                             |                      | * Contract Conservaces                                    |                  |    |
|   | a. protect                                                              | b. hack              | c. delete                                                 | d. press         |    |
|   | 6. We can use the                                                       | to move using        |                                                           | j system.        |    |
|   | a. camera                                                               |                      | b. hard disk                                              |                  |    |
|   | c. external drive                                                       |                      | d. mobile phone                                           |                  |    |
|   | 7. (www . ekb . com), is the                                            | ie of the            | 15                                                        | urce Locator, UR | L. |
|   | a. protocol                                                             |                      | <ul><li>b. resource name</li><li>d. file format</li></ul> |                  |    |
|   | c. file path                                                            |                      | u. IIIe IUIIIIat                                          |                  |    |
|   |                                                                         |                      |                                                           |                  |    |

## Exercises on Lesson (8)

حافظة الإسكندرية -إدارة المنتزه أول 2023

|                                                                                                    | Choose the corre           | ect answer:                          | ii                                                  |
|----------------------------------------------------------------------------------------------------|----------------------------|--------------------------------------|-----------------------------------------------------|
| 100 Miles                                                                                                    | 1 The internet is a/an     | network.                             |                                                     |
| THE ACTUAL                                                                                                    | a. open                    | b. closed                            | c. both                                             |
| Separate Separate Sep | (20                        | طة الإسكندرية – إدارة المنتزه أول 23 | محافظة القاهرة – إدارة النزهة 2023) (محافظ          |
| 50 EC 10 PM                                                                                                    | 2 The is                   | used to share the infor              | mation in a private network.                        |
|                                                                                                    | a. WAN                     | b. internet                          | c. intranet                                         |
| STATE OF STATE OF STA | 3 The more secure shar     | ing in a closed netwo                | rk is called                                        |
|                                                                                                    | a. intranet                | b. internet                          | c. none of them                                     |
| 100 mm                                                                                                    |                            | 202                                  | لحافظة الإسكندرية – إدارة شرق التعليمية 23          |
| No. of London                                                                                                    | A network used to she      | are information and th               | at is less secure is called                         |
| S WILLIAM                                                                                                    |                            | Y                                    |                                                     |
| 1                                                                                                    | a. email                   | b. internet                          | c. intranet                                         |
| 2017/50346                                                                                                    |                            |                                      | محافظة المنوفية – إدارة السادات 2023                |
| Well Ka                                                                                                    |                            | ia the internet is consid            | dered than the                                      |
| New York                                                                                                    | intranet.<br>a. unreliable | b. less secure                       | S mara saaws                                        |
| A STATE                                                                                                    | a. unenable                | D. less secure                       | more secure     الاسكندرية – إدارة المنتزه أول 2023 |
| 916                                                                                                    | <b>6</b> is used           | to perform simple for                |                                                     |
| Age of the Co.                                                                                                    | a. Excel                   | b. Zoom                              | c. Word                                             |
| MAD IN STREET                                                                                                    |                            |                                      | (محافظة الإسكندرية –إدارة المنتزه أول 2023)         |
| 8 / N S S / N                                                                                                    | To create a formula in     |                                      |                                                     |
| Sec. Ash                                                                                                    | a. +                       | b. /                                 | c. =                                                |
| Service Co                                                                                                    | 2023) (محافظة الإسكندرية   | .202) (محافظة الفيوم – إدارة شرق     | (محافظة الإسكندرية – إدارة شرق التعليمية 3          |
| 100                                                                                                    |                            |                                      | – إدارة وسط 2023)                                   |
|                                                                                                    | When arranging info        | rmation alphabetically               | in Excel, go to the                                 |
|                                                                                                    |                            |                                      |                                                     |
|                                                                                                    | a. copying                 | <ul><li>b. toolbar</li></ul>         | c. cells                                            |

|     |                                                   |                             | Sharing Information 9                                                                                                    |
|-----|---------------------------------------------------|-----------------------------|----------------------------------------------------------------------------------------------------|
| 9   | To perform division in Ex                         | cel, use the                | sign.                                                                                                    |
|     | a. +                                              | b. –                        | c. /                                                                                                    |
| 10  | The top of columns in Ex                          | cel are                     |                                                                                                    |
|     | a. numbers                                        | b. letters                  | c. both of them                                                                                                    |
|     |                                                   | تعليمية 2023                | محافظة الإسكندرية – إدارة شرق اا                                                                                                    |
| 11  | The left side of the rows                         | in Excel are                | s 1.                                                                                                    |
|     | a. numbers                                        | b. letters                  | c. both of them                                                                                                    |
| 12  | To arrange information of and click on Data, then | alphabetically in Excel, go | to the toolbar,                                                                                                    |
|     | a. Layout                                         | b. Format                   | c. Sort                                                                                                    |
| (3) | •                                                 | alues in columns A, B, and  |                                                                                                    |
| -   | the formula is                                    |                             | •                                                                                                    |
|     | a. C4 + B4 + A4                                   |                             | c. A4 + B4 + C5                                                                                                    |
| 14  | You want to subtract the                          | values in columns E, C, a   | nd A from row 6,                                                                                                    |
| î   | then you write the formu                          |                             |                                                                                                    |
|     | a. = E6 - C6 - A6                                 | <b>b</b> . = E9 – C6 – A9   | c. = E9 - C9 - A9                                                                                                    |
| 2   | Put (✓) or (X):                                   |                             | Ency case and ency case and en |
| 1   | You can share information                         | on using an intranet or the | Internet. (                                                                                                    |
| 2   |                                                   | re and private than the in  |                                                                                                    |
| 3   |                                                   | are the information in an   |                                                                                                    |
|     |                                                   | 3                           | (                                                                                                    |
| 4   | You can add or subtract                           | any numeric data using Mi   | crosoft Excel. (                                                                                                    |
| (5) |                                                   | be arranged alphabetical    | 30 P                                                                                                    |
| 2   | To create a formula in Ex                         |                             | 1                                                                                                    |

To create a simple formula, we select the cell and then type a "÷" sign.

The row title has a number.

محافظة الفيوم - إدارة شرق 2023

| 6                                                                 | Role of Information                                 | and Communication Technology (ICT) in Our Lives                                                 |  |  |  |
|-------------------------------------------------------------------|-----------------------------------------------------|-------------------------------------------------------------------------------------------------|--|--|--|
|                                                                   | N 100 W E W                                         | In MS Excel, the rows are labeled with numbers, while the columns labeled with letters.         |  |  |  |
|                                                                   | 10 The cell in the                                  | Excel program can contain only numbers. (                                                       |  |  |  |
|                                                                   | 11 We can arra                                      | حافظة القاهرة – إدارة النزهة 2023<br>nge the information alphabetically in Excel using the Sort |  |  |  |
|                                                                   | property.                                           | T .                                                                                             |  |  |  |
|                                                                   |                                                     | he missing parts using the words between                                                        |  |  |  |
|                                                                   | the bracket                                         |                                                                                                 |  |  |  |
|                                                                   |                                                     | subtraction – division – letters – numbers – Sort)                                              |  |  |  |
|                                                                   |                                                     | on can be arranged alphabetically by the property                                               |  |  |  |
|                                                                   |                                                     | ormula ÷ for the process.                                                                       |  |  |  |
|                                                                   |                                                     | labeled with, while the columns are                                                             |  |  |  |
|                                                                   | labeled with                                        |                                                                                                 |  |  |  |
| 4                                                                 | Choose from                                         | m column (A) what suits it in column (B):                                                       |  |  |  |
|                                                                   | Column (A)                                          | Column (B)                                                                                      |  |  |  |
| 1 The internet a. can help in arranging the information alphab    |                                                     |                                                                                                 |  |  |  |
| 2 The intranet b. is used to subtract two or more cells in Excel. |                                                     |                                                                                                 |  |  |  |
| 3 Sort c. is used to share information in an open network.        |                                                     |                                                                                                 |  |  |  |
|                                                                   | d. is used to start any formula using Excel.        |                                                                                                 |  |  |  |
|                                                                   | e. is used to share information in a close network. |                                                                                                 |  |  |  |

f. is used to add two or more cells in Excel.

(4) ...... (5) ..... (6) .....

# Exercises on Lesson (2)

| D    | Choose the correct                                          | answer:                             |                                      |  |
|------|-------------------------------------------------------------|-------------------------------------|--------------------------------------|--|
| 1    | include(s) your name, address, date of birth, and passwords |                                     |                                      |  |
|      |                                                             | b. Public information               |                                      |  |
| 2    |                                                             | personal information is ca          |                                      |  |
|      | a. thief                                                    | b. photographer                     |                                      |  |
|      |                                                             | عليمية 2023                         | محافظة الإسكندرية – إدارة شرق الت    |  |
| 3    | "" is consid                                                | dered a strong password.            |                                      |  |
|      | a. pony123                                                  | b. ictbook895                       | c. lct@258#p                         |  |
|      |                                                             | es from viruses or loss by a        |                                      |  |
|      |                                                             | b. backups                          |                                      |  |
|      | (202                                                        | 2) (محافظة الإسكندرية – إدارة وسط 3 | (محافظة القاهرة – إدارة النزهة 023   |  |
| 5    | A can try to get the                                        | bank account of an adult in         | order to steal his money.            |  |
|      | a. hacker                                                   | b. family member                    | c. teacher                           |  |
|      |                                                             |                                     | محافظة الإسكندرية – إدارة المنتزه أو |  |
| 6    | Passwords must be                                           | for each website                    | e you register on.                   |  |
|      | a. similar                                                  | b. weak                             | c. different                         |  |
| otto |                                                             |                                     | محافظة الفيوم – إدارة شرق 2023       |  |
| 7    | Backup copies of files a                                    | re created on                       |                                      |  |
|      | a. a flash memory                                           | b. an external hard disk            | c.both a and b                       |  |
| _    |                                                             |                                     | محافظة المنوفية - إدارة السادات 3    |  |
| 8    | To keep your data safe,                                     | use program                         | s on all your devices.               |  |
|      | a. social media                                             | b. antivirus                        | c. browser                           |  |
| 9    | The hard disk has usually                                   | y space tha                         | in the flash memory.                 |  |
|      | a. more                                                     | b. less                             | c. the same                          |  |
| 10   | your device                                                 | ce regularly to keep your           | data safe.                           |  |
|      | a. Upload                                                   | b. Update                           | c. Delete                            |  |

| 11 The hard disk drive and the flash memory are used for purpose.                                                                                                    |
|----------------------------------------------------------------------------------------------------|
| a. different b. the same c. the opposite                                                                                                    |
| 12 You should protect your files from dangers, such as viruses and                                                                                                    |
| a. software problems b. human errors c. both a and b                                                                                                    |
| 13 If a website asks you to enter much personal information, you should                                                                                                    |
|                                                                                                    |
| a. ignore the warning b. avoid using this website c. proceed                                                                                                    |
|                                                                                                    |
| Put (✓) or (✗):                                                                                                    |
| You should limit the personal information you share online. ( )                                                                                                    |
| محافظة الجيزة – إدارة الشيخ زايد 2023                                                                                                    |
| 2 Antivirus software shouldn't be installed on your computer. ( )                                                                                                    |
| محافظة المنوفية — إدارة السادات 2023                                                                                                    |
| 3 Hard disks always have less space than flash memories. ( )                                                                                                    |
| محافظة الإسكندرية — إدارة المنتزه أول 2023                                                                                                    |
| Hybrid backup is a safer way to back up and store files.                                                                                                    |
| S Hackers use the Internet to break into a computer system. ( )                                                                                                    |
| محافظة الجيزة – إدارة أبو النمرس 2023                                                                                                    |
| 6 Strong passwords must contain letters, numbers, and special signs.                                                                                                    |
| Silong passwords missi comment, and the comment of the comment of |
| Files are stored using a flash memory.                                                                                                    |
| محافظة القاهرة – إدارة النزهة 2023                                                                                                    |
| Hackers can steal your personal information without using the Internet.                                                                                                    |
| Hackers can steat your personal information without using the information                                                                                                    |
| © public little of the same purpose                                                                                                    |
| Both hard disks and flash memories are used for the same purpose.                                                                                                    |
|                                                                                                    |
| 10 Hackers can send a virus to all the email addresses in your email account                                                                                                    |
|                                                                                                    |
| 11 Websites that ask for too much personal information are safe.                                                                                                    |
| 12 There are several ways to back up data, such as flash drives and hard                                                                                                    |
| drives.                                                                                                    |

| Đ | Digital Satety and Security Precautions                            |             |        |
|---|--------------------------------------------------------------------|-------------|--------|
|   | 13 Antivirus helps you keep your private data safe.                | (           |        |
|   | 4 An external hard drive is used to store large files.             | (           | )      |
|   | رية – إدارة وسط 2023                                               | لة الإسكندر | محافذ  |
|   | 15 All software programs back up data automatically.               | (           | )      |
|   | 16 The flash memory is better to store large files than the extend | ernal h     | ard    |
|   | drive.                                                             | l           | )      |
| d | Oomplete the missing parts using the words k                       | netwe       | en     |
|   | the brackets:                                                      | JOHNO       | CII    |
|   | (flash memory - Antivirus - password - Personal information -      | hard di     | iskl   |
|   | 1 helps you keep your private data safe.                           |             | o.cj   |
|   | 2includes your name, address, date of birth, and p                 |             |        |
|   |                                                                    |             | ras.   |
|   | Transmissional include leners, flumbers, and special               | 2572        |        |
|   | The has less space than the bu                                     | ut they     | are    |
|   | used for the same purpose.                                         |             |        |
|   | Think and answer:                                                  |             |        |
|   | You want to create an account for an online quiz that tells you    | uthe io     | —<br>b |
|   | you should have when you grow up.                                  | 5 mo 10     | _      |
|   | Which pieces of PII do you think are OK to share?                  |             |        |
| 7 | provide and of the share.                                          |             |        |
|   |                                                                    |             |        |
|   | Your first name Your age                                           |             |        |
| 7 | Your last name Your date of birth                                  |             |        |
|   |                                                                    |             |        |
|   | Your address Your place of birth                                   |             |        |
|   | Your school name                                                   |             |        |
| 1 | Todi school righte                                                 |             |        |
|   | Your parent's band account number OR credit card number            |             |        |
|   |                                                                    |             |        |
|   | Create Account Concel                                              |             |        |

Theme 2

## Exercises on Lesson 3

| Choose the correct                           | anower:                      |                                      |
|----------------------------------------------|------------------------------|--------------------------------------|
| 1 is sending                                 |                              | il or social media tha               |
| looks real.                                  |                              |                                      |
| a. Smishing                                  | b. Phishing                  | c. Virus                             |
| 2 Smishing is the same thir                  | ng as phishing, but it is s  | ent by                               |
| a. email                                     | b. text message              | c. Facebook                          |
|                                              | 2023 4                       | حافظة البحر الأحمر – إدارة الغردة    |
| 3 tells you if                               | one of your passwords h      | nas been stolen online               |
| <ul> <li>Multi-factor authentical</li> </ul> | ation                        |                                      |
| <ul> <li>b. Password manager</li> </ul>      | c. Antivirus                 |                                      |
| ♠ One of the forms of                        | is the arrival               | of a message from ar                 |
| unknown person asking                        | you for your data to obto    | ain a prize.                         |
| a. phishing                                  | b. the Internet              | c. databases                         |
|                                              | ل 2023                       | حافظة الإسكندرية – إدارة المنتزه أوا |
| Passwords can be streng                      | thened using                 | •                                    |
| a. multi-factor authentica                   | tion b. antivirus            | c. browsers                          |
| 6 A text message encourage                   | ges you to act quickly is a  | a type of                            |
| a. phishing                                  | b. smishing                  | c. emails                            |
| When you open a phishi                       | ng file, data-stealing softv | ware is or                           |
| your PC.                                     |                              |                                      |
| a. updated                                   | <ul><li>b. deleted</li></ul> | c. installed                         |
| 8 provides o                                 | 5.5%: <sub>7.0</sub>         | , , ,                                |
| <ul> <li>Multi-factor authentical</li> </ul> | ition 📐 Password manag       | ger c. Antivirus                     |
| Phishing messages can be                     | e identified by containin    | g                                    |
| <ul> <li>a. trusted information</li> </ul>   | b spelling errors            | c. both a and b                      |

| 1   | 10 An example of phishing is receiving from an unknown person.             |
|-----|----------------------------------------------------------------------------|
| 行が大 | a. a letter from your father b. a letter from one of your friends          |
|     | c. a letter informing you that you have won a prize                        |
|     | محافظة الدقهلية – الإدارة التعليمية 2023                                   |
|     | 11 You will receive a code for when you log into a game                    |
|     | website from a different PC.                                               |
|     | a. a short period of time b. a long period of time c. two times            |
| 6   | Put (✓) or (✗):                                                            |
|     | 1 Phishing is one of the ways that hackers use to get your password.       |
|     | ( )                                                                        |
|     | 2 Phishing messages cannot be recognized. ( )                              |
|     | 3 We don't need strong passwords to protect our personal data.(            |
|     | معافظة الجيزة – إدارة أبو النمرس 2023                                      |
|     | 4 Password manager provides at least two ways of identifying yourself.     |
|     | ( )                                                                        |
|     | 5 Phishing is a text message that looks real, but it isn't.                |
|     | 6 Phishing messages are free from grammar errors.                          |
|     | محافظة المنوفية – إدارة السادات 2023                                       |
|     | MFA is an abbreviation for multi-factor authentication.                    |
|     | 8 Smishing is sending a scam message via text messages instead of an       |
|     | email. ( )                                                                 |
|     | محافظة الإسكندرية – إدارة المنتزه ثانٍ 2023                                |
|     | 9 Data-stealing software may ask you to enter your bank account details.   |
|     |                                                                            |
|     | 10 Antivirus can tell you if one of your passwords has been stolen online. |
|     |                                                                            |
|     | A form of phishing is a message telling you that you have won a prize,     |
|     | but you have to give personal details.                                     |

12 A password manager software is used to create strong passwords.

(محافظة المنوفية – إدارة السادات 2023 ) (محافظة الجيزة – إدارة العمرانية 2023)

(محافظة الإسكندرية – إدارة المنتزه أول 2023 )

- Password manager creates a unique password for each of your accounts.
- Multi-factor authentication requests one way of identifying yourself.
- Complete the missing parts using the words between the brackets:
  - 1 ...... helps you to create strong passwords for your accounts.
  - 2 ...... provides at least two ways of identifying yourself.
  - 3 ..... is sending a message via email to steal your data.
  - 4 .....is sending a message via text messages to steal your data.
- Does this message encourage you to respond? And how?

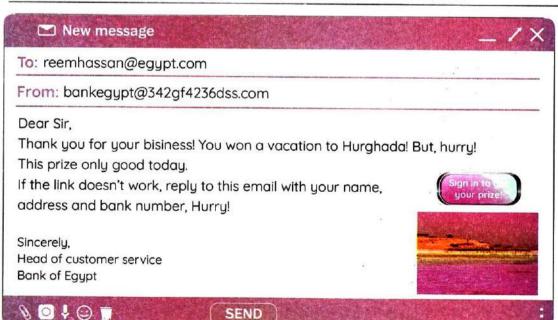

## November Revision

## **1 Summary**

## Lesson 8

- >>> Intranet: It is used to share information in a closed network, and it's more secure.
- >> Internet: It is used to share information over the web in an open network, so, it's less secure.
  - 1 Sorting information in Excel:
    - Go to the Toolbar and click on Data, then click on Sort.
  - Setting formulas in cells:
    - Type (=) in this cell. This tells Excel you are creating a formula.
    - You can set formula to add (+), subtract (-), multiply (x), or divide (/).
- >> In Excel, a cell is named using a combination of a letter and a number.
- The letters are at the top of the columns and the numbers are on the left side of the row.

## Lesson 2

- >>> Personal information: It includes your name, address, date of birth, and passwords.
- >>> Hackers: They break into a computer and steal personal information.
- >>> Hacker can use someone's email address and password to send a virus to all the email addresses in your email account.
- >>> Hackers can use an adult's bank account to steal money.
- >> How to keep your personal information (PII) safe?
  - 1 Limit the personal information you share online.
  - 2 Don't sign up for a website if it asks for too much personal information.
  - 3 Use different strong passwords that are different and contain letters, numbers, and special signs.
  - 4 Use antivirus software on all of your devices.

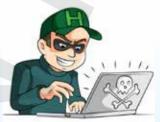

- 5 Update your devices regularly.
- >> You should protect your files from viruses, software problems, human errors.
- >> How to back up your data?
  - 1 Some apps and software programs back up data automatically.
  - 2 You can use a data-storage device, such as:
    - A flash memory
- An external hard drive
- >> This is called a hybrid backup; it is a safer way to backup and store files.
- >>> The hard disk has more space than the flash memory although they are both used for the same purpose.

## Lesson 3

- >>> Phishing: It is sending a message via email or social media applications that looks real, but it isn't.
- >>> Smishing: It is the same as phishing, but it is a text message instead of an email.
- >> When you open an attachment or a file of phishing:
  - Data-stealing software is installed on your computer, or you're asked to enter sensitive information, such as a bank account.
- >> How to identify phishing messages?
  - 1 It includes misspelled words and grammar errors.
  - 2 It requests too much personal data.
- >>> Password manager:
  - 1 It creates strong and unique passwords for each of your accounts.
  - It also tells you if the passwords you already have are too weak or if you've reused them.
  - 3 It can even tell you if one of your passwords has been stolen online.
- >> Multi-factor authentication (MFA):
  - MFA is used to strengthen your passwords.
  - You provide at least two ways of identifying yourself.

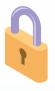

## Revision

## ICT Exercises 2023 For November Syllabus

|   | Choose the corr                                                                            | rect answer:                        |                                                           |
|---|--------------------------------------------------------------------------------------------|-------------------------------------|-----------------------------------------------------------|
|   | 1 Mr. Hiebert uses<br>a. Facebook                                                          |                                     | oresentations for his discoveries.  c. e-mail             |
|   | 2 Mr. Hiebert uses<br>a. MS Word                                                           |                                     | nis discoveries with his colleagues.  c. video conference |
|   | 3the problem. Identifying                                                                  |                                     | p to solve any computer problem. <b>c.</b> Leaving        |
| ( | <ul><li>4 When the browser</li><li>a. delete unwante</li><li>c. restart the comp</li></ul> | d apps                              | you have to                                               |
| ( | 5 You should check a. there is no inter c. your computer                                   | net connection                      | b. downloading a file is very slow                        |
|   | 6 You should try a not a not a. the internet con                                           | nection is interru                  |                                                           |
|   | b. the screen freez                                                                        |                                     | c. your computer slows down                               |
|   | You can contact the                                                                        | ne customer serv                    | vice of your ISP for help when                            |
|   | a. the internet con                                                                        | nection is interru                  | ınted                                                     |
|   |                                                                                            |                                     | c. an app won't open                                      |
|   | 8 If your computer s                                                                       | lows down wher                      | opening an app, you can                                   |
|   | <ul><li>a. restart your rou</li><li>c. check the Wi-Fi</li></ul>                           |                                     | b. check for software updates                             |
|   | To store and share                                                                         | e information, we                   | e use a                                                   |
|   | a. scanner                                                                                 | b. printer                          | c. flash memory                                           |
|   | <ul><li>A is used</li><li>a. scanner</li></ul>                                             | to save images of <b>b.</b> printer | on the computer to use them later. c. router              |
| ( | ① Ahelps us camera.                                                                        | s to access inforr                  | mation by scanning it with a phone                        |
|   | a. browser                                                                                 | b. QR code                          | c. digital book                                           |

| 12       | To create a folder, u                                                                                                    |                        | •                                   |  |
|----------|----------------------------------------------------------------------------------------------------|------------------------|-------------------------------------|--|
|          | <ul><li>a. left button, then select New, then select Folder</li><li>b. right button, then select Folder, then select New</li></ul> |                        |                                     |  |
|          |                                                                                                    |                        |                                     |  |
| <b>A</b> | c. right button, then                                                                                                    |                        |                                     |  |
| B        |                                                                                                    |                        | using information technology.       |  |
|          | a. Creating                                                                                                    | 9                      |                                     |  |
| 14)      | What is the first ste computer?                                                                                                    | p that helps you to    | organize the data in your           |  |
|          | a. Adding a subfold                                                                                                    | ler                    | b. Typing a name for the folder     |  |
|          | c. Creating the mai                                                                                                    |                        |                                     |  |
| 15       | The first step in con                                                                                                    | ducting research is    | s to                                |  |
|          |                                                                                                    |                        | vords <b>c.</b> decide on the topic |  |
| 16       | Before you express                                                                                                    | the data in a grap     | h, you must                         |  |
|          | a. share it online                                                                                                    | <b>b.</b> analyze it   | c. delete it                        |  |
| 17       | It is not a good idea                                                                                                    | a to usewl             | nen searching for subtopics.        |  |
|          | a. full sentences                                                                                                    |                        |                                     |  |
|          | b. different words v                                                                                                    | vith different mean    | ings                                |  |
|          | c. different words w                                                                                                    | vith the same mear     | nings                               |  |
| 18       | The best way to co                                                                                                    | llect information is   | getting it from                     |  |
|          | a. Facebook                                                                                                    | b. printed books       | c. WhatsApp                         |  |
| 19       | Theis used to                                                                                                    | share information      | in a closed and private network.    |  |
|          | a. letter                                                                                                    | b. internet            | c. intranet                         |  |
| 20       | The internet is                                                                                                    | secure than the        | e intranet.                         |  |
|          | a. less                                                                                                    | b. more                | c. no correct answer                |  |
| 21       | The rows in MS Exc                                                                                                    | el are labeled with    |                                     |  |
|          | a. letters                                                                                                    | b. numbers             | c. symbols                          |  |
| 22       | Typingin th                                                                                                    | ne cell tells Excel yo | ou are creating a formula.          |  |
|          | <b>a.</b> +                                                                                                    | b. –                   | C. =                                |  |
| 23       | If you want to sum                                                                                                    | the values in colum    | nns A, B, and C from row 4, then    |  |
|          | the formula is                                                                                                    |                        |                                     |  |
|          | <b>a.</b> C4 + B4 + A4                                                                                                    |                        |                                     |  |
| 24       | When creating a fo                                                                                                    | rmula, use the         | sign for subtraction.               |  |
|          | <b>a</b> +                                                                                                    | h -                    | <b>C</b> =                          |  |

### Revision

| 25 | When creating a for    | rmula for division,    | use thesign.                     |
|----|------------------------|------------------------|----------------------------------|
|    | a. +                   | b. –                   | <b>c.</b> ÷                      |
| 26 | If you want to subtr   | act the values in c    | columns E, C, and A from row 6,  |
|    | write the formula      |                        |                                  |
|    | <b>a.</b> E6 – C6 – A6 | <b>b.</b> E9 – C6 – A9 | <b>c.</b> E9 – C9 – A9           |
| 27 | is an ecolog           |                        | raphs landscapes and animals.    |
|    | a. Albert Lin          | b. Fred Hiebert        | c. Jeff Kerby                    |
| 28 | When Jeff Kerby pr     | repares for a trip, h  | e thinks carefully about         |
|    | a. the things he will  | do                     | b. the places he will go to      |
|    | <b>c.</b> a & b        |                        |                                  |
| 29 | _                      |                        | xpedition, except                |
|    | a. GPS                 | b. GPR                 | c. drones                        |
| 30 | Theis used             | ·                      |                                  |
|    | a. drone               | b. GPS                 | c. hard disk drive               |
| 31 | Sometimes the pho      | tographer uses his     | to take quick pictures.          |
|    | a. computer            | b. mobile phone        | c. GPS                           |
| 32 |                        |                        | rith his colleagues immediately, |
|    | he uses the            |                        |                                  |
|    | a. cell phone applic   |                        | b. cameras and drones            |
|    | c. social media sites  |                        |                                  |
| 33 | Jeff Kebry uses        |                        |                                  |
|    | a. hard drives         |                        | ' '                              |
| 34 |                        |                        | -resolution photos with          |
|    | a. people he knows     |                        |                                  |
| 35 | A photographer sho     | ould protect his wo    | ork by not sharing images with   |
|    | high recolution        | b low resolution       | c watermark                      |
|    | a. high resolution     |                        |                                  |
| 56 |                        |                        | y others without asking          |
|    | permission is          |                        | gement <b>c.</b> back-up copies  |
| A  |                        |                        |                                  |
| 37 | information.           | ernet to break into    | your computer to steal your      |
|    | a. Programmers         | b. Hackers             | c. Thieves                       |
|    |                        |                        |                                  |

| 38        | information                                                    | includes your nam    | e, address, and passwords.                                                                                                    |
|-----------|----------------------------------------------------------------|----------------------|----------------------------------------------------------------------------------------------------|
|           | a. Internet                                                    | <b>b.</b> Public     | c. Personal                                                                                                    |
| 39        | To keep your data s                                            | safe, usep           | programs on all your devices.                                                                                                    |
|           | a. social media                                                | <b>b.</b> anti-virus | c. browser                                                                                                    |
| 40        | Passwords must be                                              | for each             | website you register on.                                                                                                    |
|           | a. different                                                   | <b>b.</b> weak       | c. similar                                                                                                    |
| 41        | is consider                                                    | ed a strong passw    | ord.                                                                                                    |
|           | a. Ahmed123                                                    | <b>b.</b> abcd895    | <b>c.</b> Ac#258#h                                                                                                    |
| 42        | If a website asks yo                                           | ou to enter much p   | ersonal information, you                                                                                                    |
|           |                                                                |                      |                                                                                                    |
|           | a. enter all your da                                           | ta                   | b. enter trusted data only                                                                                                    |
|           | c. avoid using this v                                          | vebsite              |                                                                                                    |
| 43        | your device                                                    |                      |                                                                                                    |
|           | a. Uploading                                                   | b. Updating          | c. Restarting                                                                                                    |
| 44        |                                                                |                      | ortant files securely.                                                                                                    |
|           | a. flash memory                                                | b. CD drive          | c. external hard drive                                                                                                    |
| 45        |                                                                |                      | r laptops to a bigger screen to                                                                                                    |
|           | watch movies or plant                                          |                      | - D :                                                                                                    |
|           | a. HDMI                                                        | b. Ethernet cable    |                                                                                                    |
| 46        |                                                                |                      | connection.                                                                                                    |
|           | a. bluetooth                                                   | b. Ethernet          | c. Wi-Fi                                                                                                    |
| 47        |                                                                | of the im            | ages they take unless they sell                                                                                                    |
|           | them.                                                          | omont                | h conurights                                                                                                    |
|           | <ul><li>a. copyright infring</li><li>c. infringement</li></ul> | еттетт               | b. copyrights                                                                                                    |
| 48        | _                                                              | oru and hard disk    | have the same                                                                                                    |
|           | a. space                                                       | b. shape             | c. purpose                                                                                                    |
| 49        | The internet is more                                           | ·                    |                                                                                                    |
|           | a. private                                                     | <b>b.</b> secure     | c. public                                                                                                    |
| 50        | Which of the follow                                            |                      |                                                                                                    |
| <b>30</b> | a. Router and flash                                            |                      | b. HDMI and drones                                                                                                    |
|           | c. Ethernet cable a                                            |                      | The state of the state of the s |

#### Guide Answers

 b a b 2 C C a a 8 b a b C 9 C 5 C a C b b C C a a C b b 25 C a C 28 C b b C a b b b a b C b a C C b C a b b 48 C

C

C

## November Revision 2 Model Exams

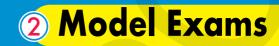

2024

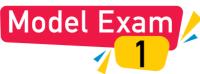

|   | Choose the correct answer                                              | er:                       |                      |  |  |
|---|------------------------------------------------------------------------|---------------------------|----------------------|--|--|
| 1 | The program is used                                                    | l to perform simple for   | mulas.               |  |  |
|   | a. Excel                                                               | b. Zoom                   | c. Word              |  |  |
| 2 | is sending a fake me                                                   | essage via email or soc   | ial media that looks |  |  |
|   | real.                                                                  |                           |                      |  |  |
|   | a. Smishing                                                            | b. Phishing               | c. Virus             |  |  |
| 3 | Ais someone who to                                                     | ries to get the bank ac   | count of an adult in |  |  |
|   | order to steal their money.                                            |                           |                      |  |  |
|   | a. hacker                                                              | b. family member          | c. teacher           |  |  |
| 4 | provides at least two                                                  | o ways of identifying y   | ourself.             |  |  |
|   | a. Multi-factor authentication                                         | b. Password manage        | er c. Antivirus      |  |  |
| 5 | Phishing messages can be ide                                           | ntified by containing     |                      |  |  |
|   | <ul> <li>a. trusted information</li> </ul>                             | b. spelling errors        | c. a and b           |  |  |
| 6 | The is more secure                                                     | network used to shar      | re information in a  |  |  |
|   | closed network                                                         |                           |                      |  |  |
|   | a. Intranet                                                            | b. Internet               | c. none of them      |  |  |
| 7 | is to make another c                                                   | copy of your work to ke   | eep it safe.         |  |  |
|   | a. Copyright                                                           | b. Back up                | c. Save              |  |  |
| 2 | Put (✓) or (✗):                                                        |                           |                      |  |  |
| 1 | You can add or subtract any c                                          | lata using Microsoft Ex   | ccel. ( )            |  |  |
| 2 | Password Manger is used to a                                           | reate strong password     | s. ( )               |  |  |
| 3 | You shouldn't register on a                                            | website that asks for     | a lot of personal    |  |  |
|   | information.                                                           |                           | ( )                  |  |  |
| 4 | The Internet is used to share o                                        | ver the web and it is m   | ore secure. ( )      |  |  |
| 5 | Some apps and software progre                                          | •                         | , , ,                |  |  |
| 6 | Data-stealing software may ask y                                       | •                         | ·                    |  |  |
| 7 | 7 Smishing is sending a message via email that looks real but isn't. ( |                           |                      |  |  |
| 8 | MFA is an abbreviation for Mi                                          | ulti-Factor Authenticatic | on. ( )              |  |  |

## Model Exam

| ĺ                                                        | Choose the cor                                            | rect answer:              |                               |        |  |  |
|----------------------------------------------------------|-----------------------------------------------------------|---------------------------|-------------------------------|--------|--|--|
|                                                          | 1 Hackers can get y                                       | our password by           |                               |        |  |  |
|                                                          | a. smishing                                               | b. phishing               | c. a and b                    |        |  |  |
|                                                          | 2 Using                                                   | passwords for differen    | nt sites keeps your inform    | ation  |  |  |
|                                                          | safe.                                                     |                           |                               |        |  |  |
|                                                          | a. the same                                               | b. weak                   | c. different                  |        |  |  |
| 3 Cell B12 in Excel is located at column and row         |                                                           |                           |                               |        |  |  |
|                                                          | consequently.                                             |                           |                               |        |  |  |
|                                                          | a. B,12                                                   | <b>b</b> . 12,B           | c. B1,2                       |        |  |  |
|                                                          | 4 tells you                                               | ı if one of your passwo   | ords has been stolen online   |        |  |  |
|                                                          | a. Multi-factor au                                        | hentication               |                               |        |  |  |
|                                                          | b. Password Man                                           | ager                      | c. Antivirus                  |        |  |  |
|                                                          | 5 The Internet is a/o                                     | annetwork.                |                               |        |  |  |
|                                                          | a. open                                                   | b. closed                 | c. a and b                    |        |  |  |
| 6 The hard disk has usually space than the flash memory. |                                                           |                           |                               |        |  |  |
|                                                          | a. more                                                   | b. the same               | c. the opposite               |        |  |  |
|                                                          | 7 The left side of ro                                     | ws in Excel is labeled v  | vith                          |        |  |  |
|                                                          | a. numbers                                                | b. letters                | c. a and b                    |        |  |  |
|                                                          | Put ( <b>√</b> ) or ( <b>×</b> ):                         |                           |                               |        |  |  |
|                                                          | 1 You can share yo                                        | ur passwords with anyo    | one.                          | )      |  |  |
|                                                          | 2 The cell in the Excel program can contain only numbers. |                           |                               |        |  |  |
|                                                          | 3 Smishing is send                                        | ing a scam message v      | via text message instead o    | of an  |  |  |
|                                                          | email.                                                    |                           |                               | )      |  |  |
|                                                          | 4 Hackers use the Ir                                      | nternet to break into a c | computer system.              | )      |  |  |
|                                                          | 5 Phishing is one of                                      |                           |                               |        |  |  |
|                                                          |                                                           | ,                         | ay of identifying yourself. ( | ,      |  |  |
|                                                          |                                                           |                           |                               |        |  |  |
|                                                          |                                                           | backup copies of files    |                               | ,<br>1 |  |  |
| -3                                                       |                                                           |                           |                               |        |  |  |

## Model Exam

| Choose the correct a                                                        | answer:               |                               |  |  |  |
|-----------------------------------------------------------------------------|-----------------------|-------------------------------|--|--|--|
| 1 To create a formula in E                                                  | xcel, type            | in the cell.                  |  |  |  |
| a. +                                                                        | <b>b</b> . /          | c. =                          |  |  |  |
| 2 You can protect your file                                                 | s from viruses or lo  | ss by creating                |  |  |  |
| a. device shutdown                                                          | b. backups            | c. personal data              |  |  |  |
| 3 Smishing is the same thi                                                  | ng as phishing, but   | it is sent by                 |  |  |  |
| a. email                                                                    | b. text message       | c. Facebook                   |  |  |  |
| 4 Sharing information vic                                                   | the Internet is co    | nsidered than the             |  |  |  |
| a. unreliable                                                               | b. less secure        | c. more secure                |  |  |  |
| 5 Passwords must be                                                         | for each acco         | unt you register on.          |  |  |  |
| a. similar                                                                  | b. weak               | c. different                  |  |  |  |
| 6 Passwords can be streng                                                   | gthened using         |                               |  |  |  |
| <ul> <li>a. multi-factor authentice</li> </ul>                              | ation                 |                               |  |  |  |
| b. antivirus                                                                |                       | c. browsers                   |  |  |  |
| 7 One of the accessories that you can use to save your files securely is th |                       |                               |  |  |  |
|                                                                             |                       |                               |  |  |  |
| a. external hard disk                                                       | b. drone              | c. camera                     |  |  |  |
| Put (✓) or (✗):                                                             |                       |                               |  |  |  |
| 1 Row titles in Excel are lo                                                | ibeled with numbers   | s. ( )                        |  |  |  |
| 2 Phishing messages cann                                                    |                       | ( )                           |  |  |  |
| 3 Hackers can use the b account.                                            | ank account numb      | er to take money from that    |  |  |  |
| 4 MFA allows hackers to a                                                   | access your account   | es easily. ( )                |  |  |  |
| 5 You can arrange data a                                                    | lphabetically in Exc  | el using the "Sort" property. |  |  |  |
|                                                                             |                       | ( )                           |  |  |  |
| 6 Hard disks always have                                                    | less space than fla   | sh memory. ( )                |  |  |  |
| 7 Password Manager provid                                                   | des at least two ways | of identifying yourself. (    |  |  |  |
| 8 An antivirus helps you k                                                  | eep your personal d   | data safe. ( )                |  |  |  |

## Model Exam

| 1) | <b>Choose the corre</b>          | ct answer:               |                                |
|----|----------------------------------|--------------------------|--------------------------------|
| 1  | The tops of columns              | in Excel are labeled w   | vith                           |
|    | a. numbers                       | b. letters               | c. a and b                     |
| 2  | use the li                       | nternet to break into    | your computer to steal your    |
|    | information.                     |                          |                                |
|    | <ul><li>a. Programmers</li></ul> | b. Hackers               | c. Thieves                     |
| 3  | You should backup y              | your data stored on a c  | device from                    |
|    | a. viruses                       | b. human errors          | c. a and b                     |
| 4  | To add the values of             | cells in columns A, B, c | and C from row 4, the formula  |
|    | is                               |                          |                                |
|    | a. C4+B4+A4                      | b. A4-B4-C4              |                                |
| 5  |                                  |                          | ckly is a type of              |
|    |                                  | b. smishing              |                                |
| 6  |                                  | red a strong password    |                                |
|    | a. pony123                       |                          | c. lct@258#pa                  |
| 7  | When you open a proper your PC.  | ohishing file, data-stea | ling software ison             |
|    | a. updated                       | b. deleted               | c. installed                   |
| 8  | To arrange informat              | •                        | excel, go to the Toolbar, Data |
|    | a. Layout                        | b. Format                | c. Sort                        |
|    | Put (✓) or (✗):                  |                          |                                |
| 1  |                                  | secure and private tha   | n the Intranet. ( )            |
| 2  |                                  | personal information y   |                                |
| 3  | Phishing messages o              | are free from grammar    | errors. ( )                    |
| 4  | Hybrid back up is a              | safer way to back up     | and store files. ( )           |
| 5  | Using antivirus prog             | rams on your devices i   | is not recommended. ( )        |
| 6  | You can subtract two             | numbers in Excel usir    | ng the operator "-". ( )       |
| 7  | ,, ,                             | • ,                      | nat you have won a prize, but  |
|    | you have to give be              | rsonal details           |                                |

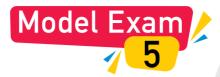

|   |     | Choose the correct a                                            | nswer:                |                         |          |  |
|---|-----|-----------------------------------------------------------------|-----------------------|-------------------------|----------|--|
|   | 1   | When arranging informa                                          | ition alphabetically  | in Excel, go to the     | ······•• |  |
|   |     | a. Copying Bar                                                  | b. Toolbar            | c. Cells Bar            |          |  |
|   | 2   | You can create backups                                          | of your files on      | ·········· •            |          |  |
|   |     | a. flash memory                                                 | sk                    |                         |          |  |
|   |     | c. a and b                                                      |                       |                         |          |  |
|   | 3   | The one who steal your p                                        | personal information  | is named a              |          |  |
|   |     | a. thief                                                        | b. photographer       | c. hacker               |          |  |
|   | 4   | 4 The operator is used in Excel to perform division.            |                       |                         |          |  |
|   |     | a. *                                                            | b. /                  | c. +                    |          |  |
|   | 5   | includes your no                                                | ame, address, date o  | of birth, and your pass | words.   |  |
|   |     | a. PII                                                          | b. Phishing           | c. PC                   |          |  |
|   | 6   | 6 One of the forms ofis a message on Facebook that encourages y |                       |                         |          |  |
|   |     | to act quickly.                                                 |                       |                         |          |  |
|   |     | a. phishing                                                     | b. update             | c. safety tips          |          |  |
|   | 7   | The name of in Excel is a combination of letters an             |                       |                         |          |  |
|   | _   | a. columns                                                      | b. cells              | c. letters              |          |  |
| 1 | 2 J | Put (✓) or (X):                                                 |                       |                         |          |  |
|   | 1   | You can share information                                       | n using the Intranet  | or the Internet.        | ( )      |  |
|   | 2   | Strong passwords contai                                         | n only letters and nu | ımbers.                 | ( )      |  |
|   | 3   | You should update your devices regularly.                       |                       |                         |          |  |
|   | 4   | Antivirus software mustn't be installed on your computer.       |                       |                         |          |  |
|   | 5   | Phishing messages are sent to your email address.               |                       |                         |          |  |
|   | 6   | MFA creates a strong diffe                                      | erent password for ec | ach of your accounts.   | ( )      |  |
|   | 7   | The symbol "=" is used to                                       | o create a formula i  | n Excel.                | ( )      |  |
|   | 8   | Phishing messages can l                                         |                       |                         | ammar    |  |
|   |     | errors.                                                         | ,                     |                         | ( )      |  |

## Answers

## Model Exam

- 1 a 2 b 3 a **4** a 5 b 6 a 7 b
- 1 / 2 / 3 / 4 X 5 / 7 X 8 1

## Model Exam

- 1 C 3 a 2 c 4 b 5 a 6 a 7 a
- 1 x 2 X 3 / 4 1 6 X 5 🗸 7 / 8 X

## Model Exam

- 1 c 2 b 3 b 4 b 5 c 6 a 7 a
- 1 / 2 X 3 / 4 X 5 / 6 X 7 X 8 /

## Model Exam

- 1 b 2 b 3 c **4** a 5 b 6 c 7 c 8 c
- 1 x 4 1 2 / 3 X 5 X 7 / 6 1

## Model Exam

1 b 2 c 3 c 4 b 7 b 5 a 6 a

1 / 2 X 3 🗸 4 X 5 /

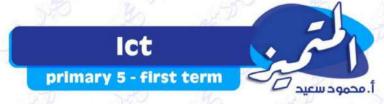

### Lesson 08

### **Sharing Information**

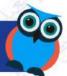

We can share information online, using:

### 1- The Internet

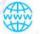

#### 2- The Intranet

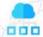

- The internet is used to share information over the
- It is less secure.

- An intranet is used to share information in a closed network.
- It is more secure.

### We can share information using spread sheet (MS Excel)

- To sort information alphabetically:

Go to toolbar Click on Data

then Click sort

#### Set formulas in cells:

- To add (+), subtract (-), multiply (x) or divide (/)
- Type (=) in the cell, this tells Excel you are creating a formula.
- In Excel, a cell is named using a combination of:
  - a <u>letter</u> (at the top of column) and a <u>number</u> (on the left side of row).

| E2 |          | ~        | fx    | =B2+C2+D   | 2          |           |   |
|----|----------|----------|-------|------------|------------|-----------|---|
| 1  | A        |          | В     | С          | D          | E         | F |
| 1  | Trainers | Poke     | eball | Great Ball | Ultra ball |           |   |
| 2  | Iva      | <u> </u> | 2     | 3          | 1=         | :B2+C2+D2 |   |
| 3  | Liam     |          | 5     | 5          | 2          |           |   |
| 4  | Adora    |          | 10    | 2          | 3          |           |   |
| 5  |          |          |       |            |            |           |   |
| 6  |          |          |       |            |            |           |   |
| 7  |          |          |       |            |            |           |   |
| 8  |          |          |       |            |            |           |   |
| 9  |          |          |       |            |            |           |   |
| 10 |          |          |       |            |            |           |   |

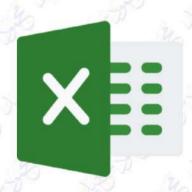

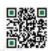

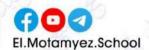

#### Lesson 02

#### **Protecting ourselves and our information**

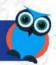

#### **Personal Information**

It includes your name, address, date of birth, and passwords.

#### Hackers can:

- → Use the internet to break into a computer system and steal personal information.
- → Use someone's e-mail address and password to send a virus to all the e-mail addresses in your e-mail account.
- → Use an adult's bank account number to take money from that account

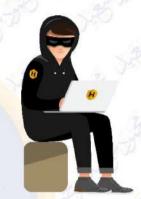

## Ways to keep your Personally Identifiable Information (PII) safe:

- 1- Limit the personal information you share online.
- 2-Don't sign up for a website if it asks for too much personal Information.
- 3- Use different strong passwords that contain letters, numbers, and special signs.
- 4- Use anti-virus software on all of your devices.
- 5- Update your devices regularly.
  - You should protect your files from viruses, software problems, or human errors.

#### Ways to back up your data

- 1- Use some apps and software programs that back up data automatically.
- 2- Use a data-storage device that you attach to your computer, such as: -
- A flash memory An external hard drive
- → This is called a hybrid backup and it is a safer way to back up and store files.
- The hard disk has more space than flash memory, it may also be used for the same purpose.

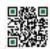

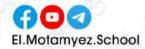

### Lesson 03

#### **Password Security**

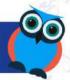

Ways hackers can get your password:

#### **Phishing**

or social media applications that looks real but isn't

#### **Smishing**

It is the same thing as phishing but is a text message instead of an email.

#### Types of phishing (Smishing) scam

- 1- A message which says that you have won a prize but you have to give your bank account details to get the prize.
- 2- A message that encourages you to act quickly,

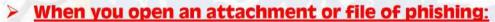

- Data-stealing software is installed on your computer, or
- You're asked to enter sensitive information such as bank account.

#### Ways of identifying phishing messages

- It include misspelled words or grammar errors.
- It asks too much personal data.

#### Password Manager

- → Creates a strong unique password for each of your accounts.
- → Tells you if the passwords you already have are too weak or you've reused them.
- → Tells you if one of your passwords has been stolen online.

#### **MULTI-FACTOR AUTHENTICATION (MFA)**

- MFA is used to strengthen your passwords.
- MFA provides you at least two ways of identifying yourself:

Password or PIN (Personal Identification number) Email or one-time code

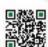

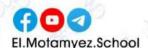

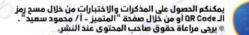

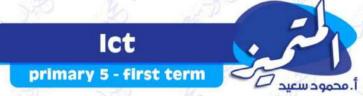

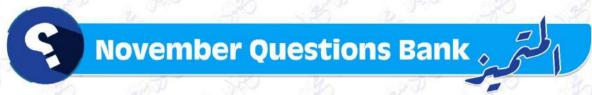

| 7 U         |          | 20       | 700       |           |
|-------------|----------|----------|-----------|-----------|
| Question 01 | Read and | Choose t | the Corre | ct answer |

|      | 1 Plan In In                                                | and the same of the same of th |                                                    |
|------|-------------------------------------------------------------|----------------------------------------------------------------------------------------------------|----------------------------------------------------|
|      | Network used to sh                                          | are information and less                                                                                                    | secure is                                          |
| U    | a Ethernet                                                  | <b>b</b> internet                                                                                                    | © intranet                                         |
| (2)  | To create a simple fo<br>Excel you are creating             |                                                                                                    | the, this tel                                      |
|      | Sign "="                                                    | <b>b</b> sign "x"                                                                                                    | © sign "+"                                         |
| (3)  | is u                                                        | sed to perform simple for                                                                                                    | mulas.                                             |
| (3)  | a Excel                                                     | (b) Word                                                                                                    | © PowerPoint                                       |
|      | in Excel a                                                  | re labeled with letters                                                                                                    |                                                    |
| 4    | Toolbars                                                    | (b) Columns                                                                                                    | © Rows                                             |
|      | The left side of the re                                     | ows in Excel are                                                                                                    |                                                    |
| (5)  | a numbers                                                   | <b>(b)</b> letters                                                                                                    | © symbols                                          |
|      | is used to                                                  | share in a closed netwo                                                                                                    | rk and i <mark>s m</mark> ore se <mark>cure</mark> |
| (6)  | (a) Internet                                                | (b) Intranet                                                                                                    | © Open network                                     |
| 7    | To arran <mark>ge inform</mark> at<br>click on Data, then c | ion alphabetically in Exce<br>lick on                                                                                                    | el, go to the toolbar, and                         |
|      | a Layout                                                    | <b>b</b> Format                                                                                                    | © Sort                                             |
|      | When arranging info                                         | ormation alphabetically in                                                                                                    | n Excel, go to the                                 |
| 0    | (a) cells                                                   | (b) toolbar                                                                                                    | © slides                                           |
| 9    | If you want to calcul<br>write the formula                  | ate the sum of values in o                                                                                                    | cells A1, A2 and A3, we                            |
|      | (a) =A1+2A+3A                                               | <b>b</b> A1*A2*A3                                                                                                    |                                                    |
|      | To perform division i                                       | n Excel, use the                                                                                                    | Sign                                               |
| (10) | a + %                                                       | <b>b</b> =                                                                                                    | <b>©</b> / 50 %                                    |
| (1)  | To keep your data sa                                        | ofe, useso                                                                                                    | oftware.                                           |
| (11) | MS Excel                                                    | <b>b</b> browser                                                                                                    | © anti-virus                                       |

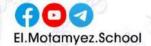

## ICT primary 5 - first term

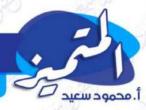

| You       | a can keep your files                | from       | viruses or loss by m     | nakin    | g                    |
|-----------|--------------------------------------|------------|--------------------------|----------|----------------------|
| (3)       | turn off device                      | <b>(b)</b> | backup                   | 0        | personal information |
| ) <u></u> | include(s) you                       | ır nam     | ne, address date of      | birth    | , and passwords.     |
| (3)       | Personal information                 | <b>(b)</b> | Public information       | 0        | Personal computer    |
| Pas       | swords must be                       | 10         | for each webs            | ite y    | ou register on .     |
| (1)       | same                                 | <b>(b)</b> | different                | 0        | weak                 |
| <u> </u>  | use the intern                       | et to b    | oreak into a compu       | ter s    | ystem                |
| <b>a</b>  | Teachers                             | <b>(b)</b> | Students                 | 0        | Hackers              |
| Bac       | ckup <mark>copi</mark> es of files a | re crea    | ated on                  |          |                      |
| <b>a</b>  | a flash memory                       | <b>(b)</b> | an external hard<br>disk | <b>©</b> | both of them         |
| Had       | ck <mark>er</mark> s can send        |            | to your compu            | ter      |                      |
| (a)       | virus                                | <b>(b)</b> | antivirus                | <b>©</b> | back <mark>up</mark> |
|           | is consider                          | a stroi    | ng password              |          |                      |
| (a)       | 112024                               | <b>(b)</b> | ss37@6%m25               | 0        | motamyez             |
| Hyl       | <mark>brid is a sa</mark> fer way to |            |                          |          |                      |
| <b>a</b>  | backup files                         | <b>(b)</b> | delete files             | <b>©</b> | lock files           |
| Use       | e different strong pa                | sswor      | d to keep your           |          | Safe.                |
| <b>a</b>  | URL                                  | <b>(b)</b> | PII                      | 0        | IOT                  |
| Had       | ckers use the interne                | t to       | a com                    | pute     |                      |
| <b>a</b>  | break into                           | <b>(b)</b> | buy                      | 0        | protect              |
| Sm        | i <mark>shing is the</mark> same th  | ing as     | phishing, but it is      | sent     | by                   |
| (3)       | email                                | <b>(b)</b> | text message             | <b>©</b> | Facebook             |
|           | nen you open a phish<br>ur PC.       | ning fi    | le, data-stealing so     | ftwa     | re is on             |
| (1)       | updated                              | <b>(b)</b> | deleted                  | 0        | installed            |
|           | means you p                          | rovid      | e at least two ways      | of ic    | dentifying yourself. |
| (3)       | MFA                                  | <b>(b)</b> | Password manager         | 0        | PIN                  |
|           |                                      | ake m      | essage via email or      | soci     | al media that looks  |
| rea       | Smishing                             | <b>(b)</b> | Phishing                 | (0)      | Virus                |
|           |                                      |            |                          |          |                      |

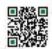

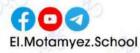

# Ict primary 5 - first term

|     | te                                | lls you if one   | of your passwords     | has t    | een stolen or                 | nline  |
|-----|-----------------------------------|------------------|-----------------------|----------|-------------------------------|--------|
| 26) | Multi-factor     authentication   | on <b>b</b>      | Password manager      | 0        | Antivirus                     |        |
| 27  | Phishing messa                    | ges can be ide   | entified by contain   | ing      |                               |        |
| 27) | a trusted info                    | ormation (b)     | spelling errors       | 0        | . both a and                  | by     |
| 28) | You will receive from a different |                  | when you              | log i    | into a game w                 | ebsite |
| 28) | a short peri                      | iod of b         | a long period of time | 0        | two times                     |        |
|     | MFA often com                     | bines a know     | n factor, such as     |          | 750                           |        |
| 29) | a first name of name              | or last <b>b</b> | username              | <b>©</b> | password or                   | PIN    |
|     | MFA provides a                    | t least          | ways of id            | entif    | ying <mark>yo</mark> urself . | 5      |
| 30  | a two                             | <b>(b)</b>       | three                 | 0        | four                          |        |
|     | Phishing messa                    | ge includes      |                       |          |                               |        |
| 31) | <ul><li>correct grad</li></ul>    | mmar (b)         | right spelling        | 0        | grammar err                   | ors    |
|     | Hackers can get                   | your passwo      | rd by                 | . 2      |                               |        |
| 32) | (a) phishing                      | <b>(b)</b>       | smishing              | (c)      | both a and b                  | 5      |
|     |                                   | •                | alled on your comp    | outer    |                               |        |
| 33  |                                   | ttachment of     | phishing.             |          |                               |        |
| 2   | (a) delete                        | <b>(b)</b>       | open                  | (0)      | block                         |        |
|     | Question 02                       | put " true       | or " false "          | 1        |                               | 7      |
| D   | Vou can add or s                  | ubtract any d    | ata using Microsoft   | Eve      | ol.                           |        |
| 2   |                                   | /080             | ever the web and is   |          |                               | 1      |
| 3   |                                   |                  | ng an intranet or tl  |          |                               | ir -   |
| 4   |                                   |                  | he information in a   |          |                               | i &    |
| 5   |                                   |                  | select the cell and t |          |                               | 16     |
| 6   |                                   | ubtract any n    | umeric data using     | Micro    | osoft Excel.                  | 1 5    |
| 7   | The data in cells                 | cannot be arr    | anged alphabetica     | lly.     |                               | 10     |
| 8   | 1                                 |                  |                       |          |                               |        |
|     | To create a form                  | ula in Excel, w  | ve use a "=" sign.    |          |                               | 1 2    |

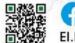

## ICT primary 5 - first term

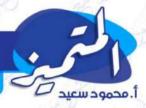

| 10 | The cell B5 is located in column (5) and row (B).                                                                         | 1   | 3  |
|----|----------------------------------------------------------------------------------------------------|-----|----|
| 11 | Antivirus software shouldn't be installed on your computer.                                                               | 135 | P  |
| 12 | Hybrid backup is a safer way to back up and store files.                                                                  | 1   | 1  |
| 13 | You shouldn't sign up to a website that asks for a lot of personal data.                                                  | 1   | 1  |
| 14 | Websites that ask for too much personal information are safe.                                                             | 100 | )  |
| 15 | Hackers can steal your personal information without using the internet.                                                   | 21  | L  |
| 16 | Hard disks always have less space than flash memories.                                                                    | 60  | )  |
| 17 | An anti-virus helps you keep your personal data safe.                                                                     | ા   | 1  |
| 18 | Hackers can send a virus to all the email addresses in your email account.                                                | 1 % | 1  |
| 19 | When you log into a website from a different device, you receive a text message with a code that valid for one time only. | a   | E  |
| 20 | All software programs back up data automatically.                                                                         | 15% |    |
| 21 | One way to back up the data is using a data storage device.                                                               | 4   | )  |
| 22 | Back up the data by some software programs and by using data-<br>storage device is called hybrid backup.                  | 1 2 | )  |
| 23 | Smishing is sending a scam message via text messages instead of an email.                                                 | 36  | 1  |
| 24 | One type of phishing is receiving a message telling you that you won an award.                                            | 1,5 | 51 |
| 25 | Phishing messages are free from grammar errors.                                                                           | 1   | )  |
| 26 | A password manager software is used to create strong passwords.                                                           | 1/2 | 6) |
| 27 | PIN is an abbreviation for Personally Identifiable Information.                                                           | 1   | )  |
| 28 | Password manager provides at least two ways of identifying yourself.                                                      | -(  | 21 |
| 29 | Phishing is one of the ways that hackers use to get your password.                                                        | p(= | 7  |
| 30 | Phishing is a text message that looks real, but it isn't.                                                                 | 1   |    |
| 31 | Multi-factor authentication requests one way of identifying yourself.                                                     | 10  | 1  |
| 32 | Password manager can't tell you if you have reused the password.                                                          | ( 5 | R) |
|    |                                                                                                    |     |    |

تم بحمد الله ،

بسم الله الرحمن الرحيم " إِنَّ الَّذِينَ آمَنُوا وَعَمِلُوا الصَّالِحَاتِ إِنَّا لَا نُضِيعُ أَجْرَ مَنْ أَحْسَنَ عَمَلًا " صدق الله العظيم

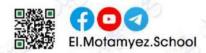

## **Answers**

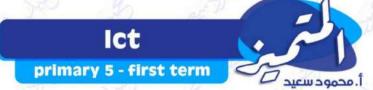

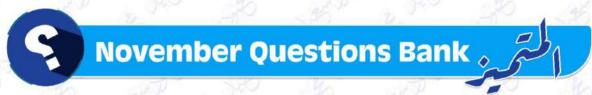

|            | Question 01                   | Read and C                                                 | choose the Co    | rrect ar  | nswer                     |
|------------|-------------------------------|------------------------------------------------------------|------------------|-----------|---------------------------|
|            | Network use                   | d to share info                                            | rmation and less | secure i  | is                        |
| (1)        | Ethernet                      | <b>(b)</b>                                                 | internet         | <b>©</b>  | intranet                  |
| (2)        |                               | <mark>nple f</mark> ormula in<br>creating a forn           |                  | the       | this te                   |
|            | Sign "="                      | <b>(b)</b>                                                 | sign "x"         | <b>©</b>  | sign "+"                  |
| (3)        |                               | is used to p                                               | erform simple fo | rmulas.   |                           |
| (3)        | a Excel                       | <b>(b)</b>                                                 | Word             | •         | Pow <mark>er</mark> Point |
|            | in l                          | Excel are labele                                           | ed with letters  |           |                           |
| •          | (a) Toolbars                  | <b>(b)</b>                                                 | Columns          | •         | Rows                      |
|            | The left side o               | of the rows in E                                           | xcel are         | <u>al</u> |                           |
| <b>(5)</b> | a numbers                     | <b>(b)</b>                                                 | letters          | •         | symbols                   |
|            | is                            | used to share in                                           | n a closed netwo | ork and i | s more secure             |
| 6          | (a) Internet                  | <b>(b)</b>                                                 | Intranet         | <b>©</b>  | Open network              |
| 7          |                               | <mark>formation al</mark> ph<br>then click <mark>on</mark> |                  | el, go to | the toolbar, and          |
| U          | a Layout                      | <b>(b)</b>                                                 | Format           | <b>©</b>  | Sort                      |
|            | When arrangi                  | ing information                                            | alphabetically   | in Excel, | go to the                 |
| (8)        | (a) cells                     | <b>(b)</b>                                                 | toolbar          | 0         | slides                    |
| 9          | If you want to write the form |                                                            | sum of values in | cells A1, | A2 and A3, we             |
| 0          | (a) =A1+2A+                   | +3A <b>(b)</b>                                             | A1*A2*A3         | (c)       | = A1+A2+A3                |
| (10)       | To perform di                 | vision in Excel,                                           | use the          | Sigi      |                           |
| (10)       | <b>a</b> +                    | <b>(b)</b>                                                 | #= 36            | <b>©</b>  | L 350 36                  |
| 0          | To keep your                  | data safe, use                                             | s                | oftware   | 36 35 T                   |
| (11)       | (a) MS Excel                  | <b>(b)</b>                                                 | browser          | <b>©</b>  | anti-virus                |

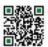

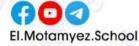

## ICT primary 5 - first term

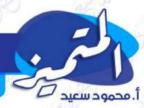

| You      | a can keep your files                                                                                                    | from       | viruses or loss by m                | nakin    | g                                   |
|----------|----------------------------------------------------------------------------------------------------|------------|-------------------------------------|----------|-------------------------------------|
| (1)      | turn off device                                                                                                    | <b>(b)</b> | backup                              | <b>©</b> | personal information                |
|          | include(s) you                                                                                                    | r nan      | ne, address date of                 | birth    | n, and passwords.                   |
| (3)      | Personal information                                                                                                    | <b>(b)</b> | Public information                  | 0        | Personal computer                   |
| Pas      | swords must be                                                                                                    | 10         | for each webs                       | ite y    | ou register on .                    |
| (1)      | same                                                                                                    | <b>(b)</b> | different                           | 0        | weak                                |
|          | use the interne                                                                                                    | et to b    | oreak into a compu                  | ter s    | ystem                               |
| (3)      | Teachers                                                                                                    | <b>(b)</b> | Students                            | 0        | <u>Hackers</u>                      |
| Bac      | kup <mark>copi</mark> es of files ar                                                                                                    | e crea     | ated on                             |          | \ \ \ \ \ \ \ \ \ \ \ \ \ \ \ \ \ \ |
| <b>a</b> | a flash memory                                                                                                    | <b>(b)</b> | an external hard<br>disk            | <b>©</b> | both of them                        |
| Had      | ck <mark>er</mark> s can send                                                                                                    |            | to your compu                       | ter      |                                     |
| (1)      | virus                                                                                                    | <b>(b)</b> | antivirus                           | 0        | back <mark>up</mark>                |
|          | <mark></mark> is consider a                                                                                                    | stro       | ng password                         |          |                                     |
| (1)      | 112024                                                                                                    | <b>(b)</b> | ss37@6%m25                          | <b>©</b> | motamyez                            |
| Hyl      | orid is a safer way to                                                                                                    |            |                                     |          |                                     |
| (1)      | backup files                                                                                                    | <b>(b)</b> | delete files                        | <b>©</b> | lock files                          |
| Use      | different strong pas                                                                                                    | swor       | d to keep your                      |          | Safe.                               |
| (3)      | URL                                                                                                    | <b>(b)</b> | PII                                 | 0        | IOT                                 |
| Had      | ckers use the interne                                                                                                    | t to       | a com <sub>l</sub>                  | pute     |                                     |
| (3)      | break into                                                                                                    | <b>(b)</b> | buy                                 | 0        | protect                             |
| Smi      | i <mark>shing is the</mark> same thi                                                                                                    | ing as     | s phishing, b <mark>ut it is</mark> | sent     | by                                  |
| (1)      | email                                                                                                    | <b>(b)</b> | text message                        | <b>©</b> | Facebook                            |
|          | en you open a phish<br>ır PC.                                                                                                    | ing fi     | le, data-stealing so                | ftwa     | re is on                            |
| (1)      | updated                                                                                                    | <b>(b)</b> | deleted                             | 0        | installed                           |
|          | means you p                                                                                                    | rovid      | e at least two ways                 | of ic    | dentifying yourself.                |
| <b>a</b> | MFA                                                                                                    | <b>(b)</b> | Password manager                    | 0        | PIN                                 |
| rea      |                                                                                                    | ke m       | essage via ema <mark>il</mark> or   | soci     | al media that looks                 |
| (a)      | Smishing                                                                                                    | <b>(b)</b> | Phishing                            | (0)      | Virus                               |
|          | Community of the second second |            | 197                                 |          |                                     |

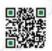

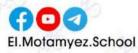

## 

|    |          |                                     |            |                                          |          | 100                                                                                                    |
|----|----------|-------------------------------------|------------|------------------------------------------|----------|----------------------------------------------------------------------------------------------------|
|    |          | tells you if                        | f one o    | of your passwords                        | has t    | oeen stolen online                                                                                                    |
| 6) | (3)      | Multi-factor<br>authentication      | <b>(b)</b> | Password manager                         | 0        | Antivirus                                                                                                    |
| 1  | Phis     | shing messages can                  | be ide     | ntified by contain                       | ing      | 360                                                                                                    |
|    | (3)      | trusted information                 | <b>b</b>   | spelling errors                          | 0        | . both a and b                                                                                                    |
|    |          | will receive a code                 | for        | when you                                 | log i    | into a game websi                                                                                                    |
|    | fror     | n a different PC.                   |            |                                          |          |                                                                                                    |
| 1  | (1)      | a short period of time              | <b>b</b>   | a long period of time                    | 0        | two times                                                                                                    |
|    | MF       | A often combines a l                | knowr      | factor, such as                          |          |                                                                                                    |
| )  | <b>a</b> | first name or last<br>name          | <b>(b)</b> | username                                 | <b>©</b> | password or PIN                                                                                                    |
| 1  | MF       | A <mark>pro</mark> vides at least   |            | ways of id                               | entif    | ying <mark>yo</mark> urself .                                                                                                    |
| ,  | <b>a</b> | two                                 | <b>(b)</b> | three                                    | 0        | four                                                                                                    |
| A  | Phis     | s <mark>hin</mark> g message inclu  | des        |                                          |          |                                                                                                    |
| )  | <b>a</b> | correct grammar                     | <b>(b)</b> | right spelling                           | <b>©</b> | grammar errors                                                                                                    |
| 3  | Hac      | k <mark>ers</mark> can get your pa  | asswo      | rd by                                    | . 2      |                                                                                                    |
| )  | <b>a</b> | phishing                            | <b>(b)</b> | smishing                                 | <b>©</b> | both a and b                                                                                                    |
|    | Dat      | a-ste <mark>aling</mark> software i | is insta   | alled on your comp                       | outer    | , when you                                                                                                    |
|    |          | an attachme                         | nt of p    | <u> </u>                                 | _        | 15 TO 15 TO 15 TO 15 TO 15 TO 15 TO 15 TO 15 TO 15 TO 15 TO 15 TO 15 TO 15 TO 15 TO 15 TO 15 TO 15 TO 15 TO 15                                                                                                    |
|    | (a)      | delete                              | (6)        | <u>open</u>                              | 0        | block                                                                                                    |
| Q  | ues      | tion 02 put "                       | true       | " or " false "                           |          |                                                                                                    |
|    | . 10     | u Tu                                | 16         |                                          | \        |                                                                                                    |
| )  |          | can add or subtract                 |            |                                          |          | / / / / / / / / / / / / / / / / / / /                                                                                                    |
|    |          | internet is used to s               |            |                                          |          | 192 Y                                                                                                    |
|    |          | can share informati                 |            | 750                                      |          |                                                                                                    |
|    |          | intranet is used to s               |            |                                          | 7        |                                                                                                    |
|    |          | create a simple formu               |            |                                          |          | SFO 74-                                                                                                    |
|    |          | can add or subtract                 |            | al la la la la la la la la la la la la l | 11/2/    | rosoft Excel.                                                                                                    |
|    | The      | data in cells cannot                | be ar      | ranged alphabetic                        | ally.    |                                                                                                    |
|    |          | reate a formula in E                |            | 750                                      |          | 30                                                                                                    |
| )  | Rov      | vs in Excel are labele              | ed with    | h letters.                               |          |                                                                                                    |
|    | The      | e cell B5 is located in             | colur      | nn (5) and row (B)                       | h        | A DESCRIPTION OF THE PROPERTY OF THE PROPERTY |

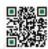

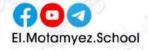

#### Ict

#### primary 5 - first term

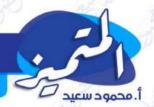

| T   | Antivirus software shouldn't be installed on your computer.                                              | ×            |
|-----|----------------------------------------------------------------------------------------------------|--------------|
| (12 | Hybrid backup is a safer way to back up and store files.                                                 | 34           |
| (13 | You shouldn't sign up to a website that asks for a lot of personal data.                                 | 1            |
| 1   | Websites that ask for too much personal information are safe.                                            | 2 <b>X</b>   |
| (K  | Hackers can steal your personal information without using the internet.                                  | <b>1 × 1</b> |
| 1   | Hard disks always have less space than flash memories.                                                   | ×            |
| (I  | An anti-virus helps you keep your personal data safe.                                                    | ~            |
| (18 | Hackers can send a virus to all the email addresses in your email account.                               | <b>4</b>     |
| (19 | text inessage with a code that valid for one time only.                                                  | DV.          |
| 20  | All software programs back up data automatically.                                                        | ×            |
| (2  | One way to back up the data is using a data storage device.                                              | 1            |
| (2  | Back up the data by some software programs and by using data-<br>storage device is called hybrid backup. | 1            |
| (2: | Smishing is sending a scam message via text messages instead of an email.                                | ~            |
| (2  | won an award.                                                                                            | <b>*</b>     |
| (2: | Phishing messages are free from grammar errors.                                                          | ×            |
| 2   | A password manager software is used to create strong passwords.                                          | 1            |
| (2) | PIN is an abbreviation for Personally Identifiable Information.                                          | ×            |
| 2   | J                                                                                                    | ×            |
| 2   | Phishing is one of the ways that hackers use to get your password.                                       | 1            |
| 30  | Phishing is a text message that looks real, but it isn't.                                                | <b>×</b>     |
| (3  |                                                                                                    | ×            |
| (3: | Password manager can't tell you if you have reused the password.                                         | X            |

تم بحمد الله ،

بسم الله الرحمن الرحيم " إِنَّ الَّذِينَ آمَنُوا وَعَمِلُوا الصَّالِحَاتِ إِنَّا لَا نُضِيعُ أَجْرَ مَنْ أَحْسَنَ عَمَلًا " صدق الله العظيم

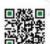

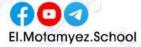

### **Lesson 8: Sharing information**

| the Internet                                                       | intranet                                                                              |
|--------------------------------------------------------------------|---------------------------------------------------------------------------------------|
| It is the sharing of information through open network for everyone | It is the sharing of information through closed network                               |
| But this information is at risk, so it is less secure              | It more secure                                                                        |
| Like advertisements - news - government decisions                  | Such as: personal data, your personal life, your ideas, your research, and your files |

## How to share information using Microsoft Excel: Sorting information alphabetically:

#### Go to Tool bar and press Tab Data

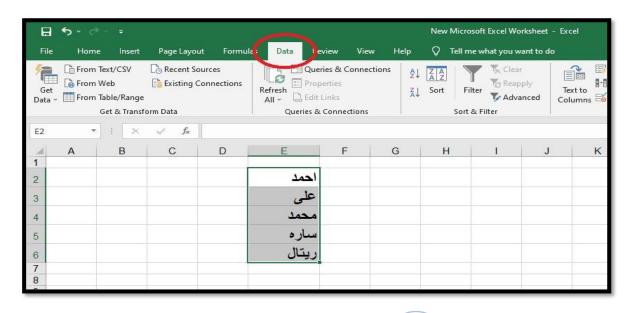

#### Then press Sort (to arrange the items alphabetically)

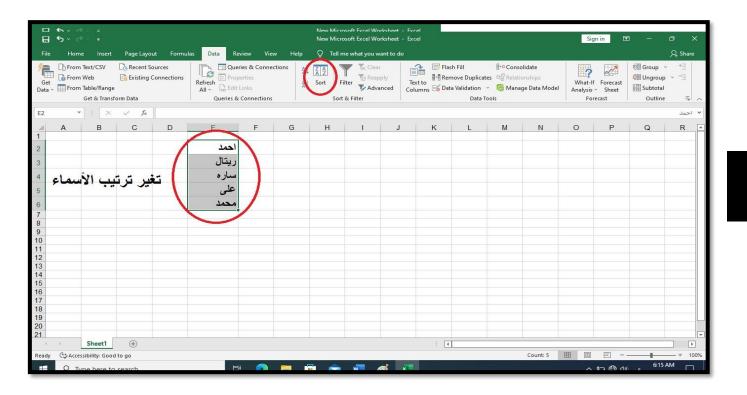

#### How to create simple formulas:

Click on the cell you want to create a simple formula in Then type the = sign

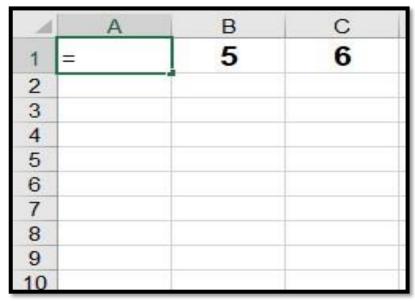

Then select the cells to be added in the simple formula And write between each cell (+, -, /, \*) sign as you wish

| - 4 | Α      | В | С |
|-----|--------|---|---|
| 1   | =B1+C1 | 5 | 6 |
| 2   |        |   |   |
| 3   |        |   |   |
| 4   |        |   |   |
| 5   |        |   |   |
| 6   |        |   |   |
| 7   |        |   |   |
| 8   |        |   |   |
| 9   |        |   |   |
| 10  |        |   |   |

press Enter From the keyboard to show the result of the formula

| 1 | A  | В | С |
|---|----|---|---|
| 1 | 11 | 5 | 6 |
| 2 |    |   |   |
| 3 |    |   |   |
| 4 |    |   |   |
| 5 |    |   |   |
| 6 |    |   |   |
| 7 |    |   |   |

## **Exercises**

#### Choose the correct answer:

- 1- The ..... is used to share the information in a closed and private network.
  - a) Letters
  - b) Internet
  - c) Intranet
- 2- The internet is ..... secure than the intranet.

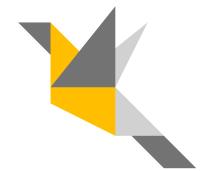

- a) Less
- b) More
- c) No correct answer
- 3- Typing ...... In cell, tell excel you are creating a formula.
  - a) +
  - b) -
  - c) =
- 4- We creating a formula, use the ..... sign for subtraction.
  - a) +
  - b) -
  - c) =

| 5- When creating a formula for division, use the Sign.                     |
|----------------------------------------------------------------------------|
| a) +                                                                       |
| b) —                                                                       |
| c) ÷                                                                       |
|                                                                            |
|                                                                            |
|                                                                            |
| Put a (true) or(false):                                                    |
| 1- You must decide to share information using an intranet or the internet. |
| ( )                                                                        |
| 2- The internet is more secure and private than the intranet. ( )          |
| 3- The intranet is used to share information in an open network. ( )       |
| 4- The data in cells can't be arranged alphabetically. ( )                 |
| 5- You can add or subtract any data using MS. Excel. ( )                   |
|                                                                            |

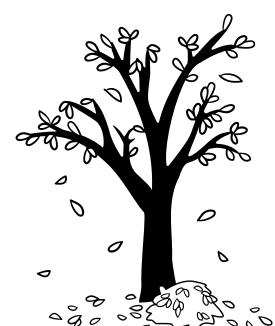

### **Lesson 2: Protecting Ourselves and Our Information**

#### **Personal information:**

Which is your data or personally identifiable information (PII) Such as:

( Name - Address - Passwords - Date of Birth )

## What are the risks that we may be exposed to from computer hackers?

Stealing your personal information

Stealing your bank account number to steal your money

Steal your email and password to send a virus to all your friends

#### How we keep your personal information:

- 1- Do not share personal information on the Internet
- 2- Use strong passwords that contain different numbers, letters, and special signs for each site
- 3- Do not sign for a website or application asks you for your personal
- 4- data Use antivirus software to protect your device
- 5- Update your devices regularly.

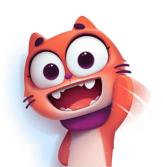

## Files may be exposed to problems that cause them to be lost, such as:

- 1- Virus infection
- 2- Computer fall or crash
- 3- Software related problems

#### To protect files stored on your computer from loss:

Creating a backup copy of the files

by: An application that creates backup copies of files or the safest way is to transfer files to another device .

(External hard disk drive - flash memory - network)

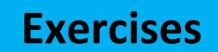

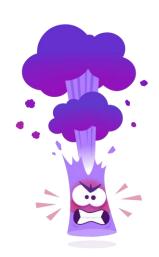

#### Choose the correct answer:

- 1- ..... use the internet to break into your computer to steal your information.
  - a) Programmers
  - b) Hackers
  - c) Thieves

| 2 information includes your name, address, and passwords. |
|-----------------------------------------------------------|
| a) Internet                                               |
| b) Public                                                 |
| c) Personal                                               |
|                                                           |
| 3- Password must be for each website you register on.     |
| a) Different                                              |
| b) Weak                                                   |
| c) Similar                                                |
|                                                           |
| 4 is considered a strong password.                        |
| a) Ahmed123                                               |
| b) abcd895                                                |
| c) Ac#258#h                                               |
|                                                           |
| 5 your device regularly your data safe.                   |
| a) Uploading                                              |

b) Updating

c) Restarting

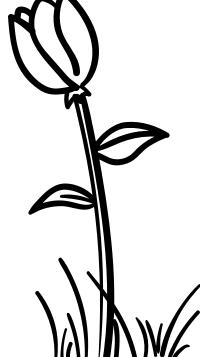

#### Put a (true) or(false):

1- Anti-virus helps you to keep your data safe. ( )
2- Some software programs backup data automatically. ( )
3- Hackers can steal your personal data without using the internet. (
4- Websites that ask for too much personal information are safe. ( )
5- Hybrid backup is a safer way to backup and store files. ( )

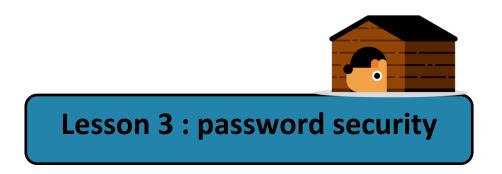

#### **Phishing**

- Is sending a message via e-mail or social media applications That look a real but isn't. To steal your data and personal information.

#### Ex:

- A message asking you for your data, personal information, or bank account details
- A message says that you have won a prize and asking you for your bank account details to be sent to you.

#### How can we identify phishing?

It contains spelling and grammar errors Request for too many personal date .

#### **Smishing:**

is the same thing but is a text message instead of an e-mail.

#### **Password management software:**

- A program for managing passwords that helps us in Create strong, different passwords for each of your accounts.
- Tell you if the passwords you already have are too weak, used before, or stolen through the Internet

#### Multi-factor authentication(MFA):

It is used to strengthen your passwords.

To prevent hackers from accessing your account and data in two ways:

- Your password or (personal identification number) PIN
- Email or code of numbers

#### **Example:**

If you enter your account through a device other than your main device, you will receive a message on your mobile phone to make sure that you are the owner of the account and you are trying to enter your account through a code for several numbers.

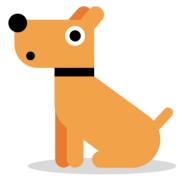

## **Exercises**

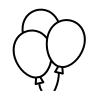

#### Choose the correct answer:

- 1- Phishing message can be identified by containing .....
  - a) Trusted information
  - b) Spelling errors
  - c) Accurate information
- 2- Smishing is the same thing as phishing, but it is sent by ......
  - a) E-mail
  - b) Text message
  - c) Social media sites
- 3- Password can be strengthened by ......
  - a) Multi-factor authentication
  - b) Anti-virus software
  - c) Web browser
- 4- ..... is sending a fake message via e-mail.
  - a) Smishing
  - b) Fishing
  - c) Virus

| 5 Helps you to create strong passwords for your accounts.       |
|-----------------------------------------------------------------|
| a) Password managers                                            |
| b) Phishing                                                     |
| c) smishing                                                     |
|                                                                 |
|                                                                 |
|                                                                 |
| Put a (true) or(false):                                         |
| 1- Phishing is a way that hackers use to get your password. ( ) |
| 2- Phishing is a text message that look real put isn't. ( )     |
|                                                                 |

3- Passwords can be strengthened by Web browser. (

account. (

4- Virus provides at least two ways of identifying yourself. (

5- Password managers Helps you to create strong passwords for your

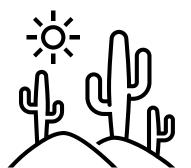

### Theme 1

### **Lesson 8:** Sharing information

When sharing information online, you must decide which information should be shared using an intranet network or the internet.

| The internet                             | An intranet network                 |
|------------------------------------------|-------------------------------------|
| 1- It is the sharing of information      | 1- it is the sharing of information |
| through open network For                 | through closed network              |
| everyone                                 |                                     |
| 2- this information is at risk, so it is | 2-It more secure                    |
| less secure                              |                                     |
| Such as:                                 | such as:                            |
| advertisements - news - government       | personal data, your personal life,  |
| decisions                                | your ideas, your research, and your |
|                                          | files                               |

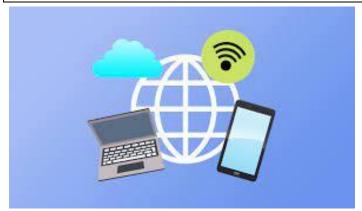

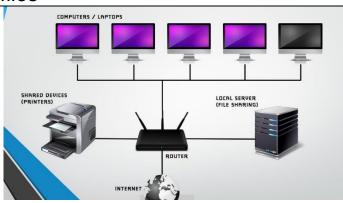

The Intranet is more secure than interne network

#### How to share information using Microsoft Excel:

- ♦ Sorting information:
  - 1- Go to Tool bar and press Tab Data
  - 2- Then press Sort

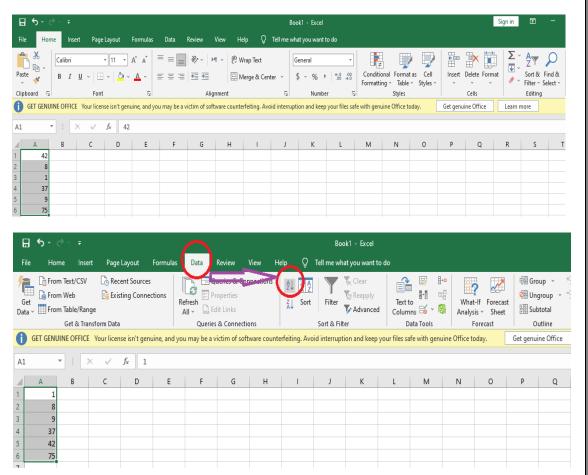

#### How to create simple formulas:

- Click on the cell you want to create a simple formula in Then type the
   (=) sign
- 2- Then select the cells to be added in the simple formula and write between each cell (+, -, /, \*) sign as you wish

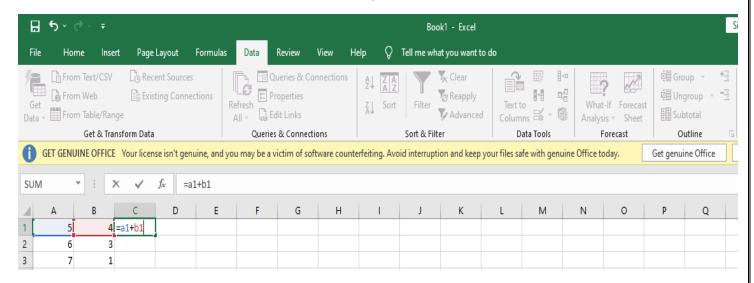

3- press Enter From the keyboard to show the result of the formula

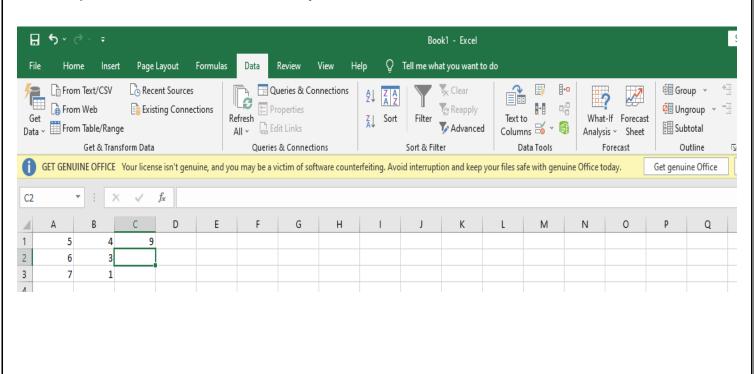

### work sheet

### A)Put ( $\checkmark$ ) or ( $\times$ ):

| <ul><li>1- Row title is number</li><li>2- Sorting information</li><li>3- The Excel prograte performing mathematical</li><li>4- Column title is legard</li><li>5- The Intranet is mathematical</li></ul> | on in alphabetical<br>am includes many<br>calculation<br>tters appears at t | l order click on the formulas and the hottom of | on copy<br>ad functions tha<br>the column | (<br>t help ir<br>(<br>( |
|----------------------------------------------------------------------------------------------------|-----------------------------------------------------------------------------|-------------------------------------------------|-------------------------------------------|--------------------------|
| B)Choose the corr                                                                                                    | ect answer:                                                                 |                                                 |                                           |                          |
| 1-In Excel program                                                                                                    | n for sorting in info                                                       | ormation in a                                   | Iphabetical ord                           | er go to                 |
| a) File                                                                                                    | b) open                                                                     | c) tool                                         | bar                                       |                          |
| 2-You can set form divide ( / ).                                                                                                    | nulas in cells to                                                           | Subtra                                          | act ( - ) , multiply                      | y (X) or                 |
| a) Add (+)                                                                                                    | b) Subtract ( - )                                                           | c) a,l                                          | b                                         |                          |
| 3different formats.                                                                                                    |                                                                             | ts data in the                                  | form of a grap                            | h in                     |
| a) Word program                                                                                                    | b) pa                                                                       | uint                                            | c) Excel prog                             | gram                     |
| 4-An intranet is use a) Open network                                                                                                    | ed to share in a<br>b) close                                                |                                                 |                                           | ure.                     |
| 5-To create a simp you are creating                                                                                                    |                                                                             | ell first type th                               | ne this tells                             | s Excel                  |
| a) Sign =                                                                                                    | b) sign X                                                                   | c) sign /                                       |                                           |                          |

## Theme 2 Lesson 2: Protecting ourselves and our information

#### Protecting your personal data

- personal information: such as your name, address, date of birth, and your passwords.
- ◆ This personal information is called Personally Identifiable Information (PII).

#### hackers can use:

- 1- the internet to break into a computer system and steal personal information.
- 2- someone's email address and password to send a virus to all the email addresses in your email account.
- 3- use an adult's bank account number to take money from that account.

#### How keep your personal information pll:

- 1- Limit the personal information you share online.
- 2- Don't sign up for a website if it asks for too much personal information.
- 3- Use different strong passwords that:
  - a- contain letters, numbers, and special signs.
  - b- and are different for each website you sign up for, because if your password is discovered, a hacker will then have access to everything.
- 4- Use antivirus software on all of your devices.
- 5- update your devices regularly, the updates include changes that keep your data safe.

#### To protect files stored on your computer from loss:

- 1- You should also know how to protect the files that you create or store on a device.
- 2- You need to protect these files from viruses, software problems, or human errors, such as dropping and breaking your laptop.

#### There are several ways to back up your data:

- 1-Some apps and software programs back up data automatically.
- 2- You can use a data-storage device that you attach to your computer,a. a flash driveb. an external hard drive.
  - This is called a hybrid backup. It is a safer way to back up and store files.
  - ➤ The hard disk has more space than the Flash Memory, but it may also be used for the same purpose.
  - An external hard disk drive is one of the accessories that you can use to save your files securely, and backup copies of your files that are important and private to you to prevent the possibility of losing them on your device.

### work sheet

| <u>A)</u> | <u>Put (√) or (X)</u>        |                          |                         |     |
|-----------|------------------------------|--------------------------|-------------------------|-----|
| 1- H      | acker can steal your perso   | onal information witho   | out using the internet( | )   |
|           | lacker can use the bank a    |                          |                         |     |
| fro       | om that account              | ( )                      |                         |     |
| 3- W      | e must try to limit the pers | sonal information we s   | share online (          | )   |
|           | acker can send a virus to    |                          | •                       | -   |
| (         |                              |                          | •                       |     |
| 5- W      | ebsites that ask for too m   | uch personal information | tion are save (         | )   |
|           |                              | •                        | `                       | ,   |
| B)        | Choose the correct ansi      | wer:-                    |                         |     |
|           |                              |                          |                         |     |
| 1-        | · information in             | cludes your name ,ad     | dress and password.     |     |
|           | a. public                    | b. internet              | c. personal             |     |
|           |                              |                          |                         |     |
| 2-        | To keep your data safe u     | iseprograi               | ms on all your devices  | 3.  |
|           | a. social media              | b. anti-virus            | c. browser              |     |
|           |                              |                          |                         |     |
| 3-        | Password must be             | for each website         | you register on.        |     |
|           | a. different                 | b. weak                  | c. similar              |     |
|           |                              |                          |                         |     |
| 4-        | ·your devices                |                          |                         |     |
|           | a. uploading                 | b. updating              | c. restarting           |     |
|           |                              |                          |                         |     |
| 5         | ·is used to sa               | ve vour important files  | s sacuraly              |     |
| J-        | a. a Flash memory            | •                        | •                       | ico |
|           | a. a i iasii illeilloiy      | b. a CD unve             | C. all external hard u  | 150 |
|           |                              |                          |                         |     |
| 6-        | ·is considered               | a strong password.       |                         |     |
|           | a. Ahmed123                  | <b>~</b> .               | c. abcd1234             |     |

## Theme 2 Lesson 3: Password security

There are many ways hackers can get your password. One way is called Phishing and Smishing.

**Phishing**: is sending a message via e-mail or social media applications that looks real, but isn't.

Smishing: is sending a message via text message instead of an email

- type of phishing scam: -
  - 1- is a message which says that you have won a prize, but you have to give your bank account details to get the prize.
  - 2- Another encourages you to act quickly.
- When an attachment, or file, is opened,
  - 1- data-stealing software is installed on the person's computer,
  - 2- the user is asked to enter sensitive information such as bank account details.
- > Ways of identifying phishing messages: -
  - 1- messages, include misspelled words, grammar errors.
  - 2- requests for too much personal data.

To protect your personal data from hackers:

A) You need a strong password through a password manager

#### ❖ A password manager

- 1- creates a strong, unique password for each of your accounts.
- 2- It also tells you if the passwords you already have are too weak or if you've reused them.
- 3- It can even tell you if one of your passwords has been stolen online.

#### Multi-factor authentication (MFA):

This means you provide at least two ways of identifying yourself.

Such as: 1- a password or PIN (personal identification number).

2-a factor you have, such as an email or a one-time code.

### work sheet

| A) | Choose the correct an                                                              | swer:-              |                                        |  |  |  |
|----|------------------------------------------------------------------------------------|---------------------|----------------------------------------|--|--|--|
| 1- | 1is sending a fake message via email or social media applications that looks real. |                     |                                        |  |  |  |
|    | a- Smishing                                                                        | b- phishing         | c- virus                               |  |  |  |
| 2- | When you open scam mon your PC.                                                    | essage attachmen    | ts data stealing software is           |  |  |  |
|    | a- Updated                                                                         | b- deleted          | c- installed                           |  |  |  |
| 3- | Phishing messages can a- Trusted information. b- accurate information.             | •                   | ntaining<br>- spelling errors.         |  |  |  |
| 4- | Smishing is the same th a- E- mails b                                              | •                   | it is sent by<br>c- social media sites |  |  |  |
| 5- | Passwords can be stren<br>a- Multi factor authentica<br>b- Anti-virus software     | •                   | c- web browsers                        |  |  |  |
|    | Complete the missing                                                               |                     |                                        |  |  |  |
|    |                                                                                    | smishing – multi    | factor authentication -                |  |  |  |
|    | password manager )                                                                 | n create strong nas | swords for your account.               |  |  |  |
|    | provides at I                                                                      | • .                 | <u> </u>                               |  |  |  |
|    | is sending a                                                                       | •                   |                                        |  |  |  |
|    | •                                                                                  | •                   | nessage to steal your data.            |  |  |  |

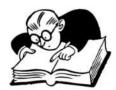

### **November Revision**

| * | (1) | Choose | the | right | answer  |  |
|---|-----|--------|-----|-------|---------|--|
| 1 | (י) | CHOOSE | uie | rigit | aliswei |  |

Mr. Ahmed Elbasha

|     | (,, )                                                 |                                 |                              |  |  |
|-----|-------------------------------------------------------|---------------------------------|------------------------------|--|--|
| 1.  | To change the title of a fold                         | der, choose the com             | mand.                        |  |  |
| 72: | a. Rename                                             | b. New                          | c. Save                      |  |  |
| 2.  | Select comman                                         | d from main menu, to create a   | folder.                      |  |  |
|     | a. New                                                | b. Rename                       | c. Save                      |  |  |
| 3.  | Store and share information                           | on with                         | 2.0                          |  |  |
|     | a. New                                                | b. folder                       | c. Flash Memory              |  |  |
| 4.  | You should the                                        | research topic into smaller sul | btopics.                     |  |  |
|     | a. critically                                         | b. divide                       | c. information               |  |  |
| 5.  | The is very big                                       | and you must decide exactly w   | hat information you want.    |  |  |
|     | a. divide                                             | b. information                  | c. internet                  |  |  |
| 6.  | An intranet is used to share in a and is more secure. |                                 |                              |  |  |
|     | a. Open network                                       | b. Closed network               | c. Online                    |  |  |
| 7.  | To create a simple formula creating a formula.        | a in a cell, first type the     | this tells Excel you are     |  |  |
|     | a. sign " = "                                         | b. sign " x "                   | c. sign " / "                |  |  |
| 8.  | The first stage of problem                            | solving is what's th            | e issue? Is it a hardware or |  |  |
|     | software problems?                                    |                                 |                              |  |  |
|     | a. Defining the problem                               | b. Internet                     | c. Router                    |  |  |
| 9.  | The contains a                                        | huge amount of information.     |                              |  |  |
|     | a. data                                               | b. Internet                     | c. School                    |  |  |
| 10. | is used to store                                      | files                           |                              |  |  |
| 77  | a. Flash memory                                       | b. Router                       | c. Scanner                   |  |  |
| 11. | . To store and data we use                            |                                 |                              |  |  |
|     | a. HDMI                                               | b. hard disk                    | c. Router                    |  |  |

| 12. We can use to le              | earn about a lesson                |                              |  |  |  |
|-----------------------------------|------------------------------------|------------------------------|--|--|--|
| a. Braille                        | b. E-commerce                      | c. YouTube                   |  |  |  |
| 13. If the browser running slo    | w, the solution is                 |                              |  |  |  |
| a. Remove apps                    |                                    |                              |  |  |  |
| b. Check internet connection      | 1                                  |                              |  |  |  |
| c. Buy another computer           |                                    |                              |  |  |  |
| 14is a program us                 | ed for writing reports             | 100                          |  |  |  |
| a. PowerPoint                     | b. Excel                           | c. Word                      |  |  |  |
| 15 connect comput                 | ters with each other, to sha       | re important information and |  |  |  |
| data.                             |                                    |                              |  |  |  |
| a. Computer networks              | b. Ethernet port                   | c. Bluetooth                 |  |  |  |
| 16. WWW is short for              |                                    |                              |  |  |  |
| a. World Wide Web                 | b. Work With World                 | c. Way We Walk               |  |  |  |
| 17 is available for               | free to all Egyptians who r        | egister on the site.         |  |  |  |
| a. Egyptian Knowledge Ban         | k                                  |                              |  |  |  |
| b. Intranet                       |                                    |                              |  |  |  |
| c. Bluetooth                      | ~0                                 |                              |  |  |  |
| 18. The is a limited              | network.                           |                              |  |  |  |
| a. Internet                       | b. Intranet                        | c. World Wide Web            |  |  |  |
| 19. To change the title of a fold | der, choose the                    | command                      |  |  |  |
| a. Delete                         | b. Rename                          | c. Close                     |  |  |  |
| 20. We can give a folder a nan    | 20. We can give a folder a name by |                              |  |  |  |
| a. right clicking + New           |                                    |                              |  |  |  |
| b. right clicking + Rename        |                                    |                              |  |  |  |
| c. right clicking + Delete        |                                    |                              |  |  |  |
| 21. Mr. Jeff Kerby travels with   | h his camera and                   |                              |  |  |  |
| a. Several camera lenses and      | l hard drives.                     |                              |  |  |  |

b. Batteries for the camera and a laptop.

c. All of the above.

#### 22. Mr. Jeff Kerby use his phone to take quick photos and to navigate With .....

- a. The GPS mapping tool.
- b. Camera and a laptop.
- c. Photos.

| 23. Mr. Kerb | y backs up all of th | e images he has | taken with h | is camera or droi | ne onto |
|--------------|----------------------|-----------------|--------------|-------------------|---------|
| two          | •                    |                 |              |                   |         |

- a. Flash Memory.
- b. External hard drives.
- c. DVD drives.
- 24. ..... means having the legal right, or copyright, to publish or sell the photos.
  - a. Owning a phone.
  - b. Owning photos.
  - c. Owning a Laptop.

| *     | <b>*</b> (2) | Put | ( ) | ) | or | (X |  |
|-------|--------------|-----|-----|---|----|----|--|
| 0.270 |              | 200 |     |   |    |    |  |

| 1. Virtual meetings or video calls, provide effective method to mentor others.          |      |    |
|-----------------------------------------------------------------------------------------|------|----|
| 2. Sharing information has never become vital in our day-to-day lives.                  | (    | )  |
| 3. Computer networks connect computers with each other, to share important inform       | nati | on |
| and data.                                                                               | (    | )  |
| 4. There are no solutions for computer issues                                           | 4    |    |
| 5. Computer networks give people of determined more independence at home.               |      | 5  |
| 6. WWW is short for World Wide Web.                                                     | (    | )  |
| 7. A School's computer lab could have its own closed computer network.                  | (    | )  |
| 8. Egyptian Knowledge Bank is available free to all Egyptians who register on site.     | (    | )  |
| 9. The internet is a limited network.                                                   | (    | )  |
| 10.Braille makes it more difficult to read for people of determination.                 | (    | )  |
| 11.ICT tools help people of determination do their daily tasks easily.                  | (    | )  |
| 12. You can reach a lot of people using the internet                                    | (    | )  |
| 13. The Egyptian Knowledge Bank has a lot of interesting information.                   | (    | )  |
| 14. Each file must be given a unique title.                                             | (    | )  |
| 15. To change the title of a folder, choose the delete command.                         |      |    |
| 16. We cannot add sub-folder to the main folder.                                        | (    | )  |
| 17. To create a new folder, right click on the place where you want and select new, the | hen  |    |
| select Folder.                                                                          | (    | )  |
| 18. The Internet contains a huge amount of information.                                 |      | )  |
| 19. To change the title of a file/folder, choose the copy command.                      |      | )  |
| 20. All problems have solutions if we followed the right process                        | (    | )  |
| 21. We should regularly check for software updates                                      | (    | )  |
| 22. We can give a folder a name by right clicking + Rename                              | (    | )  |
| 23. We can't search for any needed information                                          | (    | )  |
| 24. The internet contains a very small amount of information                            | (    | )  |
| 25.A closed network can be used in a school computer laboratory                         | (    | )  |

| ICI                                                             | First Term 2022/2023                                           | Gra      | ade 5    |
|-----------------------------------------------------------------|----------------------------------------------------------------|----------|----------|
| 26. There is no way to                                          | keep your Personally Identifiable Information (PII) secure.    | (        | )        |
| 27. There is no way to                                          | create a backup of your files.                                 | (        | )        |
| 28. Some apps and software programs back up data automatically. |                                                                |          |          |
| 29.Limit personal info                                          | ormation you share online, one of ways to protect your files.  | (        | )        |
| 30. You need to protect                                         | et these files from viruses, software problems, or human error | s, su    | ch       |
| as dropping and bro                                             | eaking your laptop.                                            |          |          |
| 31.Jeff Kerby is an arc                                         | chaeologist and an explorer.                                   |          | 7        |
| 32.Jeff Kerby took on                                           | ly his phone on his trips.                                     | <b>(</b> | )        |
| 33.Photographers can                                            | protect their work from copyright by placing a watermark or    | thei     | r        |
| photos.                                                         |                                                                | (        | )        |
| <b>34.</b> Jeff Kerby ensures                                   | that his work is protected.                                    | (        | )        |
| <b>35.</b> Copyright is not ag                                  | gainst Egyptian law.                                           | (        | )        |
| 36.Jeff Kerby worked                                            | on exciting photography expeditions in Africa, North Ameri     | ca, a    | nd       |
| the Arctic.                                                     |                                                                | (        | )        |
| 37. Anyone can use ph                                           | otographs taken by others without asking permission or with    | out      |          |
| purchasing the righ                                             | nt to use the image.                                           | (        | )        |
| 38.Mr. Kerby backs up                                           | p all the images he has taken.                                 | (        | )        |
| 39. Your password sho                                           | ould be strong                                                 | (        | )        |
| 40. You should back up your data                                |                                                                |          | )        |
| 41. Your data can be stolen if you have a weak password         |                                                                |          | )        |
| 42. An external hard di                                         | rive can be used to save your files securely                   | (        | <u> </u> |

5 Mr.Ahmed ElBasha Mob. 01153233911

#### **★**(3) TRY TO ANSWER:

1

#### Complete from words between brackets:

(Antivirus software - hacker - personal identifiable information - your passwords - protect)

- 1. Personal information (PII) means .....
- 2. You should know how to ...... the files that you create or store on a device
- 3. Hackers use the Internet to break into computer systems and steal .....
- **4.** Using ...... on all your devices, one of the ways to keep your Personal information (PII) safe.
- 5. A ..... can use an adult's bank account number to steal his money.

## Match from (A) to the suitable answer from (B):

| A                                                    | В                                                                                                    |
|------------------------------------------------------|----------------------------------------------------------------------------------------------------|
| 1. Problem: Slow to download.                        | a. Possible solutions: Shut down and restart; check for software updates; delete unwanted apps.                                          |
| 2. Problem: Browser running slow.                    | <b>b.</b> Possible solutions: Use the software to troubleshoot your Wi-Fi connection; check that the router is connected and restart it. |
| 3. Problem: Computer slows down when opening an app. | c. Possible solutions: Restart computer and router; check internet speed.                                                                |
| 4. Problem: No internet connection.                  | <b>d.</b> Possible solutions: Check Wi-Fi signal; make sure to update the apps on your device.                                           |

1- 2- 3- 4-

6 Mr.Ahmed ElBasha Mob. 01153233911

Match from (A) to the suitable answer from (B):

| A                                                          | В                                                                                |
|------------------------------------------------------------|----------------------------------------------------------------------------------|
| 1. Kilobytes (KB)                                          | <b>a.</b> Possible solutions, restart computer and router; check internet speed. |
| 2. A way to access something                               | <b>b.</b> 1024 byte                                                              |
| 3. Consists of device 1 linked to the internet via Wi-Fi . | c. Gateway                                                                       |
| 4. Byte                                                    | d. Internet of Things                                                            |
| 5. Problem, slow to download                               | e. 8 bits                                                                        |
| 1- 2- 3-                                                   | 4- 5-                                                                            |

2-

Match from (A) to the suitable answer from (B):

| A                                                        | В                                                                 |
|----------------------------------------------------------|-------------------------------------------------------------------|
| 1. Bit                                                   | a. The largest unit of data                                       |
| 2. Problem: Not able to store files.                     | <b>b.</b> We communicate using them every day                     |
| 3. consists of devices linked to the internet via Wi-Fi. | <b>c.</b> Not enough space - move old files to an external drive. |
| 4. Terabyte (TB)                                         | d. Internet of Things                                             |
| 5. computer networks                                     | e. The smallest unit of data.                                     |

3-

5-

#### **Model Answer**

### \*(1) Choose the right answer:

5. C 9. B 1. A 13. B 17. A 21. C 2. A 6. B 10. A 14. C 18. B 22. A **3.** C 7. A 11. B 15. A 19. B 23. B 4. B 12. C 24. B 16. A **20.** B

#### **\***(2) Put ( **v** ) or ( X )

**1.** (√) **8.**  $(\sqrt{})$ 22. (√) 29. (√) **36.** (√) 15. (X) 2. (X) 37. (X) 9. (X) 16. (X) 23. (X) **30.** (X) 3. (√) 10. (X) 17.  $(\sqrt{})$ 24. (X) 31. (X) 38. (√) 32.(X) 4. (X) 11.  $(\sqrt{})$ 18.  $(\sqrt{})$ 25. ( √ ) **39.**  $(\sqrt{})$ 5.  $(\sqrt{})$ 12.  $(\sqrt{})$ 19. (X) 26. (X) 33.  $(\sqrt{})$ 40. ( √ ) 6.  $(\sqrt{})$ 13.  $(\sqrt{})$ **20.** (√) 27. (X) 34. (V) **41.** (√) 7.  $(\sqrt{})$ 14.  $(\sqrt{})$ **21.**  $(\sqrt{})$ 28. (√) 35.  $(\sqrt{})$ **42.**  $(\sqrt{})$ 

#### **\***(3) TRY TO ANSWER:

1

- 1. personal identifiable information
- 2. protect
- 3. password
- 4. antivirus software
- 5. hacker

2

1- c 2-b 3-a 4-d

3

1-b 2-c 3-d 4-e 5-a

4

1- e 2-c 3-d 4-a 5-b

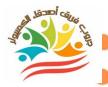

## "November"

## Put( $\sqrt{}$ )or( $\times$ ):-

| 1 dt ( 1) oi ( x ):                                                                                  |   |   |
|----------------------------------------------------------------------------------------------------|---|---|
| 1. When sharing information electronically, you do not have to decide what to                        | ( | ) |
| share.                                                                                               |   |   |
| 2. The Internet is used to share information over a closed network, It is more                       | ( | ) |
| secure                                                                                               | ` |   |
| 3. Intranet is used for sharing Information over the network global, which is less secure.           | ( | ) |
| 4. Excel is used to prepare graphs and mathematical formulas.                                        | ( | ) |
| 5. When creating a mathematical formula, the + sign is used for multiplication.                      | ( | ) |
| 6. To arrange information alphabetically in Excel, Go to the Format bar and choose the command Sort. | ( | ) |
| 7. When creating a mathematical formula, the sign – is used To subtract.                             | ( | ) |
| 8. Your personal information and data may be shared over the Internet.                               | ( | ) |
| 9. To add the values in columnsA ،B and ،C of row16 the formula is written as ،                      | ( | ) |
| follows: = A8 + B8 + C8                                                                              | ` |   |
| 10. Column titles in Excel begin with letters.                                                       | ( | ) |
| 11. Information within Excel can be arranged alphabetically.                                         | ( | ) |
| 12. It is not necessary to write the = sign at the beginning of creating the formula in Excel.       | ( | ) |
| 13. Row titles in Excel begin with numbers.                                                          | ( | ) |
| 14. When creating a mathematical formula, the sign X is used for addition.                           | ( | ) |
| 15. The information you share over the Internet may be at risk.                                      | ( | ) |
| 16. It is preferable to share government decisions, advertisements and                               | ( | ) |
| general news through the intranet.                                                                   | ( | , |
| 17. The cell name in Excel begins with the column "letter" and then the row                          | ( | ) |
| number.                                                                                              | ` | A |
| 10 A call is the intersection of each row and column                                                 | ( | 1 |

| 19.lr               | formation cannot be shared electronically.                                 | E | ) |   |
|---------------------|----------------------------------------------------------------------------|---|---|---|
| 20.                 | Excel includes many mathematical formulas that help you perform            | , | , |   |
| n                   | nathematical calculations.                                                 | ( | ) | , |
| <mark>2</mark> 1. T | he / symbol is used to perform division in EXCEL                           | ( | ) | ) |
| <b>22</b> .         | Strong passwords must contain letters and numbers only                     | ( | ) | ) |
| 23.                 | Protecting files and storing them on devices is not necessary              | ( | ) | ) |
| 24.                 | It is necessary to subscribe to websites that ask for a lot of personal    | , | , |   |
| ir                  | formation.                                                                 | ( | ) | , |
| <b>25</b> .         | To maintain the security of your information, you must limit your          | ( | ) | ١ |
| р                   | ersonal information online                                                 | ` | , |   |
| <b>26</b> .         | To keep your personally identifiable information safe, update your         | ( | ) | ) |
| d                   | evices regularly.                                                          |   | , |   |
| <b>27</b> .Y        | ou should not subscribe to a website that requests a lot of personal       | ( | ) | ) |
| ir                  | formation.                                                                 | ` |   |   |
| 28.                 | It is difficult to back up your data through an external hard drive.       | ( | ) | ) |
| 29.                 | It is not recommended to use antivirus software on your devices.           | ( | ) | ) |
| <b>30</b> .         | The password must be strong.                                               | ( | ) | ) |
| 31. T               | he password must not exceed <b>Σ</b> numbers.                              | ( | ) | ) |
| <b>32</b> .         | Antivirus software must be installed on your devices.                      | ( | ) | ) |
| 33.                 | There are many ways to protect files you create or store on devices.       | ( | ) | ) |
| 34.                 | Hacker cannot use an adult's bank account number to steal their            | ( | ` |   |
| n                   | noney.                                                                     | ( | ) | , |
| <b>35</b> .         | (PII) Means personally identifiable information.                           | ( | ) | ) |
| 36.                 | One way to protect your personal information is to stop sharing it online. | ( | ) | ) |
| <b>37</b> .S        | cam sites can hack my device .                                             | ( | ) | ) |
| 38.                 | Password management software allows users to provide passwords.            | ( | ) | ) |
| 39.                 | Password management software is used to create strong passwords.           | ( | ) | ) |
| <b>40</b> .         | All phishing sites have the same method and principle.                     | ( | ) |   |
| <b>/1</b>           | All websites are take and fraudulent                                       | ( | / |   |

| 4             |                                                                             |   |   |
|---------------|-----------------------------------------------------------------------------|---|---|
| 42.           | If you are a victim of a site, you should not report it to anyone           |   |   |
| re            | esponsible.                                                                 | ( | ) |
| 43.           | There are multiple ways through which computer hackers can obtain           | , | , |
| y             | our password.                                                               | ( | ) |
| 44.           | A type of phishing is a message telling you that you have won With a prize, | ( | , |
| У             | ou must send your bank account number details to receive it on her.         | ( | ) |
| <b>45</b> .   | Phishing send messages which completely free of grammatical and             | ( | ) |
| S             | pelling errors.                                                             | ( | , |
| <b>46</b> .   | The termsPhishing – Smishing both mean phishing.                            | ( | ) |
| <b>47</b> .   | Only multi-factor authentication is used I Strengthen passwords And         | ( | , |
| s             | trengthen it.                                                               | ( | ) |
| <b>48</b> .   | Password management software means providing Two ways at the                | ( | ) |
| le            | east to define _ on Yourself.                                               | ( | , |
| <b>49</b> .   | often multi-factor collect between Known worker And a worker                | ( | ) |
| A             | Another one you own.                                                        | ( | , |
| <b>50</b> .   | Password management software It tells you whether your password             | ( | ) |
| T             | raffic that You have very weak, or If you have used it previously.          | ( | , |
| <b>51</b> . T | here is no way to protect your personal data from hackers.                  | ( | ) |
| <b>52</b> .   | Password management software cannot It tells you if one of your             | ( | ` |
| p             | oasswords has been stolen online.                                           | ( | , |
| <b>53</b> .   | Management software Passwords only Createa strong, unique                   | ( | ` |
| р             | asswords                                                                    | ( | , |
| <b>54</b> .   | There is no way to back up your files.                                      | ( | ) |
| <b>55</b> .   | One of the factors of multi-factor authentication is the presence of a      | , | , |
| fa            | actor Anotherthat only you own.                                             | ( | , |
| <b>56</b> .   | (PIN) is from one of the factors of multi-factor authentication             | ( | ) |

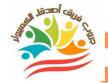

## Choose the correct answer from the following:-

| 1. To create a formula in Exc   | cel, click on the cell and ty | pe                        |
|---------------------------------|-------------------------------|---------------------------|
| = equals                        | ""Quoting                     | ()Parentheses             |
| 2. When arranging informat      | tion alphabetically in Exce   | el,go to the bar.         |
| Toolbar                         | Copying                       | cells                     |
| 3. The program is u             | sed to perform simple for     | mulas                     |
| Word                            | Zoom                          | Excel                     |
| 4program is used                | d to create mathematical t    | ables and graphs          |
| Word                            | Excel                         | PowerPoint                |
| 5. ،It is preferable to share g | jovernment decisionsadv       | ertisements and general   |
| news through                    | ••••                          |                           |
| <b>The Internet</b>             | Excel                         | Toolbar                   |
| in، 6is used to share           | formation over a closed no    | etwork ,and it's safer.   |
| Intranet                        | <b>The Internet</b>           | Excel                     |
| 7. When creating a mathem       | atical formula, the sign      | is used for               |
| multiplication.                 |                               |                           |
| =                               | +                             | *                         |
| 8. When creating a mathem       | natical formula, the sign     | is usedTo collect.        |
| =                               | +                             | *                         |
| 9. To arrange the information   | on alphabetically, from the   | e Toolbar, click on the   |
| tab, then on S                  | ort                           |                           |
| Data                            | Format                        | File                      |
| 10. In excel the letters        | of columns.                   |                           |
| Тор                             | down                          | left                      |
| 11. Excel is used to create     | •••••                         |                           |
| Presentations                   | Arithmetic formulas           | Reports                   |
| 12.Scam websites work to o      | btain                         |                           |
| Your computer                   | URL                           | Your personal information |
| 13. An example of phishing is   | s access to                   | from an unknown person    |
| a) A letter from your father    | b) A message telling you      | c) A message from one of  |
| a, Alettei ilolli youi latilei  | that you have won             | your friends /            |

| 14.                                                                                                    | One of the forms of           | is the receint of an        | nessage from an unknown 🦰        |
|----------------------------------------------------------------------------------------------------|-------------------------------|-----------------------------|----------------------------------|
| 14. One of the forms of is the receipt of a message from an unknown person asking you for your information in order to obtain a prize |                               |                             |                                  |
| 7                                                                                                    | The Internet                  | Phishing                    | <u>-</u>                         |
| 15lt                                                                                                    | is sending a text mess        | age that appears real, bu   |                                  |
|                                                                                                    | Smishing                      | Phishing                    | Hacking                          |
| 16.T                                                                                                    | o protect your persona        | l data from hackers, you    | can use                          |
| Pas                                                                                                    | sword management              | Multi-factor                |                                  |
|                                                                                                    | software                      | authentication              | Both                             |
| 17L                                                                                                    | Ised to reinforce and st      | rengthen passwords          | •••••                            |
|                                                                                                    | Multi-factor                  |                             | <b>F</b> 1                       |
|                                                                                                    | authentication                | Data breach                 | Email                            |
| 18.m                                                                                                    | anagement software F          | asswords Creates            | password for each of your        |
| a                                                                                                    | ccounts                       |                             |                                  |
|                                                                                                    | Fake                          | Strong and unique           | short and weak                   |
| 19.P                                                                                                    | hishing messages can          | be identified by containi   | ng                               |
| 5                                                                                                    | Strong passwords              | Symbols and signs           | errors Spelling and grammar      |
| 20.                                                                                                    | There are multiple wa         | ysthrough which a comp      | puter'scan obtain                |
| y                                                                                                    | our password                  |                             |                                  |
|                                                                                                    | Hackers                       | Designers                   | programmers                      |
| 21. F                                                                                                    | ake messages can be i         | dentified because they c    | ontain manyerrors                |
|                                                                                                    | Grammatical                   | Sports                      | physical                         |
| 22.                                                                                                    | Usingpassv                    | words for different sites k | keeps your information secure    |
|                                                                                                    | Similar                       | Weak                        | different                        |
| 23.                                                                                                    | You can protect your          | files from viruses or loss  | by doing                         |
| Sł                                                                                                    | nut down the device           | A backup                    | Personal data                    |
| 24.                                                                                                    | istrying to                   | obtain the bank account     | t number of an adult in order to |
| st                                                                                                    | eal his money                 |                             |                                  |
|                                                                                                    |                               |                             |                                  |
|                                                                                                    | Yourteacher                   | Hacker                      | family member                    |
| 25.                                                                                                    | Your teacher Hackers can send |                             | family member                    |

The state of the state of the s

| 20.         | Tou can create a backu      | p copy of your files by     |                               |
|-------------|-----------------------------|-----------------------------|-------------------------------|
|             | Applications and            |                             | All of the alcour             |
| 7           | programs                    | External hard drive         | All of the above              |
| 27.p        | ersonally identifiable info | ormation means              | *****                         |
|             | НОМІ                        | PII                         | CD                            |
| 28.         | is a safer way              | to copy files And save as m | nuch space as flash disks     |
| E           | external hard drive         | Scanner                     | The virus                     |
| 29.         | It is preferable not to su  | bscribe to a website It req | uires a lot of                |
|             | Programs                    | <b>Applications</b>         | <b>Personal information</b>   |
| 30.         | It is recommended to us     | se programs oi              | nyour devices to protect      |
| y           | our files and data.         |                             |                               |
|             | Harmful                     | Antivirus                   | espionage                     |
| 31.It       | is preferable to            | your files on an externa    | al hard drive to protect then |
| fr          | om hacking.                 |                             |                               |
|             | A backup                    | Hacking programs            | Shut down the device          |
| <b>32</b> . | It is preferable to use     | passwordsthat co            | ontain letters and numbers    |
| Α           | nd special signs            |                             |                               |
|             | short                       | Weak                        | strong                        |

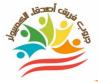

(x)

 $(\sqrt{})$ 

 $(\sqrt{})$ 

(x)

#### Put $(\sqrt{})$ or $(\times)$ :-

1. When sharing information electronically, you do not have to decide what (x)to share. 2. The Internet is used to share information over a closed network, It is (x) more secure. 3. Intranet is used for sharing Information over the network global, which is (x)less secure. 4. Excel is used to prepare graphs and mathematical formulas.  $(\sqrt{})$ 5. When creating a mathematical formula, the + sign is used for (x)multiplication. 6. To arrange information alphabetically in Excel, Go to the Format bar and (x)choose the command Sort. 7. When creating a mathematical formula, the sign-is used To subtract.  $(\sqrt{})$ 8. Your personal information and data may be shared over the Internet. (x)، To add the values in columnsA ،B and ،C of row16 the formula is written ، (x)as follows: = A8 + B8 + C810. Column titles in Excel begin with letters.  $(\sqrt{})$ 11. Information within Excel can be arranged alphabetically.  $(\sqrt{})$ 12. It is not necessary to write the = sign at the beginning of creating the (x)formula in Excel. 13. Row titles in Excel begin with numbers.  $(\sqrt{})$ When creating a mathematical formula, the sign X is used for (x)addition. 15. The information you share over the Internet may be at risk.  $(\sqrt{})$ 16. It is preferable to share government decisions, advertisements and

17. The cell name in Excel begins with the column "letter" and then the row

general news through the intranet.

18. A cell is the intersection of each row and column.

19. Information cannot be shared electronically.

number.

|   | 1           |                                                                         | The state of the state of the s |
|---|-------------|-------------------------------------------------------------------------|----------------------------------------------------------------------------------------------------|
|   | 20.         | Excel includes many mathematical formulas that help you perform         |                                                                                                    |
|   | n           | nathematical calculations.                                              | (√)                                                                                                    |
| 4 | 21. T       | he / symbol is used to perform division in EXCEL                        | (√)                                                                                                    |
|   | 22.         | Strong passwords must contain letters and numbers only                  | (×                                                                                                    |
|   | 23.         | Protecting files and storing them on devices is not necessary           | (×                                                                                                    |
|   | 24.         | It is necessary to subscribe to websites that ask for a lot of personal |                                                                                                    |
|   | ir          | nformation.                                                             | ( <b>x</b>                                                                                                    |
|   | <b>25</b> . | To maintain the security of your information, you must limit your       | . 1                                                                                                    |
|   | р           | ersonal information online                                              | (√                                                                                                    |
|   | 26.         | To keep your personally identifiable information safe, update your      |                                                                                                    |
|   | d           | evices regularly.                                                       | (1                                                                                                    |
|   | 27.Y        | ou should not subscribe to a website that requests a lot of personal    |                                                                                                    |
|   | ir          | nformation.                                                             | (1                                                                                                    |
|   | 28.         | It is difficult to back up your data through an external hard drive .   | ( ×                                                                                                    |
|   | 29.         | It is not recommended to use antivirus software on your devices.        | ( ×                                                                                                    |
|   | 30.         | The password must be strong.                                            | (1                                                                                                    |
|   | 31.T        | he password must not exceed <b>ξ</b> numbers.                           | ( <b>x</b>                                                                                                    |
|   | <b>32</b> . | Antivirus software must be installed on your devices.                   | (1                                                                                                    |
|   | 33.         | There are many ways to protect files you create or store on devices.    | (1                                                                                                    |
|   | 34.         | Hacker cannot use an adult's bank account number to steal their         |                                                                                                    |
|   | n           | noney.                                                                  | ( ×                                                                                                    |
|   | <b>35</b> . | (PII) Means personally identifiable information.                        | (1                                                                                                    |
|   | <b>36</b> . | One way to protect your personal information is to stop sharing it      |                                                                                                    |
|   | o           | nline.                                                                  | (1                                                                                                    |
|   | <b>37.S</b> | cam sites can hack my device .                                          | (1                                                                                                    |
|   | 38.         | Password management software allows users to provide passwords.         | (1                                                                                                    |
|   | 39.         | Password management software is used to create strong passwords.        | ·<br>(1                                                                                                    |
|   | <b>40</b> . | All phishing sites have the same method and principle.                  | `<br>(1                                                                                                    |
|   | 41.         | All websites are fake and fraudulent.                                   | `<br>(×                                                                                                    |
|   | <b>42</b> . | If you are a victim of a site, you should not report it to anyone       |                                                                                                    |
|   | r           | esponsible.                                                             | ( x                                                                                                    |
|   |             |                                                                         |                                                                                                    |

| 43.         | There are multiple ways thro                                                                                                    | ugh which compu       | ter hackers can obtain   |              |
|-------------|----------------------------------------------------------------------------------------------------|-----------------------|--------------------------|--------------|
| У           | our password.                                                                                                    |                       |                          | (√)          |
| <b>4</b> 4. | A type of phishing is a messag                                                                                                    | e telling you that y  | ou have won With a       |              |
| ŗ           | rize, you must send your bank                                                                                                    | account number of     | details to receive it on | (√)          |
| I           | ner.                                                                                                    |                       |                          |              |
| <b>45</b> . | Phishing send messages when the same of the same of th | hich completely fre   | ee of grammatical and    | ( )          |
| S           | pelling errors.                                                                                                    |                       |                          | (×)          |
| <b>46</b> . | The termsPhishing – Smish                                                                                                    | ing both mean phis    | shing.                   | (√)          |
| <b>47</b> . | Only multi-factor authentica                                                                                                    | ation is used I Strer | igthen passwords And     | ( )          |
| \$          | trengthen it.                                                                                                    |                       |                          | (×)          |
| <b>48</b> . | Password management soft                                                                                                    | ware means provi      | ding Two ways at the     | ( )          |
| I           | east to define on Yourself.                                                                                                    |                       |                          | (×)          |
| <b>49</b> . | often multi-factor collect be                                                                                                    | tween Known wor       | ker And a worker         |              |
| 1           | Another one you own.                                                                                                    |                       |                          | (√)          |
| <b>50</b> . | Password management soft                                                                                                    | tware It tells you w  | hether your password     |              |
| 7           | raffic that You have very weak                                                                                                    | k, or If you have use | d it previously.         | (√)          |
| <b>51</b> . | here is no way to protect your                                                                                                    | personal data from    | n hackers.               | (×)          |
| <b>52</b> . | Password management soft                                                                                                    | ware cannot It tell:  | s you if one of your     | ( )          |
| ı           | oasswords has been stolen on                                                                                                    | line.                 |                          | (×)          |
| <b>53</b> . | Management software Pass                                                                                                    | words only Create     | astrong, unique          | ( )          |
| þ           | asswords                                                                                                    |                       |                          | (×)          |
| <b>54</b> . | There is no way to back up yo                                                                                                    | ourfiles.             |                          | ( <u>×</u> ) |
| <b>55</b> . | One of the factors of multi-fa                                                                                                    | actor authenticatio   | on is the presence of a  | !>           |
| f           | actor Anotherthat only you ow                                                                                                    | vn.                   |                          | (√)          |
| <b>56</b> . | (PIN) is from one of the factor                                                                                                    | ors of multi-factor   | authentication           | (√)          |
|             |                                                                                                    |                       |                          |              |
| <b>0</b> 1  |                                                                                                    |                       |                          |              |
|             | ose the correct answer                                                                                                    |                       |                          |              |
| I           | To create a formula in Excel,                                                                                                    |                       |                          |              |
| 2 14        | = equals                                                                                                    | ""Quoting             | ()Parentheses            | i            |
| Z. V        | /hen arranging information alp                                                                                                    | <del>-</del>          |                          |              |
|             | Toolbar                                                                                                    | Copying               | cells                    |              |

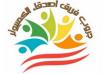

| <u> </u> | 10 pi 09 aiii 10 a                                           | icou to portormomipio iom     | idido                     |  |
|----------|--------------------------------------------------------------|-------------------------------|---------------------------|--|
|          | Word                                                         | Zoom                          | Excel                     |  |
| 4        | program is use                                               | d to create mathematical ta   | bles and graphs           |  |
|          | Word                                                         | Excel                         | PowerPoint                |  |
| ا، .5    | t is preferable to share g                                   | government decisionsadve      | rtisements and general    |  |
| n        | ewsthrough                                                   | ****                          |                           |  |
|          | <b>The Internet</b>                                          | Excel                         | Toolbar                   |  |
| 6        | in، is used to shareis                                       | formation over a closed net   | twork ,and it's safer.    |  |
|          | Intranet                                                     | <b>The Internet</b>           | Excel                     |  |
| 7. W     | hen creating a mathem                                        | atical formula, the sign      | is used for               |  |
| m        | nultiplication.                                              |                               |                           |  |
|          | =                                                            | +                             | *                         |  |
| 8. W     | /hen creating a mathem                                       | natical formula, the sign     | is usedTo collect.        |  |
|          | =                                                            | +                             | *                         |  |
| 9. T     | o arrange the informatio                                     | on alphabetically, from the   | Toolbar, click on the     |  |
| •••      | tab, then on S                                               | ort                           |                           |  |
|          | Data                                                         | Format                        | File                      |  |
| 10.      | In excel the letters                                         | of columns.                   |                           |  |
|          | Тор                                                          | down                          | left                      |  |
| 11. E    | xcel is used to create                                       | •••••                         |                           |  |
|          | Presentations                                                | <b>Arithmetic formulas</b>    | Reports                   |  |
| 12.S     | cam websites work to o                                       | btain                         |                           |  |
|          | Your computer                                                | URL                           | Your personal information |  |
| 13. A    | n example of phishing i                                      | saccessto                     | from an unknown person    |  |
| a) A I   | letterfrom your father                                       | b) A message telling you      | c) A message from one of  |  |
| a)A      | letter from your lattier                                     | that you have won             | yourfriends               |  |
| 14.      | One of the forms of                                          | is the receipt of a mes       | ssage from an unknown     |  |
| p        | erson asking you for yo                                      | ur information in order to ob | otain a prize             |  |
|          | The Internet                                                 | Phishing                      | Password management       |  |
| 15lt     | 15It is sending a text message that appears real, but is not |                               |                           |  |
|          | Smishing                                                     | Phishing                      | Hacking                   |  |

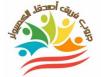

| 10.1                                         | o protect your personal   | uata irom nackers, you c   | anuse                          |  |
|----------------------------------------------|---------------------------|----------------------------|--------------------------------|--|
| Pas                                          | sword management          | Multi-factor               | Both                           |  |
|                                              | software                  | authentication             | DOUI                           |  |
| 17L                                          | Jsed to reinforce and str | engthen passwords          | •••••                          |  |
|                                              | Multi-factor              |                            | Email                          |  |
|                                              | authentication            | <b>Data breach</b>         | Email                          |  |
| 18.m                                         | anagement software Pa     | asswords Creates           | password for each of your      |  |
| a                                            | ccounts                   |                            |                                |  |
|                                              | Fake                      | Strong and unique          | short and weak                 |  |
| 19.P                                         | hishing messages can b    | e identified by containin  | g                              |  |
| 5                                            | Strong passwords          | Symbols and signs          | errors Spelling and grammar    |  |
| 20.                                          | There are multiple way    | sthrough which a comp      | uter'scan obtain               |  |
| y                                            | our password              |                            |                                |  |
|                                              | Hackers                   | Designers                  | programmers                    |  |
| 21. F                                        | ake messages can be id    | entified because they co   | ontain manyerrors              |  |
|                                              | Grammatical               | Sports                     | physical                       |  |
| 22.                                          | Usingpassw                | ords for different sites k | eeps your information secure   |  |
|                                              | Similar                   | Weak                       | different                      |  |
| 23.                                          | You can protect your fi   | les from viruses or loss b | oy doing                       |  |
| Sł                                           | nut down the device       | A backup                   | Personal data                  |  |
| 24.                                          | istrying to               | obtain the bank account    | number of an adult in order to |  |
| st                                           | teal his money            |                            |                                |  |
|                                              | Yourteacher               | Hacker                     | family member                  |  |
| <b>25</b> .                                  | Hackers can send          | •••••                      |                                |  |
|                                              | gift                      | Malware                    | Prize                          |  |
| <b>26</b> .                                  | You can create a back     | up copy of your files by   | ••••••                         |  |
|                                              | Applications and          |                            | All of the above               |  |
|                                              | programs                  | External hard drive        | Alloi tile above               |  |
| 27.personally identifiable information means |                           |                            |                                |  |
|                                              | HDMI                      | PII                        | CD                             |  |
| 28.                                          | is a safer way            | to copy files And save a   | s much space as flash disks    |  |

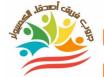

**External hard drive** Scanner The virus 29. It is preferable not to subscribe to a website It requires a lot of...... **Applications Personal information Programs** 30. It is recommended to use ..... programs on your devices to protect your files and data. Harmful **Antivirus** espionage 31. It is preferable to ......your files on an external hard drive to protect them from hacking. **A backup Hacking programs** Shut down the device **32**. It is preferable to use.....passwords that contain letters and numbers And special signs short Weak strong

### Model(1)

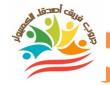

### Put( $\sqrt{}$ )or( $\times$ ):-

| 1. When creating a ma      | athematical formula, th   | e+sign is used for      |
|----------------------------|---------------------------|-------------------------|
| multiplication.            |                           | (                       |
| 2. To add the values in    | o C، B and B and C        | frow16 the .            |
| formula is written a       | s follows:= A8 + B8 + C8  | (                       |
| 3. The information yo      | u share over the Interne  | et may be at risk. (    |
| 4. To maintain the sec     | curity of your informatio | n, you must limit       |
| your personal infor        | mation online.            | (                       |
| 5. One of the factors of   | f multi-factor authenti   | cation is the           |
| presence of a facto        | r Anotherthat only you    | own.                    |
| hoose the correct ans      | swer from the follow      | ing:-                   |
| . To create a formula in   | Excel, click on the cell  | and type                |
| =equals                    | ""Quoting                 | ()Parentheses           |
| To sort the informatio     | n alphabetically fromth   | e Toolbar, click on the |
| tab, thenSort              |                           |                         |
| Data                       | Format                    | File                    |
| . It is sending a text mes | ssage that appears real   | , but is not            |
| Smishing                   | Phishing                  | Hacking                 |
| . Fake messages can b      | e identified because th   | ey contain many         |
| errors.                    |                           |                         |
| Grammatical                | Sports                    | physical                |
| . It is preferable to use. | passwords t               | hat contain letters and |
| numbers And special        | eiane                     |                         |
|                            | signs.                    |                         |

## Model(2)

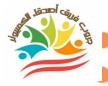

Put( $\sqrt{}$ )or( $\times$ ):-

| 1. The Internet is used to share information over a closed            |                                              |                 |      |     |
|-----------------------------------------------------------------------|----------------------------------------------|-----------------|------|-----|
| network It is safer،                                                  |                                              |                 | (    | )   |
| 2. Excel is used to prepare graphs and mathematical formulas          |                                              |                 | (    | )   |
| lt is preferable to sl                                                | hare government decision                     | s,              | `    | ,   |
| advertisements and                                                    | d general news through the                   | intranet.       | (    | )   |
| 4. Strong passwords r                                                 | must contain letters and nu                  | ımbers only     | (    | )   |
| 5. Antivirus software r                                               | must be installed on your d                  | evices          | (    | )   |
| Choose the correct ans  1. management software P                      | swer from the following:<br>asswords Creates |                 | acl  | nof |
| youraccounts                                                          |                                              |                 |      |     |
| Fake                                                                  | Strong and unique                            | short and we    | ak   |     |
| 2. You can protect your files                                         | s from viruses or loss by do                 | ing             | •    |     |
| Shut down the device                                                  | A backup                                     | Personal da     | ta   |     |
| 3is a safer                                                           | way to copy files And save                   | as much space a | sfla | ash |
| disks                                                                 |                                              |                 |      |     |
| External hard drive                                                   | Scanner                                      | The virus       |      |     |
| 4. When arranging information alphabetically in Excel, go to the bar. |                                              |                 |      |     |
| Toolbar                                                               | Copying                                      | cells           |      |     |
| 5. Scamwebsites work to o                                             | btain                                        |                 |      |     |
| Voursommeter                                                          |                                              | Your person     | al   |     |
| Yourcomputer                                                          | URL                                          | informatio      | n    |     |

### Model(3)

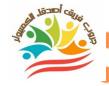

| Put ( | ′√'  | or (   | <b>,</b> x , | ):-         |
|-------|------|--------|--------------|-------------|
| ut    | , Y, | , Oi ( | $\sim$       | <b>,.</b> — |

| Fut( \/) Of ( \times ):=                                        |                                              |                       |   |  |
|-----------------------------------------------------------------|----------------------------------------------|-----------------------|---|--|
| 1. When sharing information electronically, you do not have to  |                                              |                       |   |  |
| decide what to share.                                           |                                              |                       |   |  |
| 2. Arrange information alphabetically in Excel Go to the Format |                                              |                       |   |  |
| bar and choose the                                              | command Sort.                                | (                     | ) |  |
| 3. Row titles in Excel b                                        | egin with numbers.                           | (                     | ) |  |
| 4. Protecting files and                                         | l storing them on devices is                 | s not necessary (     | ) |  |
| 5. It is difficult to back                                      | up through an external ha                    | rd drive (            | ) |  |
|                                                                 | swer from the following strengthen passwords |                       |   |  |
| Multi-factor                                                    |                                              | Email                 |   |  |
| authentication                                                  | <b>Data breach</b>                           |                       |   |  |
| 2. Excel is used to create                                      | •••••                                        |                       |   |  |
| Presentations                                                   | <b>Arithmetic formulas</b>                   | Reports               |   |  |
| 3. To protect your personal                                     | data from hackers, you ca                    | n use                 |   |  |
| Password management                                             | Multi-factor                                 | Both                  |   |  |
| software                                                        | authentication                               | Don                   |   |  |
| 4. Phishing messages can l                                      | oe identified by containing                  | ••••••                |   |  |
| Strong passwords                                                |                                              | errors Spelling and   | d |  |
| Ottorig passwords                                               | Symbols and signs                            | grammar               |   |  |
| 5. To arrange the information                                   | on alphabetically, fromthe                   | Toolbar, click on the |   |  |
| tab, then onSort                                                |                                              |                       |   |  |
| Data                                                            | Format                                       | File                  |   |  |
|                                                                 |                                              |                       |   |  |

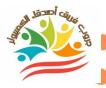

#### Model(4)

| Pu | t(  |    | or | ( × | ):-        |
|----|-----|----|----|-----|------------|
|    | • ( | ٠, |    | ( ^ | <i>)</i> • |

| 1. When sharing information electronically, you do not have to   | , | , |
|------------------------------------------------------------------|---|---|
| decide what to share.                                            | ( |   |
| 2. Arrange information alphabetically in Excel, Go to the Format | , | , |
| bar and choose the command Sort.                                 | ( |   |
| 3. It is not necessary to write the = sign at the beginning of   | , | , |
| creating the formula in Excel.                                   | ( |   |
| 4. You should not subscribe to a website that requests a lot of  | , | , |
| personal information.                                            | ( |   |
| 5. The password must be strong.                                  | ( |   |

#### Choose the correct answer from the following:-

- 1. You can protect your files from viruses or loss by doing.....
- Shut down the device A backup Personal data
- 2. Used to reinforce and strengthen passwords.....

Multi-factor

authentication Data breach

Email

3. ... Excel is used to create

Presentations Arithmetic formulas Reports

4. Hackers can send.....

Agift Malware Prize

5. ... You can create a backup copy of your files by

**Applications and** 

programs External hard drive

All of the above

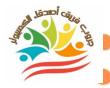

#### Model 1

| $Put(\sqrt{)}or(\times):-$ | Choose the correct answer |
|----------------------------|---------------------------|
|                            | from the following:-      |
| (×)                        | = equals                  |
| (×)                        | Data                      |
| (√)                        | Smishing                  |
| (√)                        | Grammatical               |
| (√)                        | Strong                    |

#### Model 2

| $Put(\sqrt{)}or(\times):-$ | Choose the correct answer |
|----------------------------|---------------------------|
|                            | from the following:-      |
| (×)                        | Strong and unique         |
| (√)                        | Backup                    |
| (×)                        | External hard disk        |
| (×)                        | Toolbar                   |
| (√)                        | Your personal information |

# A STATE OF THE STATE OF THE STA

#### Model 3

| $Put(\sqrt{)}or(\times):-$ | Choose the correct answer     |
|----------------------------|-------------------------------|
|                            | from the following:-          |
| (×)                        | Multi-factor authentication   |
| (×)                        | Arithmetic formulas           |
| (√)                        | both of them                  |
| (×)                        | Spelling and grammar mistakes |
| (×)                        | Data                          |

#### Model 4

| $Put(\sqrt{)}or(\times):-$ | Choose the correct answer   |
|----------------------------|-----------------------------|
|                            | from the following:-        |
| (×)                        | Backup                      |
| (×)                        | Multi-factor authentication |
| (×)                        | Arithmetic formulas         |
| (√)                        | Malware                     |
| (√)                        | all the above               |

#### Question 1: Choose the correct answer

- a) +
- b) -
- c) =
- 2- Typing ....... In the cell, tell the excel that you are creating a formula
  - a) +
  - b) -
  - c) =
- 3- if you want to sum the values in column A, B and C from row 4, the formula is ........
  - a) C4+b4+a4
  - b) C4-b4-a4
  - c) A4+b4+c5
- 4- .....is an ecologist and photographer,
  - A) Albert Lin
  - B) Fred Hiebert
  - C) Jeff Kerby
- 5- .....your devices regularly keep your data safe.
  - A) Uploading
  - B) Updating
  - C) Restarting
- 6- if a website asks you to enter much personal Information, you should
  - A) enters all your data
  - B) enters trusted data only
  - C) avoids using this website

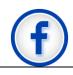

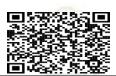

| 7 websites offer you a prize that you never get.                                                                    |        |
|----------------------------------------------------------------------------------------------------|--------|
| A) Online shopping sites                                                                                            |        |
| B) Scareware websites                                                                                               |        |
| C) Sweepstakes                                                                                                    |        |
| 8- Sometimes, the photographer uses his to take quick pic                                                           | tures. |
| A) Computer B) mobile phone C) GPS                                                                                  |        |
| 9-When you want to use an image, you must mention thethe photographer                                               | of     |
| a) name                                                                                                    |        |
| b) address                                                                                                    |        |
| c) number                                                                                                    |        |
| 10is considered a strong password.                                                                                  |        |
| a. Adam123 b.abcd123 c. RT#8gb*1                                                                                    |        |
| 11-To protect your image, share them with                                                                           |        |
| <ul><li>a) Low resolution</li><li>b) High resolution</li><li>c) Normal resolution</li><li>d) Flash memory</li></ul> |        |
| 12-Passwords must be for each website you register on                                                               |        |
| a) different                                                                                                    |        |
| b) weak                                                                                                    |        |
| c) similar                                                                                                    |        |

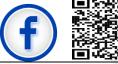

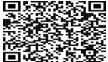

| 13-If Jeff Kerby needs to share | photos with his colleagues immediately             |
|---------------------------------|----------------------------------------------------|
| he uses                         |                                                    |
| a) cell phone applications      |                                                    |
| b) camera and drones            |                                                    |
| c)social media sites            |                                                    |
| 14is sending a fake             | e message via e-mail or soc <mark>ial</mark> media |
| applications that look real.    |                                                    |
| a) phishing                     |                                                    |
| b) Anti-viruses                 |                                                    |
| c) Search engines               |                                                    |
| 15-You can move to different    | olac <mark>es using</mark>                         |
| a) ha <mark>rd drive</mark> s   |                                                    |
| b) GPS                          |                                                    |
| c) laptops                      |                                                    |
| 16 use the internet to          | break into your computer to steal your             |
| information.                    |                                                    |
| A) Programmers                  |                                                    |
| b) Hackers                      |                                                    |
| c) Thieves                      |                                                    |
|                                 |                                                    |

| 17- Phishing messages can be ident   | ified by containing                            |
|--------------------------------------|------------------------------------------------|
| a) trusted information               |                                                |
| b) spelling errors                   |                                                |
| c) accurate information              |                                                |
| 18-Photographers should share the    | eir high-resolution ph <mark>otos w</mark> ith |
| a) people they know                  |                                                |
| b) people they trust                 |                                                |
| c) all people                        |                                                |
| 19 information includes y passwords. | our name, address, and your                    |
| a) Internet                          |                                                |
| b) Public                            |                                                |
| c) Pe <mark>rso</mark> nal           |                                                |
| 20-Smishing is the same thing as ph  | nishing, but it is sent by                     |
| a) e-mai <mark>ls</mark>             |                                                |
| b) text messages                     |                                                |
| c) social media sites                |                                                |
| 21-Passwords can be strengthened     | by                                             |
| a) multi-factor authentication       |                                                |
| b) anti-virus software               |                                                |
| c) web browsers                      |                                                |

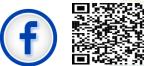

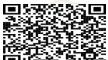

| 22-Using photographs that were permission is                                                                                                    | e taken by others without asking |
|----------------------------------------------------------------------------------------------------|----------------------------------|
| a) owning images                                                                                                    |                                  |
| b) copyright infringement                                                                                                    |                                  |
| c) back-up copies                                                                                                    |                                  |
| 23 law protects prin                                                                                                    | nt and digital content           |
| <ul><li>a) Copyright</li><li>b) Hacker</li><li>c) Work</li></ul>                                                                                   |                                  |
| 24- A photographer protects his                                                                                                    | work by not sharing images with  |
| <ul><li>a) High resolution</li><li>b) Text</li><li>c) Low resolution</li><li>d) Message</li></ul>                                                  |                                  |
| <ul><li>25- you can keep your files from</li><li>a) Backup</li><li>b) Off device</li><li>c) Personal information</li><li>d) None of them</li></ul> | viruses or loss by making        |
| 26- we can back up our importa                                                                                                    | nt files using                   |
| a) GPS b) External hard drives c) Password d) All of the above                                                                                     |                                  |

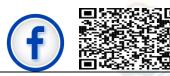

|                                                                                                    | ake another copy of your work to keep it                 |
|----------------------------------------------------------------------------------------------------|----------------------------------------------------------|
| safe                                                                                                   |                                                          |
| <ul><li>a) Copyrights</li><li>b) Back up</li><li>c) Save</li><li>d) PII</li></ul>                      |                                                          |
| 28- Back up copies of files are                                                                        | e created on                                             |
| <ul><li>a) Flash memory</li><li>b) External hard disk</li><li>c) Both a and b</li><li>d) GPS</li></ul> |                                                          |
| 29- Hackers can get your pass                                                                          | sword by a way                                           |
| <ul><li>a) Updating</li><li>b) Phishing</li><li>c) Planning</li><li>d) Chatting</li></ul>              |                                                          |
| 30 means yo yourself                                                                                   | u provide at least t <mark>wo</mark> ways of identifying |
| A) MFA B) Password C) Email D) PIN                                                                     |                                                          |
| 31- Networks used to share i                                                                           | nformation and less secure is                            |
| a) Network b) Internet c) Intranet                                                                     |                                                          |
|                                                                                                    |                                                          |

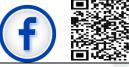

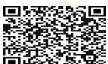

#### **Question 2: Put true or false**

- Password management software is used to create strong passwords ( )
- 2- Password managers create a unique password ( )
- 3- One type of phishing is receiving a message telling you that you won an award ( )
- 4- Strong passwords contain letters and numbers only ( )
- 5- We don't need a strong password to protect our personal data ( )
- 6- Hybrid backup is a safer way to back up and store files ( )
- 7- An antivirus helps you keep your personal data safe ( )
- 8- When you are asked for credit card details to pay for shipping online you should provide them ( )
- 9- You should not sign up to a website that asks for a lot of personal information ( )
- 10- Anti-virus software is ineffective to protect its owner from dangers of the internet ( )
- Some apps and software programs can back up data automatically( )
- 12- Jeff Kerby is a dentist ( )
- 13- Copy right law does not protect print and digital content ( )
- 14- Owning photos is having the legal right to publish the photo ( )
- 15- It is more difficult to hack your account if you have a strong password ( )
- 16- Jeff Kerby ensures that his work is protected by sharing high quality photos ( )
- 17- Photographers can protect their work from copy right infringement by placing a water mark on their photos ( )
- 18- To create a simple formula, we select the cell and then type a (\*) sign to let Excel know that we want to create a formula. ( )
- 19- You can add or subtract any data using Microsoft excel. (

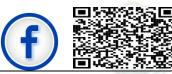

| 20- | The rows are labeled with numbers, while the columns are            |
|-----|---------------------------------------------------------------------|
|     | labeled with letters in Excel. ( )                                  |
| 21- | Jeff Kerby is an archaeologist and a mentor. ( )                    |
| 22- | Phishing is one of the ways that hackers use to get your password   |
|     | ( )                                                                 |
| 23- | To sort the information in alphabetical order by excel, go to the   |
|     | toolbar then click on data them click on sort ( )                   |
| 24- | Scareware websites offer you a prize that you never get. ( )        |
| 25- | Phishing is a text message that looks real, but isn't ( )           |
| 26- | We must try to limit the personal information we share online. ( )  |
| 27- | Phishing messages cannot be recognized. ( )                         |
| 28- | Sweepstakes never sends you the correct items you bought. ( )       |
| 29- | Strong passwords must contain letters, numbers, and special         |
|     | signs. ( )                                                          |
| 30- | Data-stealing software may ask you to enter your bank account       |
|     | details. ( )                                                        |
| 31- | Hackers can send a virus to all the e-mail addresses in your e-mail |
|     | account. ( )                                                        |
| 32- | Websites that ask for too much personal information are safe. ( )   |
| 33- | People can use photographs without asking permission from their     |
|     | owners. ( )                                                         |
| 34- | Anti-virus can tell you if one of your passwords has been stolen    |
|     | online. ( )                                                         |
| 35- | The flash memory is preferred to store large files than the         |
|     | external hard drive. ( )                                            |
| 36- | Both hard disks and flash memory are used for the same purpose      |
|     |                                                                     |
| 37- | Phishing means providing at least two ways of identifying           |
|     | yourself. ( )                                                       |

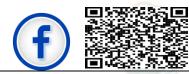

## Question 3: Complete the following sentences (Advanced level)

To open Microsoft Excel we open the..... menu We can set a simple formula using ...... 2-3-.....is an ecologist and a photographer. 4-..... are trips to places where one takes photographs of the area. 5-Jeff Kerby ensures that his work is protected by sharing....... photos that won't look good if printed .....is sending a message via e-mail or social media applications that looks real but isn't. .....is to provide at least two ways of identifying 7yourself

.....helps you create strong passwords to protect your

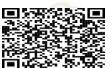

8-

personal data from hacker

## Model answers

## Question 1

1-b, 2-c, 3-a, 4-c, 5-b, 6-c, 7-c, 8-b, 9-a, 10-c, 11-a, 12-a, 13-a, 14-a, 15-b, 16-b, 17-b, 18-b, 19-c, 20-b, 21-a, 22-b, 23-a, 24-a, 25-a, 26-b, 27-b, 28-c, 29-b, 30-a, 31-b

## Question 2

1-T, 2-T, 3-T, 4-F, 5-F, 6-T, 7-T, 8-F, 9-T, 10-F, 11-T, 12-F, 13-F, 14-T, 15-T, 16-F, 17-T, 18-F, 19-T, 20-T, 21-F, 22-T, 23-T, 24-F, 25-F, 26-T, 27-F, 28-F, 29-T, 30-T, 31-T, 32-F, 33-F, 34-F, 35-F, 36-T, 37-F

## Question3

1-start, 2-Excel, 3-Jeff Kerby, 4-Photography expedition 5-low resolution, 6-phishing, 7-Multi factor authentication (MFA), 8-Password manager

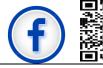

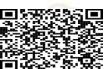

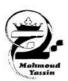

#### Fifth grade primary - First semester Information and communication technology Theme (1)lessons (5-8) Review - paper (1)

| (5)                      | 21: One of the possible so               | lutio      | ns to the problem of slowi                                                                                                    | ng d         | lown the computer when                  |
|--------------------------|------------------------------------------|------------|----------------------------------------------------------------------------------------------------|--------------|-----------------------------------------|
| The second second second | ning an application is                   | -          | A STATE OF THE STATE OF THE STA | V 3          |                                         |
| Α                        | Check for software                       | В          | Check your Wi-Fi                                                                                                    | С            | Contact customer                        |
|                          | updates                                  |            | connection                                                                                                    |              | service                                 |
| Q2: C                    | One of the possible solution             | onst       | o the problem of slow sea                                                                                                    | rch e        | engine work is                          |
| Α                        | restart the computer                     | В          | check the Wi-Fi                                                                                                    | С            | contact customer                        |
|                          |                                          |            | connection                                                                                                    |              | service                                 |
| Q3:                      | is a Possible solution                   | nsto       | the problem of disconnec                                                                                                    | ction        | from the Internet                       |
| Α                        | a restart the computer                   | В          | delete some apps                                                                                                    | C            | make sure the router is on              |
| Q4:                      | is a Possible sol                        | utior      | ns to the problem of slow l                                                                                                    | oadi         | ng                                      |
| Α                        | delete some apps                         | В          | check internet speed                                                                                                    | С            | contact customer service                |
| (6)C                     | 5: By you can save                       | pho        | tos and documents on yo                                                                                                    | ur p         | c and use them later.                   |
| Α                        |                                          |            | Qrcode                                                                                                    |              | digital camera                          |
| Q6: I                    | t provides youth                         | e ab       | ility to take high-quality                                                                                                    | phot         | tos to save them on your                |
|                          | puter.                                   |            |                                                                                                    | <del>.</del> |                                         |
| A                        | scanner                                  | В          | Qrcode                                                                                                    | С            | digital camera                          |
| Q7: \                    | You can store a lot of da                | ta w       | ith quick access by simp                                                                                                    | ply s        | scanning with the                       |
|                          | ne's camera.                             |            |                                                                                                    | 8 AES        | _                                       |
| A                        |                                          | В          | Qr code                                                                                                    | С            | digital camera                          |
| Q8:.                     |                                          | Al .       | the data stored in it imme                                                                                                    |              |                                         |
| 1 1                      |                                          | 1          | Qrcode                                                                                                    | (C)          | 1 =                                     |
| Q9:                      | converts images                          | from       | their graphic nature int                                                                                                    | o di         | gital images compatible                 |
|                          | the computer.                            |            |                                                                                                    |              |                                         |
|                          |                                          | В          | Qrcode                                                                                                    | С            | digital camera                          |
| 1                        |                                          | 7.0        | s and delete unwanted on                                                                                                    |              |                                         |
|                          | mory card attached to.                   |            |                                                                                                    |              | , , , , , , , , , , , , , , , , , , , , |
| 1                        |                                          | В          | Qr code                                                                                                    | С            | digital camera                          |
| 1                        |                                          |            | transferring data and is ch                                                                                                    | 0            |                                         |
|                          |                                          |            | Flash Memory                                                                                                    |              |                                         |
|                          |                                          | 4          | the shortcut menu, cho                                                                                                    |              |                                         |
|                          | suitable title for it.                   |            | ,                                                                                                    |              | ,,,                                     |
| A                        | SHORTCUT                                 | В          | DOCUMENT                                                                                                    | С            | FOLDER                                  |
| 70.70                    |                                          | 0.0000     | earching for information?                                                                                                    |              |                                         |
| A                        | planning the research                    |            | selecting the results                                                                                                    | С            | analyzing the results                   |
| 1 100000                 | What is the importance o                 |            |                                                                                                    |              |                                         |
| A                        | Organizing ideas                         | В          | Verifying the                                                                                                    | С            | Both of them                            |
| ₹(3 <del>-3</del> 6)     | gamen g la cac                           |            | information                                                                                                    |              |                                         |
| Q15.                     | What is the one thing you                | nee        | d to do after finding the inf                                                                                                    | form         | nation?                                 |
| A                        | Publish it as soon as                    | В          | Evaluate and select                                                                                                    | С            | Delete the information                  |
| _ ^                      | possible                                 |            | L'aldate d'ila select                                                                                                    |              | Dolote the information                  |
| 016                      | ■ 10 30 30 30 30 0 0 0 0 0 0 0 0 0 0 0 0 | i<br>rk co | llaboratively with the clas                                                                                                    | 62           |                                         |
| A                        | to avoid plagiarism                      |            | to get better grades                                                                                                    |              | to learn from each other                |
| A                        | to avoid plagialisiii                    | D          | togethetter grades                                                                                                    | C            | toleariffollieacifother                 |

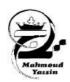

## Fifth grade primary – First semester Information and communication technology Theme (1)lessons (5–8) Review – paper (2)

#### Q17: Which of the following practices is considered good when exchanging knowledge with classmates? Only one person should Two people should search | C В Results should not be search for information for the same information shared with classmates and share results Q18: What should be done before conducting a search for information? Define keywords for B Use complete sentences C Share results before searches when searching making a search Q19: What should you do when searching online and you cannot find what you are looking for using the search words? stopsearching B try the same words C use synonyms of word (8) Q20: What is the main difference between sharing information on the Internet and an intranet? Internet is safer than B Internet is less secure intranet is used to share Intranet than intranet information across www Q21: What should you click on from the toolbar to sort information in alphabetical order in Excel? В C HOME REVIEW A DATA Q22: What are the mathematical operations that you can assign formulas to in Excel? B multiplication and division C Both of them addition and subtraction Q23: If you want to add the data from columns A, B, and C, row 8, what formula should you use: A A8+B8+C8 B = A8 + B8 + C8C =A8/B8/C8

Write only the row

Write the row

number

followed by the column

Q24: How can you write cell names when creating a formula in Excel?

letter

Write only the column

number

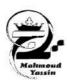

#### Fifth grade primary - First semester Information and communication technology Theme (1)lessons (5-8) Review - paper (3)

Complete the following sentences with suitable words from the brackets:

LESSON 5 Internet connection problems and solutions

| (No internet connection – identify the problem – check the internet speed – different ways – check for software updates)  1 –                                                                                                    |
|----------------------------------------------------------------------------------------------------|
| LESSON 6 Digital file management                                                                                                    |
| (Flash memory - QR code - digital camera - newfolder - new shortcut - scanner)  1                                                                                                    |
| LESSON 7 Information search strategies                                                                                                    |
| (knowledge - evaluation - specify - synonyms - plan - tools)  1- When searching for information, it is important to                                                                                                    |
| LESSON 8 Sharing information                                                                                                    |
| (www - less - ( / ) - closed - data - ( = ))                                                                                                    |
| 1 – Compared to the intranet, the Internetsafety. (less) 2 – The intranet is used to share information within anetwork (closed). 3 – The Internet is used to share information via(www). 4 – To sort the information in alphabetical order in Excel, go to the toolbar and click(Data) 5 – To assign a formula to a cell in Excel, you must write the symbol |

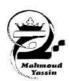

## Fifth grade primary - First semester Information and communication technology Theme (1)lessons (5-8) Review - paper (4)

Put the word (true) in front of the correct statement and the word (false) in front of the incorrect statement in the following:

| 1                                                                            | ON 5 Internet connection problems and solutions                                                                                                    | Truc                                                               |
|------------------------------------------------------------------------------|----------------------------------------------------------------------------------------------------|--------------------------------------------------------------------|
| 1                                                                            | Fred Hebert uses Word, Excel, and PowerPoint in his presentations.                                                                                                    | True                                                               |
| 2                                                                            | Fred Hebert uses email and video conferencing to share his discoveries.                                                                                                    | True                                                               |
| 3                                                                            | Troubleshooting involves determining if the problem is hardware or software related.                                                                                                    | True                                                               |
| 4                                                                            | It is important to think and plan different ways to solve the problem.                                                                                                    | True                                                               |
| 5                                                                            | Trying every possible solution until you find a solution or come to idea that is not important to the problem                                                                                                    | False                                                              |
| 6                                                                            | If a solution is not found, it is recommended to seek help from a teacher or a family member.                                                                                                    | True                                                               |
| 7                                                                            | The troubleshooting process starts with potential solutions right away.                                                                                                    | False                                                              |
| 8                                                                            | It is not necessary to think about what has been learned if the problem is not resolved.                                                                                                    | False                                                              |
| 9                                                                            | Shutting down and restarting your pc is an effective solution to a slow computer when an app is opened                                                                                                    | True                                                               |
| 10                                                                           | Checking the Wi-Fisignal does not affect the speed of the browser.                                                                                                    | False                                                              |
| 11                                                                           | Using a Wi-Fi connection troubleshooter can solve the problem of not connecting to the Internet.                                                                                                    | True                                                               |
| 12                                                                           | Checking internet speed has nothing to do with troubleshooting slow downloads.                                                                                                    | False                                                              |
| 13                                                                           | Contact your internet service provider for assistance, a potential solution to no internet connection.                                                                                                    | True                                                               |
| LESS                                                                         | ON 6 Digital file management                                                                                                    |                                                                    |
| 14                                                                           | Flash memory is a type of storage media that can be erased and reprogrammed.                                                                                                    | True                                                               |
| 15                                                                           | Flash memory is usually used to store and transfer data quickly.                                                                                                    | True                                                               |
| 16                                                                           | Flash memory is a type of memory that requires a continuous power supply to hold data.                                                                                                    | False                                                              |
| 17                                                                           | A scanner is a device that converts physical documents or images into digital data.                                                                                                    | True                                                               |
| 18                                                                           | Scanners use light sensors to capture the image or text from a document or photo.                                                                                                    | True                                                               |
| 19                                                                           | Scanners are only capable of scanning typed text, not handwritten ones.                                                                                                    | False                                                              |
| 20                                                                           | A QR code can store various types of information, such as URLs, contact information, or product details.                                                                                                    | True                                                               |
| 21                                                                           | QR codes can only be scanned and decoded using specialized QR code reader hardware.                                                                                                    | False                                                              |
| 22                                                                           | QR codes can be scanned and decoded using smartphone cameras and scanning apps.                                                                                                    | True                                                               |
| 23                                                                           | Digital cameras rely on the use of film rolls to store captured images.                                                                                                    | False                                                              |
| 24                                                                           | Digital cameras have a limited storage capacity and cannot expand their memory.                                                                                                    | False                                                              |
| 25                                                                           | flash memory can be removed from the digital camera and used in other compatible devices.                                                                                                    | True                                                               |
| 26                                                                           | The image can be previewed before printing in digital cameras                                                                                                    | True                                                               |
| LESS                                                                         | ON 7 Information search strategies                                                                                                    |                                                                    |
| 27                                                                           | When you search for information, you are constructing knowledge.                                                                                                    | True                                                               |
| 28                                                                           | Planning searches is not important when searching for information.                                                                                                    | False                                                              |
| 29                                                                           | It is not necessary to thoroughly analyze and verify the information you find during your search.                                                                                                    | False                                                              |
| 30                                                                           | internet provides a limited amount of information, so you don't need to be selective about what you search                                                                                                    | 25530                                                              |
| 50.50                                                                        | for.                                                                                                    | False                                                              |
| 31                                                                           | It is important to work collaboratively with classmates when constructing knowledge.                                                                                                    | True                                                               |
|                                                                              |                                                                                                    |                                                                    |
| 32                                                                           | Breaking down a topic into smaller subtopics is a useful approach to gathering information.                                                                                                    | True                                                               |
| 32<br>33                                                                     | Breaking down a topic into smaller subtopics is a useful approach to gathering information.  It is recommended to use complete sentences as search queries when searching for information.                                                                                                    |                                                                    |
| 33                                                                           | It is recommended to use complete sentences as search queries when searching for information.                                                                                                    | False                                                              |
| 33<br>34                                                                     | It is recommended to use complete sentences as search queries when searching for information.  Sharing and organizing the information obtained is important for the final presentation.                                                                                                    | False<br>True                                                      |
| 33<br>34<br>35                                                               | It is recommended to use complete sentences as search queries when searching for information.  Sharing and organizing the information obtained is important for the final presentation.  It is not necessary to try different keywords in your online searches.                                                                                                    | False<br>True<br>False                                             |
| 33<br>34<br>35<br>36                                                         | It is recommended to use complete sentences as search queries when searching for information.  Sharing and organizing the information obtained is important for the final presentation.  It is not necessary to try different keywords in your online searches.  Using word synonyms is a useful strategy when trying different keywords.                                                                                                    | False<br>True<br>False<br>True                                     |
| 33<br>34<br>35<br>36<br>37                                                   | It is recommended to use complete sentences as search queries when searching for information.  Sharing and organizing the information obtained is important for the final presentation.  It is not necessary to try different keywords in your online searches.  Using word synonyms is a useful strategy when trying different keywords.  Exploring different words with similar meanings can improve the effectiveness of your online searches.                                                                                                    | False True False True True                                         |
| 33<br>34<br>35<br>36<br>37<br>38                                             | It is recommended to use complete sentences as search queries when searching for information.  Sharing and organizing the information obtained is important for the final presentation.  It is not necessary to try different keywords in your online searches.  Using word synonyms is a useful strategy when trying different keywords.  Exploring different words with similar meanings can improve the effectiveness of your online searches.  Synonyms are not helpful in broadening search results.                                                                                                    | True False True False True True False                              |
| 33<br>34<br>35<br>36<br>37<br>38<br>39                                       | It is recommended to use complete sentences as search queries when searching for information.  Sharing and organizing the information obtained is important for the final presentation.  It is not necessary to try different keywords in your online searches.  Using word synonyms is a useful strategy when trying different keywords.  Exploring different words with similar meanings can improve the effectiveness of your online searches.  Synonyms are not helpful in broadening search results.  Using different keywords with similar meanings can lead to more comprehensive search results.                                                                                                    | False True False True True                                         |
| 33<br>34<br>35<br>36<br>37<br>38<br>39<br>LESS                               | It is recommended to use complete sentences as search queries when searching for information.  Sharing and organizing the information obtained is important for the final presentation.  It is not necessary to try different keywords in your online searches.  Using word synonyms is a useful strategy when trying different keywords.  Exploring different words with similar meanings can improve the effectiveness of your online searches.  Synonyms are not helpful in broadening search results.  Using different keywords with similar meanings can lead to more comprehensive search results.  ON 8 Sharing information                                                                                                    | False True False True True False True False True                   |
| 33<br>34<br>35<br>36<br>37<br>38<br>39<br>ESS                                | It is recommended to use complete sentences as search queries when searching for information.  Sharing and organizing the information obtained is important for the final presentation.  It is not necessary to try different keywords in your online searches.  Using word synonyms is a useful strategy when trying different keywords.  Exploring different words with similar meanings can improve the effectiveness of your online searches.  Synonyms are not helpful in broadening search results.  Using different keywords with similar meanings can lead to more comprehensive search results.  ON 8 Sharing information  The Internet is used to share information across the web and is less secure.                                                                                                    | False True False True False True False True True                   |
| 33<br>34<br>35<br>36<br>37<br>38<br>39<br>ESS<br>40<br>41                    | It is recommended to use complete sentences as search queries when searching for information.  Sharing and organizing the information obtained is important for the final presentation.  It is not necessary to try different keywords in your online searches.  Using word synonyms is a useful strategy when trying different keywords.  Exploring different words with similar meanings can improve the effectiveness of your online searches.  Synonyms are not helpful in broadening search results.  Using different keywords with similar meanings can lead to more comprehensive search results.  ON 8 Sharing information  The Internet is used to share information across the web and is less secure.  Intranet is used to share information in a closed network which is more secure.                                                                                                    | False True False True False True False True True                   |
| 33<br>34<br>35<br>36<br>37<br>38<br>39<br>LESS<br>40<br>41<br>42             | It is recommended to use complete sentences as search queries when searching for information.  Sharing and organizing the information obtained is important for the final presentation.  It is not necessary to try different keywords in your online searches.  Using word synonyms is a useful strategy when trying different keywords.  Exploring different words with similar meanings can improve the effectiveness of your online searches.  Synonyms are not helpful in broadening search results.  Using different keywords with similar meanings can lead to more comprehensive search results.  ON 8 Sharing information  The Internet is used to share information across the web and is less secure.  Intranet is used to share information in a closed network which is more secure.  Microsoft Excel can be used to sort information in alphabetical order.                                                                                                    | False True False True False True False True True True              |
| 33<br>34<br>35<br>36<br>37<br>38<br>39<br>LESS<br>40<br>41<br>42<br>43       | It is recommended to use complete sentences as search queries when searching for information.  Sharing and organizing the information obtained is important for the final presentation.  It is not necessary to try different keywords in your online searches.  Using word synonyms is a useful strategy when trying different keywords.  Exploring different words with similar meanings can improve the effectiveness of your online searches.  Synonyms are not helpful in broadening search results.  Using different keywords with similar meanings can lead to more comprehensive search results.  ON 8 Sharing information  The Internet is used to share information across the web and is less secure.  Intranet is used to share information in a closed network which is more secure.  Microsoft Excel can be used to sort information in alphabetical order.  To set a formula in Excel, you need to click on the cell where you want to set the formula and type "="."                                                                        | False True False True False True True True True True True True     |
| 33<br>34<br>35<br>36<br>37<br>38<br>39<br>LESS<br>40<br>41<br>42<br>43<br>44 | It is recommended to use complete sentences as search queries when searching for information.  Sharing and organizing the information obtained is important for the final presentation.  It is not necessary to try different keywords in your online searches.  Using word synonyms is a useful strategy when trying different keywords.  Exploring different words with similar meanings can improve the effectiveness of your online searches.  Synonyms are not helpful in broadening search results.  Using different keywords with similar meanings can lead to more comprehensive search results.  ON 8 Sharing information  The Internet is used to share information across the web and is less secure.  Intranet is used to share information in a closed network which is more secure.  Microsoft Excel can be used to sort information in alphabetical order.  To set a formula in Excel, you need to click on the cell where you want to set the formula and type "=".  In Excel, you can use formulas to add, subtract, multiply, and divide. | False True False True False True True True True True True True Tru |
| 33<br>34<br>35<br>36<br>37<br>38<br>39<br>LESS<br>40<br>41<br>42<br>43       | It is recommended to use complete sentences as search queries when searching for information.  Sharing and organizing the information obtained is important for the final presentation.  It is not necessary to try different keywords in your online searches.  Using word synonyms is a useful strategy when trying different keywords.  Exploring different words with similar meanings can improve the effectiveness of your online searches.  Synonyms are not helpful in broadening search results.  Using different keywords with similar meanings can lead to more comprehensive search results.  ON 8 Sharing information  The Internet is used to share information across the web and is less secure.  Intranet is used to share information in a closed network which is more secure.  Microsoft Excel can be used to sort information in alphabetical order.  To set a formula in Excel, you need to click on the cell where you want to set the formula and type "="."                                                                        | False True False True True False                                   |

| November Exam                                                                                                    |                                     |                                                                                                    |  |  |  |  |
|----------------------------------------------------------------------------------------------------|-------------------------------------|----------------------------------------------------------------------------------------------------|--|--|--|--|
| 5th grade                                                                                                    |                                     |                                                                                                    |  |  |  |  |
| Choose the correct an                                                                                                    | swer from the following:            |                                                                                                    |  |  |  |  |
| 1-You can use program to prepare presentations.                                                                                                    |                                     |                                                                                                    |  |  |  |  |
| (a) PowerPoint                                                                                                    | (b)Word                             | (c)Excel                                                                                                    |  |  |  |  |
| 2 - Make sure that the                                                                                                    | router is connected, and rest       | art the router are possible solutions                                                                                                    |  |  |  |  |
| to the problem                                                                                                    |                                     |                                                                                                    |  |  |  |  |
| (a) slow computer                                                                                                    | (b)slowsearch engine                | (c) disconnection of the Internet                                                                                                    |  |  |  |  |
| 3 can be cons                                                                                                    | idered as a simple container        | for storing information that can be                                                                                                    |  |  |  |  |
| accessed by scanning with the phone's camera.                                                                                                    |                                     |                                                                                                    |  |  |  |  |
| (a) QR code                                                                                                    | (b) flash memory                    | (c)scanner                                                                                                    |  |  |  |  |
| 4- To create a main fo                                                                                                    | lder, you must choose the con       | nmand from the shortcut                                                                                                    |  |  |  |  |
| menu, including choo                                                                                                    | NOW. BOWER AND PARTY.               |                                                                                                    |  |  |  |  |
| (a)Refresh                                                                                                    | (b) New                             | (c) View                                                                                                    |  |  |  |  |
| 1001 H241                                                                                                    | formation, the first step is always |                                                                                                    |  |  |  |  |
|                                                                                                    | (b) selection of research to        |                                                                                                    |  |  |  |  |
|                                                                                                    |                                     | cs, <u>it is not a good idea</u> to use                                                                                                    |  |  |  |  |
| 42-96                                                                                                    | (b) synonyms word                   |                                                                                                    |  |  |  |  |
| The Control of the Control of the Co | re information over a closed n      |                                                                                                    |  |  |  |  |
| (a) Internet                                                                                                    | (b) intranet                        | (c) the World Wide Web.                                                                                                    |  |  |  |  |
| A (A)                                                                                                    | 10 <b>9</b> 1 * 3 <b>.5</b> 3       | bar and the Data, choose sort.                                                                                                    |  |  |  |  |
| (a)title                                                                                                    | (b)tool                             | (c)formulas.                                                                                                    |  |  |  |  |
|                                                                                                    | ues in columns A, C, and E of ro    |                                                                                                    |  |  |  |  |
|                                                                                                    |                                     |                                                                                                    |  |  |  |  |
| (a)=A6-C6-E6                                                                                                    | (b)A6-C6-E6                         | (c)=A6/C6/E6                                                                                                    |  |  |  |  |
|                                                                                                    | kup copies of your photos and       |                                                                                                    |  |  |  |  |
| (a) external hard disk                                                                                                    | 25 A) (2000)                        | (c)drone                                                                                                    |  |  |  |  |
|                                                                                                    |                                     | eir permission is considered                                                                                                    |  |  |  |  |
| (a) backup                                                                                                    | (b) copyright infringement          |                                                                                                    |  |  |  |  |
|                                                                                                    | 1-75)                               | to ensure copyright protection                                                                                                    |  |  |  |  |
| (a) watermarking                                                                                                    | (b) sharing low Resolution in       | DECEMBER OF THE PROPERTY OF THE PROPERTY OF TH |  |  |  |  |
|                                                                                                    | searches enables you to p           | preserve copyright and intellectual                                                                                                    |  |  |  |  |
| property rights.                                                                                                    |                                     |                                                                                                    |  |  |  |  |
| (a) images                                                                                                    |                                     | (c)keywords                                                                                                    |  |  |  |  |
| 14 - To maintain the security of personally identifiable information, you must                                                                                                    |                                     |                                                                                                    |  |  |  |  |
| (a) using a strong pas                                                                                                    | ssword                              |                                                                                                    |  |  |  |  |
| (b) subscribing to un                                                                                                    | known websites                      | (c) turning off device updates                                                                                                    |  |  |  |  |
| 15 – is conside                                                                                                    | ered smaller in size than the ext   | ternal hard disk, but it is used for the                                                                                                    |  |  |  |  |
| same purpose.                                                                                                    |                                     |                                                                                                    |  |  |  |  |
| (A) Flash memory                                                                                                    | (B) Digital camera                  | (C) Drone                                                                                                    |  |  |  |  |
|                                                                                                    |                                     |                                                                                                    |  |  |  |  |
|                                                                                                    |                                     |                                                                                                    |  |  |  |  |
|                                                                                                    |                                     |                                                                                                    |  |  |  |  |

إعداد وتصميم : محمود ياسين الشافعي